# MINISTÉRIO DA DEFESA EXÉRCITO BRASILEIRO DEPARTAMENTO DE CIÊNCIA E TECNOLOGIA INSTITUTO MILITAR DE ENGENHARIA CURSO DE MESTRADO EM ENGENHARIA NUCLEAR

CAMILA OLIVEIRA BAPTISTA

# ANÁLISE TEÓRICA DOS EFEITOS EM PARÂMETROS TERMOHIDRÁULICOS SELECIONADOS DE UM REATOR PWR DEVIDO À MODIFICAÇÃO DA DISTÂNCIA ENTRE AS VARETAS DE **COMBUSTÍVEL**

Rio de Janeiro 2017

# INSTITUTO MILITAR DE ENGENHARIA

# CAMILA OLIVEIRA BAPTISTA

# ANÁLISE TEÓRICA DOS EFEITOS EM PARÂMETROS TERMOHIDRÁULICOS SELECIONADOS DE UM REATOR PWR DEVIDO À MODIFICAÇÃO DA DISTÂNCIA ENTRE AS VARETAS DE COMBUSTÍVEL

Dissertação de Mestrado apresentada ao Curso de Mestrado em Engenharia Nuclear do Instituto Militar de Engenharia, como requisito parcial para a obtenção do título de Mestre em Engenharia Nuclear.

Orientadores: Prof. Claudio Luiz de Oliveira - Ph.D. Prof. Gladson Silva Fontes – D.Sc.

Rio de Janeiro 2017

#### c2017

INSTITUTO MILITAR DE ENGENHARIA Praça General Tibúrcio, 80 – Praia Vermelha Rio de Janeiro – RJ CEP: 22290-270

Este exemplar é de propriedade do Instituto Militar de Engenharia, que poderá incluí-lo em base de dados, armazenar em computador, microfilmar ou adotar qualquer forma de arquivamento.

É permitida a menção, reprodução parcial ou integral e a transmissão entre bibliotecas deste trabalho, sem modificação de seu texto, em qualquer meio que esteja ou venha a ser fixado, para pesquisa acadêmica, comentários e citações, desde que sem finalidade comercial e que seja feita a referência bibliográfica completa.

Os conceitos expressos neste trabalho são de responsabilidade do(s) autor(es) e do(s) orientador(es).

133p.: il.

Dissertação (Mestrado) – Instituto Militar de Engenharia, Rio de Janeiro, 2017.

1. Curso de Engenharia Nuclear – teses e dissertações. 2. Termohidráulicos. 3.Reator I. Oliveira, Claudio Luiz. II. Instituto Militar de Engenharia.

<sup>621.48</sup> Baptista, Camila Oliveira

B222a Análise Teórica dos Efeitos em Parâmetros Termohidráulicos Selecionados de um Reator PWR Devido à Modificação da Distância entre as Varetas de Combustível / Camila Oliveira Baptista; orientada por Claudio Luiz de Oliveira e Gladson Silva Fontes– Rio de Janeiro: Instituto Militar de Engenharia, 2017.

#### **INSTITUTO MILITAR DE ENGENHARIA**

#### **CAMILA OLIVEIRA BAPTISTA**

# ANÁLISE TEÓRICA DOS EFEITOS EM PARÂMETROS TERMOHIDRÁULICOS SELECIONADOS DE UM REATOR PWR DEVIDO À MODIFICAÇÃO DA DISTÂNCIA ENTRE AS VARETAS DE **COMBUSTÍVEL**

Dissertação de Mestrado apresentada ao Curso de Mestrado em Engenharia Nuclear do Instituto Militar de Engenharia, como requisito parcial para a obtenção do Titulo de Mestre em Ciências em Engenharia Nuclear.

Orientadores: Prof. Claudio Luiz de Oliveira - Ph.D. Prof. Gladson Silva Fontes - D.Sc.

Aprovada em 29 de Novembro de 2017 pela seguinte Banca Examinadora:

- Ph.D. do PME - Presidente Prof<sup>®</sup> Claud iz de Oliveira 3183  $-$  do IME Gladson Silva Fontes - D.Sc Print  $15<sup>o</sup>$  $C_{\text{max}}$   $\mathbb{R}$ Prof.<sup>6</sup> Ronaldo Glicério Cabral - Ph.D. - do IME Prof.<sup>9</sup>  $-$ Ph.D  $-$  do IMI Prof.<sup>o</sup> Pedro Luiz da Cruz Saldanha - D.Sc. - da Rio de Janeiro 2017 þ

Dedico este trabalho primeiramente a Deus, pois sem Ele nada é possível.

Aos meus familiares: Mauro, Ana Clara e Flávio, que tanto amo.

Ao professor Claudio Luiz de Oliveira por todo incentivo e ajuda.

#### AGRADECIMENTOS

Ao meu marido Mauro Marcos e aos meus filhos Ana Clara e Flávio, pelo apoio e paciência nesses anos de muita dedicação.

Aos meus pais Antônio e Maurineide (in memorian), por tudo que fizeram e fazem por mim até hoje.

Aos meus familiares que sempre torcem por mim e pelas minhas conquistas.

Gostaria de agradecer de forma especial, ao meu orientador, Coronel Claudio Luiz, pela confiança, ajuda e paciência. Que Deus a cada dia derrame bênçãos sobre a sua vida.

A todos os membros da banca e professores da SE/7 e do Instituto de Engenharia Nuclear que me transmitiram os conhecimentos necessários para iniciar este trabalho.

Aos funcionários e auxiliares da SE/7 que sempre estão disponíveis para nos ajudar, em especial ao De Andrade, Rebelo, Pereira e Viviane.

Aos amigos Gabriela, Jadna, Yan, Mayara, Marcelo, Kelmo e Rodrigo Werner por todos os momentos difíceis que passamos juntos, sempre um ajudando o outro, compartilhando as dificuldades e as vitórias do primeiro ano de curso. Muito sucesso para cada um de nós.

A todos aqueles que direta ou indiretamente colaboraram com este trabalho.

O meu muito obrigado e que Deus possa abençoar a cada um.

.

# **SUMÁRIO**

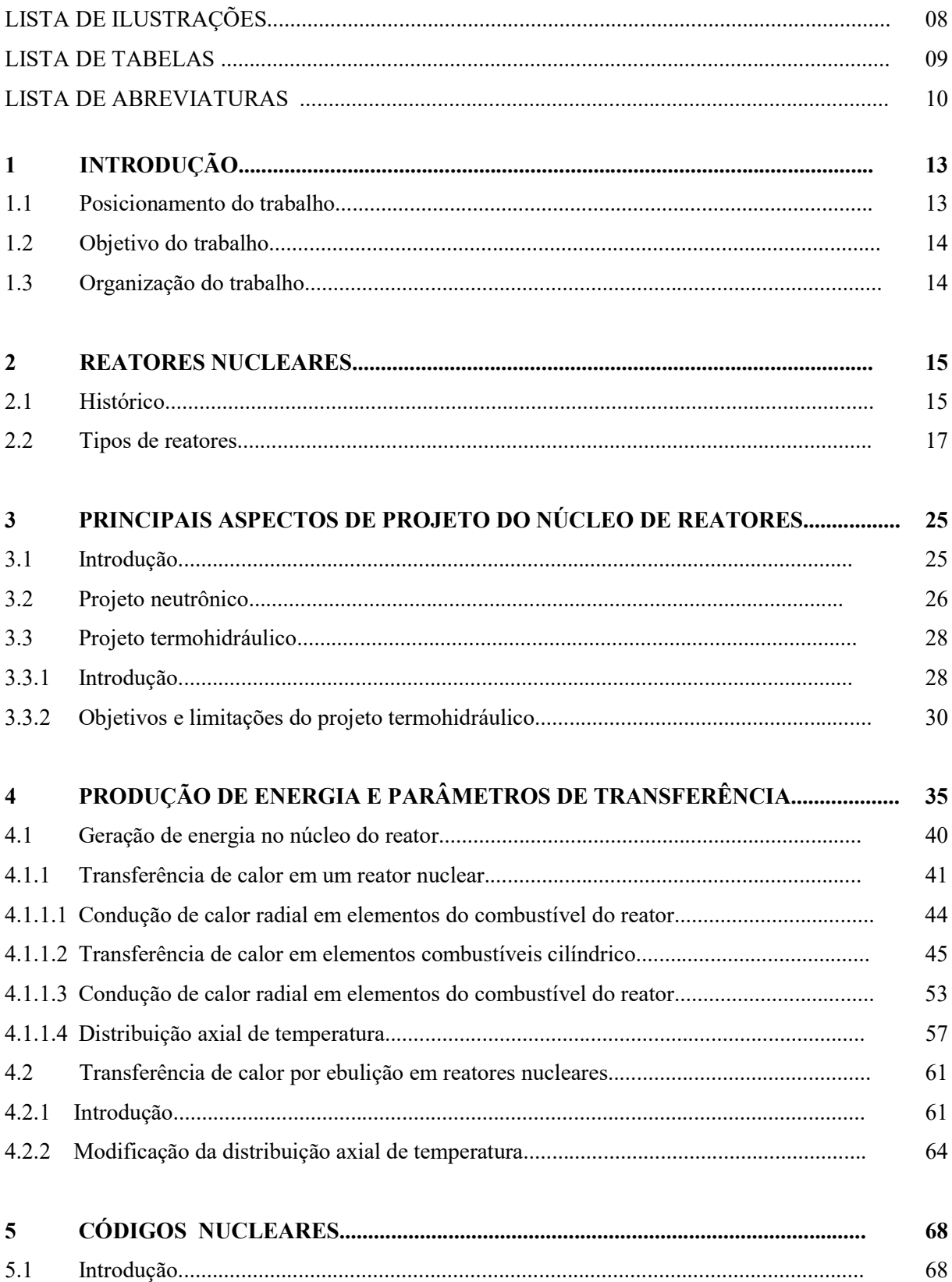

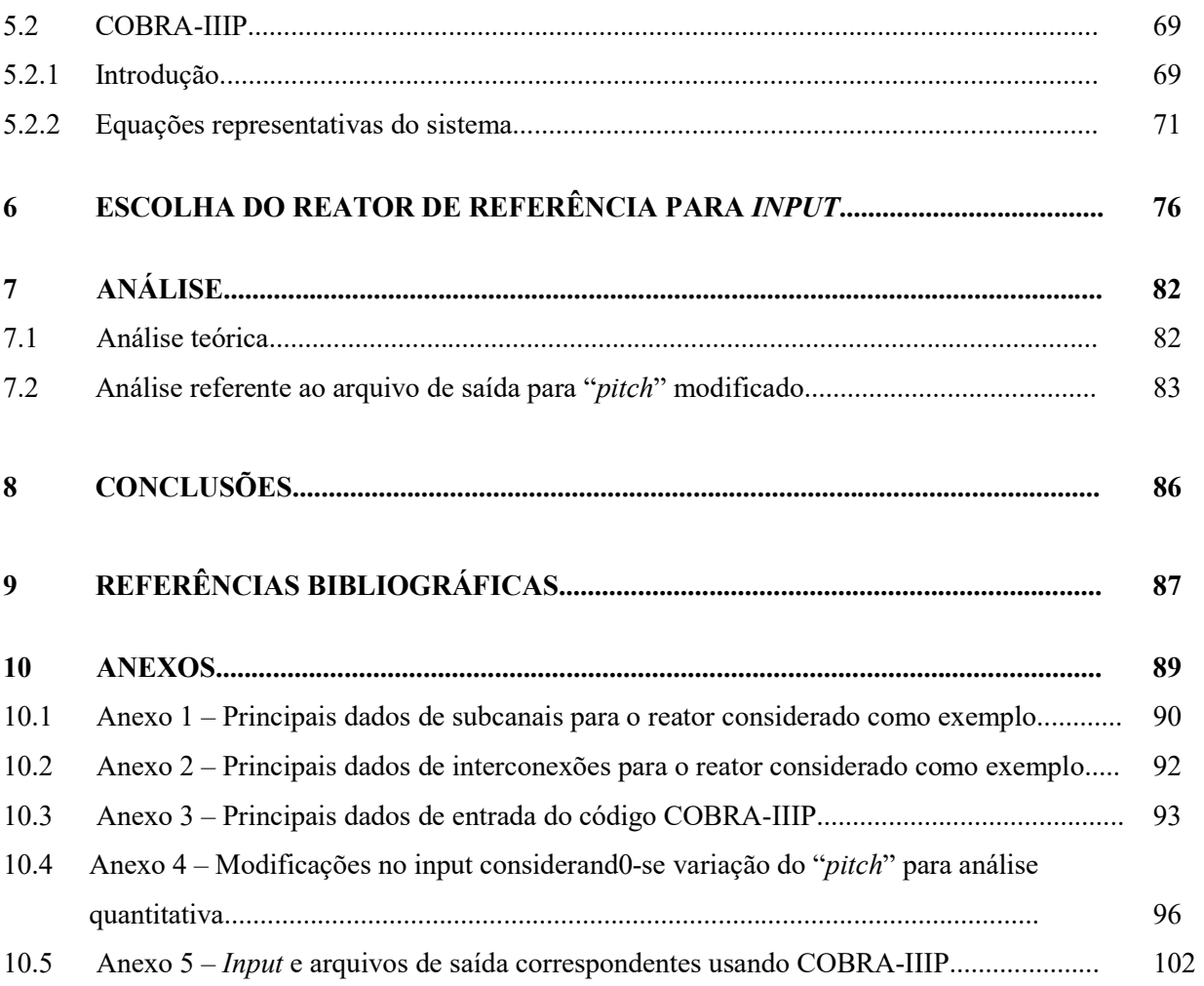

# LISTA DE ILUSTRAÇÕES

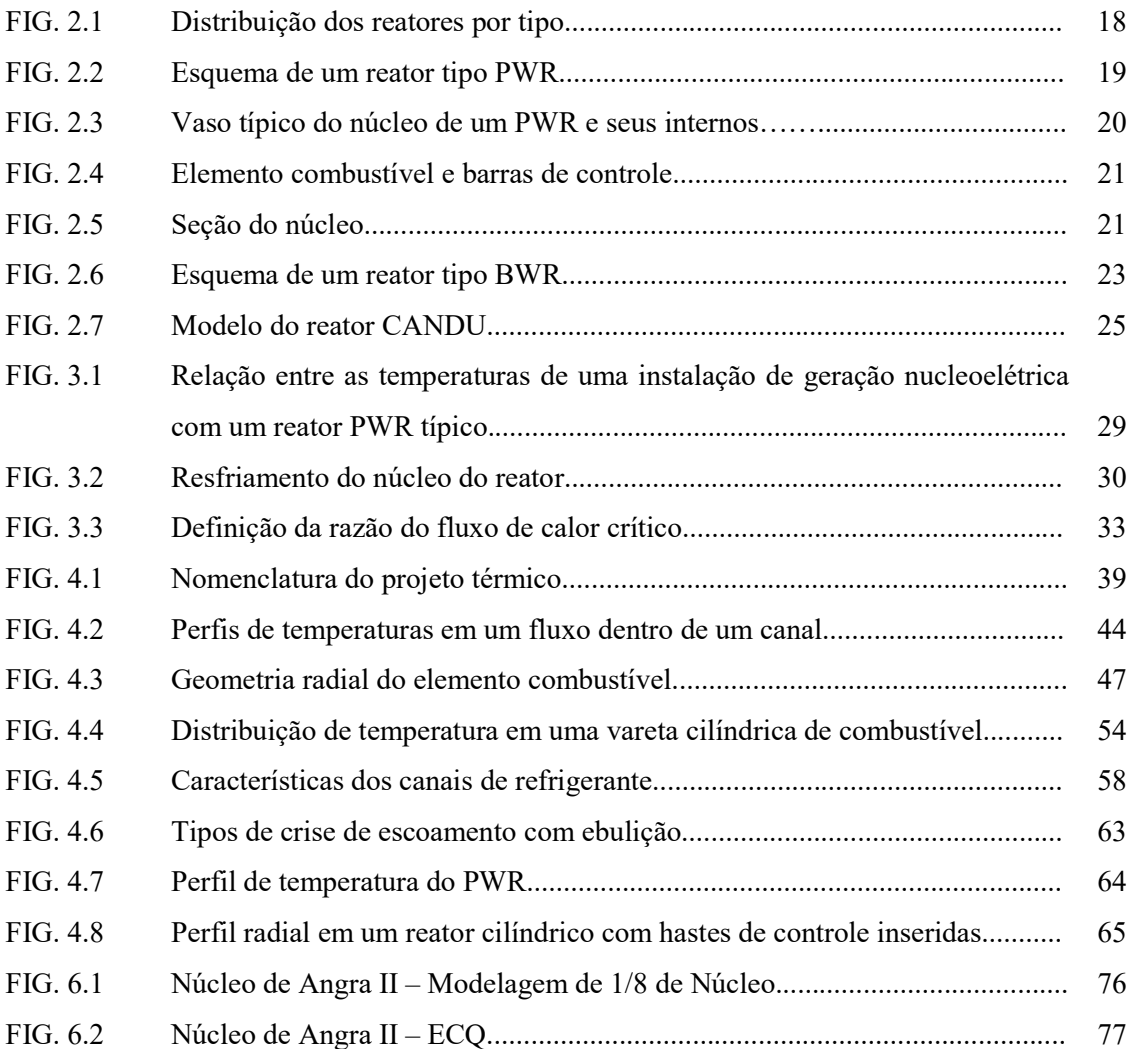

### LISTA DE TABELAS

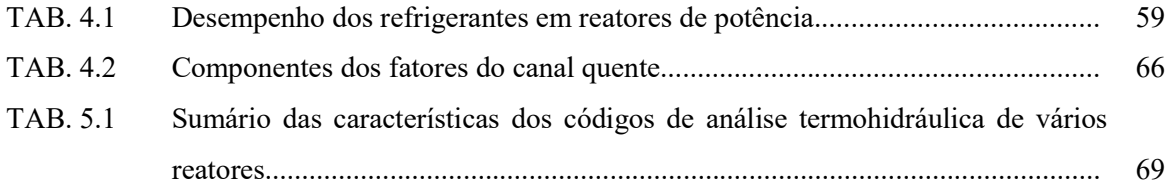

## LISTA DE ABREVIATURAS

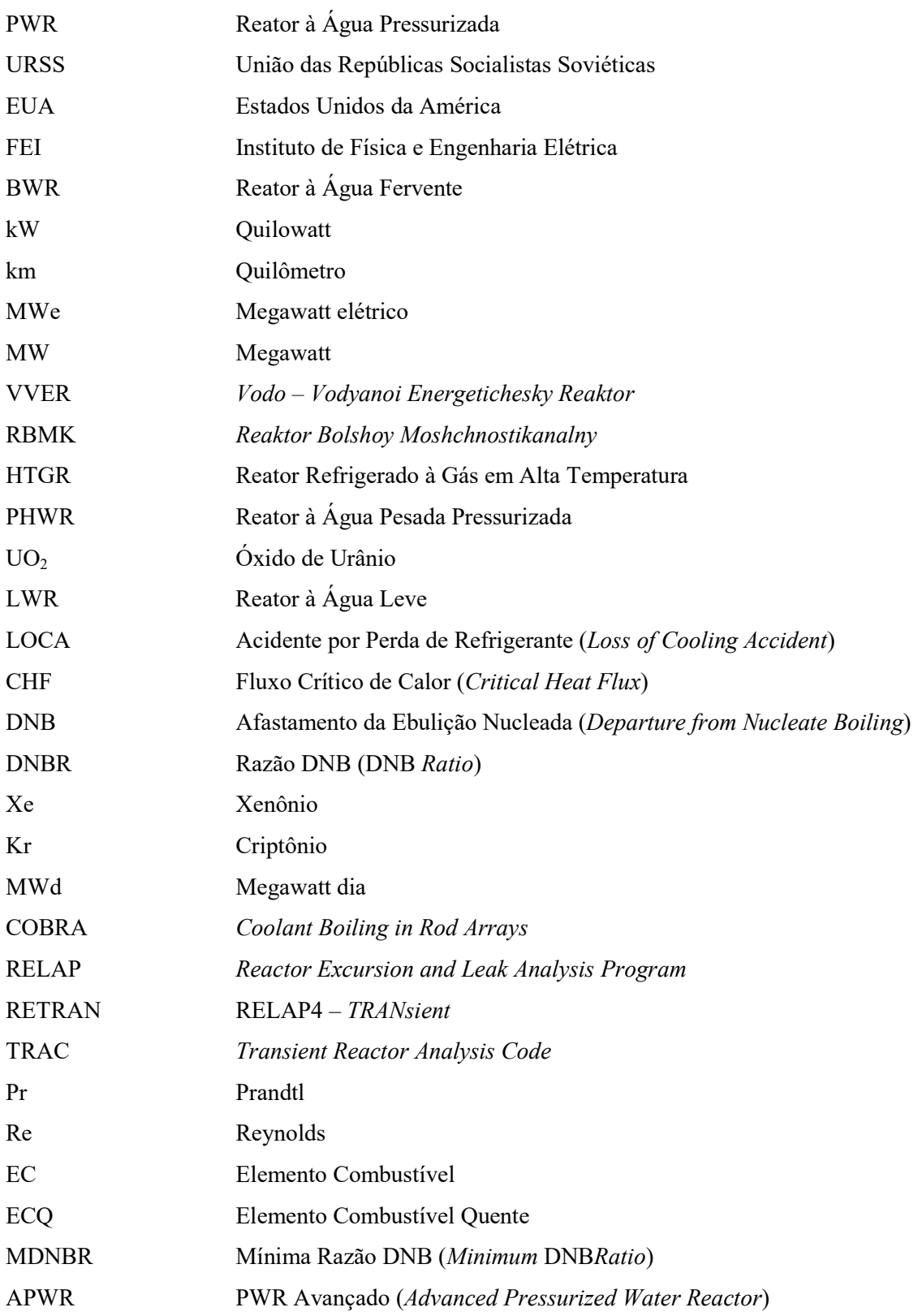

#### RESUMO

Neste trabalho é feito uma análise teórica dos efeitos em parâmetros termohidráulicos selecionados de um reator PWR devido à modificação da distância entre as varetas do combustível.

É utilizado um código para simplificar a determinação de variáveis de acordo com parâmetros termohidráulicos tradicionais: Nusselt, Reynolds e Prandtl.

Foram então definidos novos níveis de temperatura, vazão, pressão e com isso chegou-se a uma hipótese de criação de um novo núcleo com menor reticulado que permite que seja colocado dentro do núcleo danificado do projeto de extensão de vida do reator.

Com o aumento da razão de conversão ele passa a se configurar como um APWR.

#### ABSTRACT

In this work a theoretical analysis of the effects on selected thermohydraulic parameters of a PWR reactor is made due to the modification of the distance between the fuel rods.

A code is used to simplify the determination of variables according to traditional thermohydraulic parameters: Nusselt, Reynolds and Prandtl.

New levels of temperature, flow, and pressure were then defined and a hypothesis was created to create a new nucleus with less crosslinking that allows it to be placed inside the damaged core of the reactor life extension project.

With the increase of the conversion ratio, it is configured as an APWR.

## 1 INTRODUÇÃO

#### 1.1 POSICIONAMENTO DO TRABALHO

Em face das dificuldades encontradas para produção de energia no cenário atual, estudar a possibilidade de aumento do tempo entre as recargas de combustível dos reatores nucleares ou mesmo uma economia de combustível, pela melhor utilização térmica, ou pelo aumento da razão de conversão, torna-se extremamente importante, inclusive para projetos de extensão de vida. Dentre os possíveis parâmetros a serem modificados em um reator nuclear, visando um maior aproveitamento do combustível, está o "pitch", definido como a distância entre as varetas de combustível.

Nos reatores PWR, a variação do "pitch" provoca várias alterações nos parâmetros de projeto, tanto no nuclear quanto no termohidráulico. Estas alterações estabelecem novas condições de projeto do núcleo, que inclui tanto a análise neutrônica do reator, quanto a análise termohidráulica.

Esta análise pode ser teórica ou pode ser feita por meio de estudo de um caso prático. A análise teórica é primordialmente qualitativa. Pode ser feita uma análise quantitativa referente ao estudo das variações nos parâmetros termohidráulicos decorrentes da variação do "pitch" em um reator PWR a partir do estudo de uma situação real de operação, por meio de um código de análise termohidráulica, criando-se um arquivo de entrada correspondente à situação e analisando os resultados obtidos do arquivo de saída.

Neste trabalho, embora de natureza qualitativa, são utilizados arquivos de entrada e saída de um código selecionado, o COBRA-IIIP, como ferramenta para simplificar a seleção e análise de parâmetros.

O código COBRA-IIIP fornece uma grande variedade de opções e correlações para análise de um modelo termohidráulico do núcleo do reator, ficando limitado somente pela geometria adotada na modelagem e pelas condições de operação. É bastante abrangente, tal que a partir de uma condição de estado estacionário do núcleo do reator ou de um elemento combustível, permite simular o transiente termohidráulico em resposta a alterações fornecidas pelo usuário na potência total, na pressão de saída e na entalpia de entrada e taxa de fluxo de massa. Dentre os recursos do COBRA-IIIP estão o cálculo de energia, momento, e de fração de vazio.

#### 1.2 OBJETIVO DO TRABALHO

O presente trabalho visa analisar teoricamente os efeitos de modificações de um parâmetro de projeto selecionado, o "pitch", da configuração do núcleo de um reator tipo PWR, contando com o suporte de um código na determinação dos principais dados de entrada para análise, utilizando mais especificamente os dados do reator de ANGRA II, tomado como exemplo, especificando quais dados de entrada são afetados pela modificação do "pitch", relacionando as variáveis de entrada com as variáveis de saída de um caso genérico de uso do mesmo código, permitindo uma análise teórica considerando estes parâmetros e, em consequência, uma avaliação prévia qualitativa das modificações dos parâmetros selecionados, e da viabilidade destas modificações, suas implicações no projeto integrado e as vantagens e desvantagens decorrentes. Uma análise neutrônica foi objeto de trabalho realizado na Seção de Engenharia Nuclear deste Instituto (Ref.1).

### 1.3 ORGANIZAÇÃO DO TRABALHO

O trabalho consta de 8 Capítulos e 5 Anexos. O Capítulo 1 é este capítulo introdutório. No Capítulo 2, é feita uma abordagem ampla sobre reatores nucleares, incluindo histórico, tipos de reatores e uma descrição mais detalhada dos principais tipos de reatores comerciais e seus componentes. O Capítulo 3tratados principais aspectos gerais de projeto do núcleo de reatores, onde este trabalho está inserido, sendo apresentadas, em separado características de projeto neutrônico e de projeto termohidráulico, este último mais detalhado por ser o principal objetivo deste trabalho. O Capítulo 4 aborda fundamentos sobre geração de energia no núcleo do reator e parâmetros de transferência de calor e massa, incluindo perfis de temperatura, estreitamente relacionados ao projeto termohidráulico. Maior ênfase é dada ao estudo do refrigerante na fase líquida, característica de um PWR, e é feito um breve estudo de

escoamento a duas fases, devido à ocorrência de ebulição nucleada próximo à parede do revestimento. O Capítulo 5, referente a códigos nucleares, apresenta em maior detalhe o código COBRA IIIP, escolhido como base para este trabalho. O Capítulo 6 trata do arquivo de entrada típico para um PWR, com a escolha do reator de ANGRA II. No Capítulo 7, é feita uma análise das mudanças nos parâmetros devido à mudança no reticulado. É feita uma análise teórica e uma análise referente ao que se espera como alteração no arquivo de saída para "pitch" modificado. No Capítulo 8 são apresentadas conclusões sobre o trabalho.

#### 2 REATORES NUCLEARES

#### 2.1 HISTÓRICO

O primeiro reator nuclear, conhecido como Chicago Pile-1 foi desenvolvido por Fermi e Szilard nos Estados Unidos e alcançou a criticalidade no dia 2 de dezembro de 1942. Este reator foi parte integrante do projeto Manhattan, que produziu urânio enriquecido e construiu reatores a plutônio para o uso nas primeiras armas nucleares, que foram utilizadas em Hiroshima e Nagasaki (Ref.2).

A perspectiva de uso da energia nuclear de forma benéfica passou a ser defendida como uma razão para não manter toda a pesquisa nuclear controlada por organizações militares após a Segunda Guerra Mundial. Porém, o fato de que os reatores nucleares também produzem plutônio, utilizável em armas nucleares, levou a maioria dos governos nacionais, como Estados Unidos, Reino Unido, Canadá e URSS, a manter os reatores de pesquisa sob o controle governamental. Nos Estados Unidos, a pesquisa foi conduzida pela Comissão de Energia Atômica dos EUA, principalmente em OakRidge, Hanford Site e Argonne National Laboratory (Ref.2).

O trabalho com tais pesquisas nos Estados Unidos, Reino Unido, Canadá e URSS, principalmente, se passou ao longo dos anos 1940 e início dos anos 1950. A eletricidade foi gerada pela primeira vez por um reator nuclear em 20 de dezembro de 1951, na estação experimental EBR-I de Arco, Idaho, que inicialmente produziu cerca de 100kW. Um reator de teste também foi desenvolvido em 1953 para a propulsão naval. Em 1953, o presidente dos EUA, Dwight Eisenhower, destacou em seu discurso a necessidade de desenvolver usos "pacíficos" para a energia nuclear rapidamente. Isto foi seguido pela lei que incentivou o desenvolvimento do setor privado (Ref.2).

Em Maio de 1954, o Instituto de Física e Engenharia Elétrica (FEI) foi criado na cidade de Obninsk, 100km a sudoeste de Moscou e em seguida, foi fechado para desenvolver tecnologia de energia nuclear. O reator de produção de plutônio do tipo canal moderado a grafite existente foi modificado para geração de calor e eletricidade e em Junho de 1954 foi o primeiro a gerar energia elétrica (Ref.2).

Nos EUA, a Westinghouse projetou o primeiro reator a água pressurizada, o PWR, totalmente comercial com 250MW, que foi ligado em 1960 e operou até 1992. Enquanto isso, o reator a água em ebulição, o BWR, foi desenvolvido pelo Laboratório Nacional Argonne, e o primeiro, Dresden-1 de 250MWe, concebido pela General Electric, foi ligado no início de 1960. Um protótipo de BWR, o Vallecitos, funcionou de 1957 a 1963. Até o final da década de 1960, o interesse era por unidades de reatores PWR e BWR com mais de 1.000MWe de potência (Ref.2)

O CANDU, um reator canadense utilizando urânio natural como combustível e água pesada como moderador e refrigerante, começou a operar em 1962 (Ref.2).

A França iniciou um projeto a gás e moderado a grafite, semelhante ao Magnox e o reator começou a operar em 1956, com modelos comerciais operados a partir de 1959. Este então, se estabeleceu em três gerações sucessivas de PWRs padronizados (Ref.2).

Em 1964, as duas primeiras usinas nucleares soviéticas foram encomendadas. Um reator a água fervente com 100MW começou a operar em Beloyarsk. Em Novovoronezh, um novo projeto - um pequeno reator de água pressurizada com 210MW, conhecido como um VVER  $(Vodo-Vodyanoi \textit{Energetichesky}$  Reaktor), ou seja, Reator de Potência Refrigerado a Água foi construído. O primeiro grande RBMK (Reaktor Bolshoy Moshchnosti Kanalny), um reator de alta potência com 1.000MW, iniciou-se em Sosnovy Bor perto de Leningrado, em 1973, e no noroeste do Ártico um VVER com capacidade de 440 MW começou a operar. Este reator foi substituído por uma versão com 1000MW, que tornou-se um projeto padrão (Ref.2).

No Cazaquistão o primeiro protótipo de reator comercial de nêutrons rápidos, o BN-350, começou a operar em 1972, produzindo 120MW de eletricidade e calor para dessalinizar águas do mar Cáspio. Nos EUA, Reino Unido, França e Rússia uma série de reatores experimentais de nêutrons rápidos produziram eletricidade a partir de 1959, o último deles com encerramento em 2009. O russo BN-600 é o único reator rápido comercial (Ref.2).

Em todo o mundo, com poucas exceções, os países têm escolhido projetos a água leve para seus programas de energia nuclear, de modo que hoje 60% da capacidade mundial é dada por PWRs e 21% por BWRs.

#### 2.2 TIPOS DE REATORES

A fonte de energia de um reator nuclear de potência se origina no processo de fissão dentro do elemento combustível. A energia depositada no combustível é transferida para o fluido de arrefecimento e para elementos estruturais por condução, convecção e radiação.

Nas instalações nucleares o refrigerante primário circula através do núcleo do reator para a remoção do calor gerado que será convertido em eletricidade. Dependendo do projeto do reator, a turbina pode ser movida diretamente pelo refrigerante primário ou por um refrigerante secundário que recebeu energia térmica a partir do refrigerante primário. O número de sistemas de refrigeração numa instalação é igual a soma de um primário e um ou mais sistemas secundários (Ref.3).

Embora existam outros tipos de reatores térmicos, a discussão neste capítulo é limitada aos utilizados nos quatro tipos de centrais nucleares com maior significado comercial. A FIG. 2.1 abaixo mostra a distribuição de reatores por tipo (Ref.4).

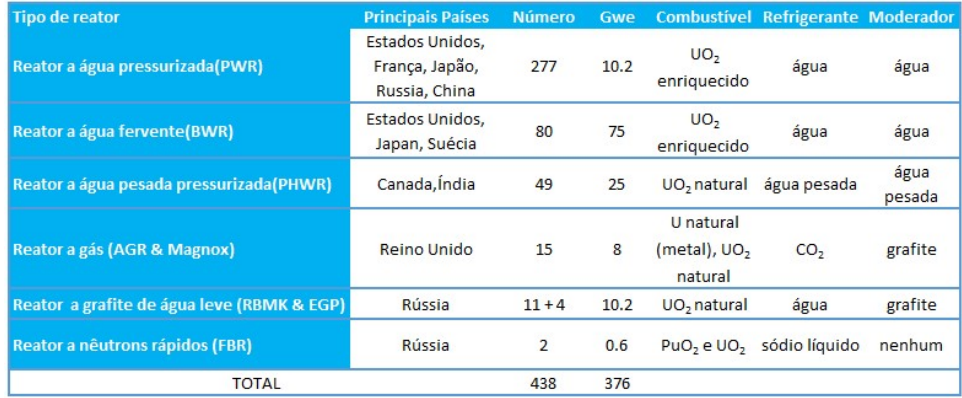

#### FIG.2.1 Distribuição de reatores por tipo.

Estes são os Reatores a Água Pressurizada (PWR), os Reatores a Água Fervente (BWR), os Reatores Refrigerados a Gás em Alta Temperatura (HTGR), com menor presença comercial, e os Reatores a Água Pesada Pressurizada (PHWR). Nos reatores BWR e HTGR, que já produzem vapor e hélio aquecido, na passagem do primário, é possível o uso direto do refrigerante primário levando a um sistema único de refrigeração. O sistema único de refrigeração do BWR, baseado no ciclo de Rankine é o mais utilizado.

O reator de água pressurizada (PWR), objeto deste trabalho, e o reator de água pesada pressurizada (PHWR) são sistemas de dois refrigerantes. Este projeto é necessário para manter o refrigerante primário numa condição nominal de subresfriado. A turbina é acionada por meio de vapor no sistema secundário (Ref.3).

#### O Reator a Água Pressurizada – PWR

O refrigerante primário do PWR consiste num arranjo de múltiplos circuitos do refrigerante ao redor do vaso do reator. Em uma configuração típica de quatro circuitos, cada um tem uma bomba de gerador de vapor e do líquido de arrefecimento orientado

verticalmente. O líquido de refrigeração flui através do gerador de vapor de dentro de uma matriz de tubos em U que se conectam na entrada e saída plena localizados na parte inferior do gerador de vapor. O pressurizador do sistema é conectado à tubulação de refrigerante quente de um dos circuitos.

No escoamento do fluxo através do recipiente do reator PWR, tipicamente, os jatos de entrada se comunicam com uma parte anular formada dentro do núcleo do reator. Nessa configuração, o refrigerante ao entrar flui para baixo, para dentro da câmara de pressão de entrada formada pela parte inferior do recipiente do reator, em seguida é direcionado para cima e flui através do núcleo dentro da câmara superior, que se comunica com os bocais de saída do recipiente do reator (Ref.3).

A principal característica de um reator do tipo PWR, é ter a pressão do refrigerante superior à pressão de saturação, para que este não entre em ebulição. Uma planta PWR é composta por dois circuitos: o circuito de refrigeração, chamado circuito primário, e o circuito secundário onde por meio de um trocador de calor, o fluido do secundário (fluido de trabalho) recebe o calor gerado no reator, passando à fase de vapor e por meio de um ciclo de Rankine era energia mecânica, que é convertida em eletricidade.

A FIG.2.2 abaixo mostra o esquema de um reator tipo PWR (Ref.4).

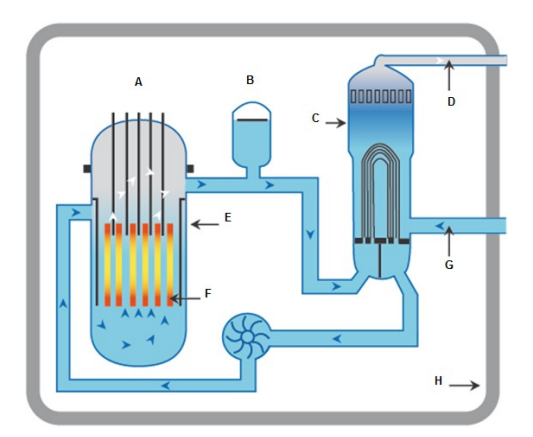

FIG. 2.2 Esquema de um reator tipo PWR. A=Barras de controle, B=Pressurizador, C=Gerador de vapor, D=Vapor, E=Vaso de pressão em aço, F=Elementos combustível, G=Água, H=Contenção de concreto armado e blindagem.

O núcleo do reator típico de um PWR, como exemplo, contém um total de 121 elementos combustíveis, dos quais 33 contêm conjuntos de barras de controle. No núcleo, os elementos combustíveis não são colocados em canais individuais. Os elementos combustíveis são hastes com revestimento de uma liga chamada de Zircalloy, com 1,07cm de diâmetro, contendo pastilhas de UO<sub>2</sub>, com 0,93cm de diâmetro e 1,52cm de altura. O tubo de revestimento é fechado em ambas às extremidades. Na parte superior é colocada uma mola pressionando a pilha de pastilhas para mantê-las unidas, evitando flambagem da coluna e movimentação da mesma durante o deslocamento. São deixados espaços preenchidos com um gás inerte para acomodar os produtos de fissão gasosos e a expansão térmica do combustível (Ref.5).

Todos os elementos combustíveis possuem cerca de 4,10m de comprimento, com um comprimento de 3,66m de combustível ativo, composto por uma malha de 14x14 barras de combustível, organizada geometricamente na forma de um quadrado. Cada barra de combustível é suportada em duas direções perpendiculares por molas cujas forças opõem-se em duas cavidades rígidas. Isto proporciona um rígido apoio, reduz o fluxo das vibrações induzidas da barra de combustível, e permite que a haste possa se expandir axialmente.

A FIG.2.3 abaixo mostra um vaso típico para um reator PWR com seus internos (Ref.5).

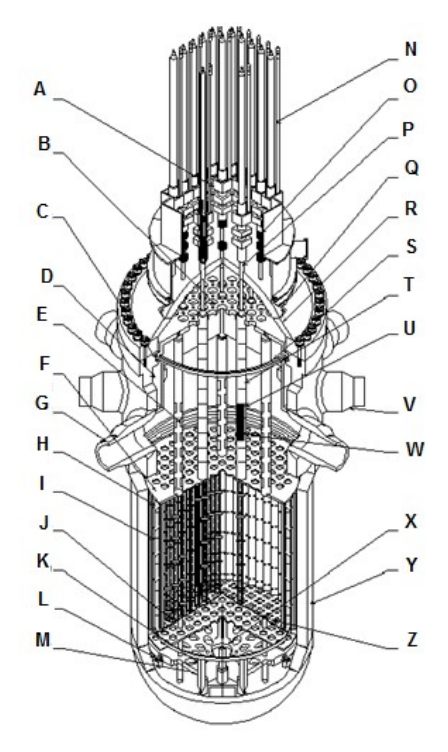

FIG. 2.3 Vaso típico do núcleo de um PWR e seus internos. A=Mecanismo de acionamento da barra de controle, B=Placa superior de suporte, C=Borda interna de suporte, D=Cilindro do núcleo, E=Coluna de suporte, F=Placa superior do núcleo, G=Bocal de saída, H=Suporte radial do refletor, I=Refletor, J=Colunas de suporte do núcleo, K=Guias de instrumentação, L=Suporte radial, M=Suporte do núcleo, N=Alojamento guia da vareta, O=Orifício de instrumentação, P=Luva térmica, Q=Alça de elevação, R=Conjunto da tampa do vaso, S=Mola de retenção, T=Tubo guia da barra de controle, U=Eixo de acionamento da barra de controle, V=Bocal de entrada, W=Conjunto de barras de controle, X=Porta de acesso, Y=Vaso do reator, Z=Placa inferior do núcleo.

A FIG. 2.4 abaixo representa o elemento combustível e barras de controle (Ref.5).

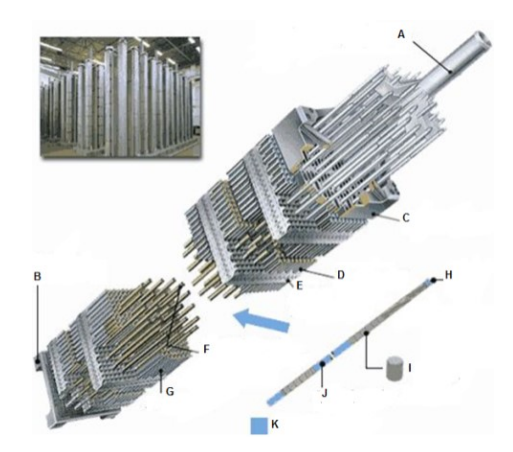

FIG. 2.4 Elemento combustível e barras de controle. A=Conjunto de barras de controle, B=Bocal inferior, C=Bocal superior, D=Barra de combustível, E=Montagem de grade, F=Tubo guia da barra de controle, G=Barra de combustível, H=Tampão, I=Pastilha, J=Tubo de combustível, K=Barra de combustível.

O combustível é carregado em três regiões de volume concêntricos no núcleo, aproximadamente iguais a 40, 40 e 41 elementos combustíveis, com o primeiro carregamento do núcleo com enriquecimento do combustível de 3,40, 3,03 e 2,27% nas regiões exterior, intermediária e interior, respectivamente. O reabastecimento ocorre de acordo com uma tabela de carga (Ref.5).

Cada conjunto de barras de controle é composto por 16 barras que são inseridas diretamente na guia em 16 cones. Os elementos de controle são fabricados com liga composta por 80% de prata, 15% de índio e 5%de cádmio e são revestidos por aço inoxidável.

A FIG. 2.5 abaixo representa a seção do núcleo (Ref.5).

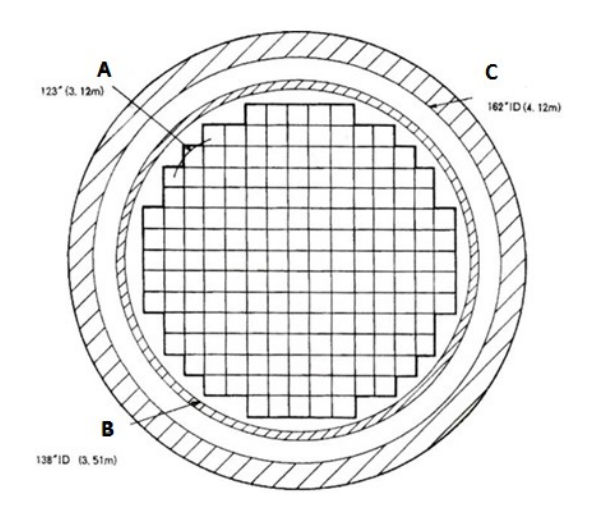

FIG. 2.5 Seção do núcleo. A=Núcleo equivalente, B=Cilindro de suporte do núcleo, C=Vaso do reator.

O refrigerante no ciclo primário entra no reator a cerca de 289<sup>o</sup>C por meio de uma série de orifícios de entrada e flui para baixo através de um anel entre o cilindro de núcleo e a parede do vaso do reator, arrefecendo assim a blindagem térmica em ambos os lados. Em seguida, entra no plenum (reservatório) localizado na parte inferior do vaso, inverte as direções, passa para cima através do núcleo onde retira o calor produzido pela fissão, e sai, através de um número igual de orifícios de saída, com temperatura média de aproximadamente 318<sup>o</sup>C. A temperatura máxima do refrigerante na saída dos elementos combustíveis centrais do cilindro é de cerca de 343<sup>o</sup>C. A pressão do sistema de refrigeração do reator é de 155 bar, superior à pressão de saturação à  $343^{\circ}$ C (Ref.5).

A mistura de vapor de água é separada na casca superior, por um redemoinho gerado por separadores em forma de palhetas. Descargas de vapor saturado ocorrem através do bocal de saída de vapor na parte superior. A água saturada deixa os separadores e é misturada com a água de alimentação antes de entrar no tubo de descida.

Como a ebulição ocorre no mesmo compartimento da água, esse tipo de gerador de vapor pode produzir apenas vapor saturado (ou vapor com umidade muito baixa, cerca de 0,25%).

Reatores a água pressurizada podem convenientemente utilizar pressurizadores de vapor porque seu refrigerante, a água, pode ser vaporizada, o que resulta em um pressurizador mais compacto.

Um pressurizador de vapor é essencialmente uma pequena caldeira em que o líquido de refrigeração no ciclo primário, é mantido por aquecimento eletricamente controlado a uma temperatura constante e, consequentemente, com a pressão do vapor constante em toda a sua superfície. Esta pressão é a mesma que a do líquido de refrigeração primário na junção entre o pressurizador e a perna quente do circuito primário. Assim, a temperatura do pressurizador é maior que a temperatura do refrigerante no ciclo primário.

O refrigerante contém, diluído, um absorvedor de nêutrons solúvel, tal como o ácido bórico, que auxilia no controle da reatividade do núcleo, principalmente em seu início de vida. O ácido bórico tem boa solubilidade em água e pode ser utilizado tanto em reatores a água pressurizada quanto em reatores à água fervente. Uma vez que o boro não possui isótopos radioativos, não há a possibilidade de surgimento de radioatividade no refrigerante a partir dele. A concentração de ácido bórico no refrigerante é carregada na inicialização e durante a vida do núcleo, para compensar as mudanças na reatividade resultantes de variações na temperatura do moderador e da condição de desligamento; mudanças na reatividade devidas à concentração dos absorvedores de nêutrons Xenônio-135 e Samário-149 no núcleo;

e as perdas decorrentes do esgotamento do combustível e acúmulo de outros produtos de fissão com meia vida ainda maiores que o Xenônio e o Samário.

As barras de controle, à medida que são inseridas, ocasionam a distorção da distribuição de potência axial, que normalmente é senoidal.

#### O Reator a Água Fervente – BWR

No reator BWR, o refrigerante está em contato direto com o calor produzido pelo combustível nuclear e, devido à baixa pressão, geralmente em torno de 70 bar, ferve no mesmo compartimento em que o combustível está localizado. A água na fase líquida e o vapor coexistem no núcleo. O BWR produz vapor saturado à temperatura de cerca de 285<sup>o</sup>C. O líquido refrigerante é também moderador e fluido de trabalho (Ref.5).

Na sua forma mais simples, em termos gerais, um reator de água fervente consiste de um reator, uma turbina, um condensador e equipamentos associados (ejetor de ar, sistema de arrefecimento, etc.), e uma bomba de alimentação. O líquido subresfriado entra no núcleo do reator, na parte inferior, onde recebe calor. Quando atinge o topo do núcleo, está convertido em uma mistura de líquido e vapor. O vapor é separado do líquido, flui para a turbina, executa trabalho, é condensado pelo condensador, e em seguida é bombeado de volta ao reator pela bomba de alimentação de água.

O líquido saturado que se separa do vapor na parte superior do reator ou em um separador de vapor, flui para baixo através de tubos no interior ou no exterior do reator e mistura-se ao que foi condensado. Esta recirculação de refrigerante flui quer naturalmente, por diferença de densidade entre o líquido no tubo de descida e a mistura de duas fases no núcleo, quer por bombas de recirculação no tubo de descida.

A FIG. 2.6 abaixo apresenta o esquema de um reator tipo BWR (Ref.4).

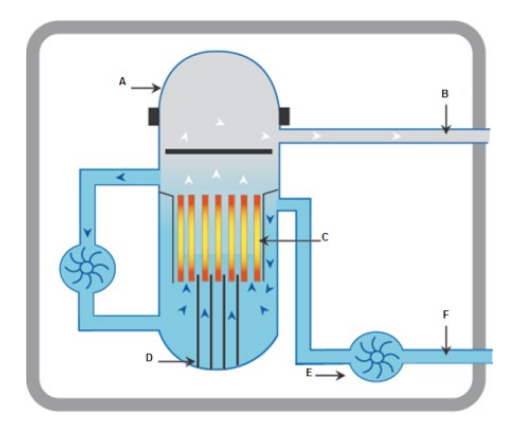

FIG. 2.6 Esquema de um reator tipo BWR. A=Vaso de pressão de aço, B=Vapor, C=Elemento combustível, D=Barras de controle, E=Bomba, F=Água.

O sistema de recirculação é constituído por bombas de recirculação externas e bombas localizadas no interior do vaso do reator. As bombas de recirculação externas são, em geral, unidades centrífugas verticais de estágio único. A alteração da velocidade das bombas altera o fluxo de recirculação, que por sua vez muda a potência do reator. Um terço do total da água de recirculação do reator é bombeado através das duas bombas externas. Este fluxo deixa o vaso do reator através de dois bicos de saída e retorna para a bomba de entrada para se tornar o fluxo de condução para as bombas. A pressão à qual o fluido de condução é elevado nas bombas externas, no entanto, é maior do que a requerida em todas as bombas do sistema de recirculação. Este fluxo de condução passa pelas bombas e adquire alta velocidade e momento. Um processo de troca de momento arrasta o restante do fluxo de recirculação, chamado fluxo de sucção, que está a uma pressão de entrada inferior. O fluxo combinado então entra na secção de mistura da bomba, onde o impulso diminui e a pressão sobe. A recuperação da pressão adicional à pressão de saída ocorre no difusor. O fluxo de sucção resultante da diferença de pressão(Δp) é suficiente para ultrapassar as perdas através do reator.

Os projetos atuais de BWRs são, em geral, do tipo de ciclo direto, com recirculação interna forçada como descrito acima. O reator típico apresenta cerca de 6,4m de diâmetro e 22,25m de altura para uma usina de 1.000MW. As barras de combustível são semelhantes às de um PWR, revestidas, em geral, com Zircalloy-4, com 3,66m de comprimento ativo, com pastilhas de  $UO<sub>2</sub>$  enriquecidas. Os elementos combustíveis são, em geral, matrizes de 7x7 ou 8x8 de varetas de combustível. As barras de controle possuem forma de cruz e ocupam o espaço entre quatro canais. Elas entram no recipiente de reator a partir do fundo. Isto porque os vazios, principalmente na parte superior do núcleo, causam picos de nêutrons na parte inferior, onde as barras de controle seriam mais eficazes. O controle da reatividade no início da vida é auxiliado pela adição de boro. As lâminas cruciformes contem tubos de aço inoxidável com carboneto de boro em pó compactado. A mistura de água e vapor é levada até o topo do núcleo e passa através de separadores de vapor e secadores localizados no vaso de pressão. Os separadores são tubos verticais, cada um dos quais contém um separador de vapor do tipo centrífugo localizado na parte superior. Em cada um, a mistura colide com as palhetas que conferem uma rotação para separara água do vapor. A água separada entra numa piscina em torno dos tubos verticais, a partir do qual entra no tubo de descida. O vapor seco, separado do vapor úmido, normalmente sai do vaso do reator através de bicos de saída e passa diretamente para a turbina.

#### O reator a água pesada pressurizada – PHWR

A água pesada tem quase as mesmas características físicas, termodinâmicas e químicas da água comum (101,4 $\rm{^{\circ}C}$  como ponto de ebulição contra 100 $\rm{^{\circ}C}$  para água normal, 3,3 $\rm{^{\circ}C}$  contra  $0^{\circ}$ C para ponto de fusão, e 1,1 contra 1,0g/cm<sup>3</sup> de densidade em temperatura ambiente). Reatores nucleares que utilizam água pesada em alta temperatura devem, como aqueles que utilizam a água comum, operar em alta pressão para evitar a ebulição. A água pesada, no entanto, tem características nucleares significativamente diferentes que se traduzem em uma excelente razão de moderação quando comparada com outros materiais. Por causa da absorção perto de zero de nêutrons, a água pesada pode ser usada como refrigerantemoderador com os combustíveis de urânio natural. A água pesada também resulta em bons índices de queima de combustível e de conversão. Um melhoramento adicional é obtido utilizando-se água pesada para moderação e água leve para refrigeração.

Outras vantagens econômicas do PHWR são o baixo custo do combustível natural, por causa da ausência do processo de enriquecimento que é bastante caro e ausência de riscos de criticalidade durante a fabricação do combustível. O uso de combustível natural também pode ser particularmente atraente para os países que não possuem instalações de enriquecimento. No entanto a tecnologia de produção não é dominada por muitos países e é uma operação dispendiosa.

Um reator deste tipo, porém não convencional, é o CANDU, moderado e resfriado a água pesada pressurizada, com diversos tubos de pressão e elementos combustíveis menores que os convencionais, com alimentação contínua de combustível. A FIG. 2.7 abaixo mostra o esquema representativo deste tipo de reator (Ref.4).

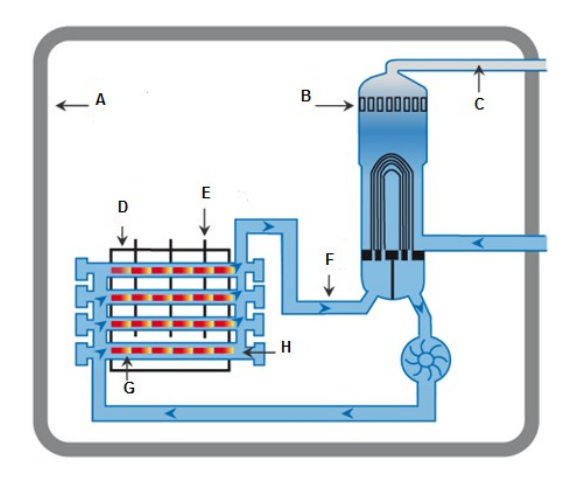

FIG. 2.7 Modelo do reator CANDU. A=Proteção de concreto, B=Gerador de vapor, C=Vapor, D=Calandria, E=Barras de controle, F=Água pesada, G=Tubos de pressão, H=Elementos combustível.

## 3 PRINCIPAIS ASPECTOS DE PROJETO DO NÚCLEO DE REATORES

#### 3.1 INTRODUÇÃO

O projeto de um reator nuclear é baseado na interação de várias variáveis, que incluem a natureza do combustível e do moderador (caso tenha), a composição do núcleo e sua geometria, e a remoção do calor que é gerado principalmente por fissão e, em parte, por decaimento radioativo. Além disso, em reatores destinados à produção de energia elétrica, as considerações econômicas são fundamentais, desde que aspectos de segurança e ambientais não sejam prejudicados. Uma parte essencial do projeto do reator é a especificação do núcleo, uma vez que esta determina o comportamento dos nêutrons no sistema e, portanto, as condições de criticalidade. A taxa de geração de calor no núcleo é proporcional à taxa de fissão e isso depende do fluxo de nêutrons, portanto, a distribuição espacial da última está relacionada com o problema da remoção de calor.

No projeto neutrônico do núcleo de um reator deve ser determinado que conjunto de parâmetros do sistema permitirá obter o funcionamento de um reator seguro, confiável e econômico no nível de potência nominal durante a vida útil do núcleo desejado (Ref.6).

O reator nuclear de potência é projetado para produzir calor que pode ser usado para gerar energia elétrica. Uma fonte de calor, de origem nuclear, transforma água na fase líquida em vapor. Em consequência, a determinação da distribuição de temperatura do núcleo e transferência de calor, nominalmente, a análise térmica do núcleo do reator, apresenta um papel importante no projeto de um reator. Realmente o projeto do núcleo do reator depende tanto de considerações térmicas quanto nucleares. O núcleo deve ser projetado de tal modo que o reator possa produzir a desejada potência térmica, sem ultrapassar o limite de temperatura dos componentes do núcleo que possam levar a falha no combustível e liberação do material radioativo (Ref.6).

Essas limitações térmicas constituem o fator primário de determinação do núcleo do reator. A massa crítica do material físsil pode teoricamente operar a qualquer nível de potência se suficiente resfriamento for providenciado. Assim, a densidade máxima de potência térmica a ser gerada depende do sistema de refrigeração. O resfriamento eficiente do núcleo também apresenta um papel muito importante no projeto detalhado do elemento combustível. O comportamento hidrodinâmico do refrigerante, à medida que ele flui através do núcleo, é também determinante no projeto do reticulado do núcleo. Reatores nucleares de potência competem, em termos comerciais, com sistemas de geração de energia que utilizam combustíveis fósseis. Assim, o projeto do reator para otimizar a performance térmica é de considerável importância (Ref.6).

O projeto de um reator nuclear é essencialmente interativo. A análise nuclear do núcleo do reator está intimamente relacionada a análise térmica de várias maneiras. Assim, após determinar a geometria básica do elemento combustível e o volume do núcleo por considerações neutrônicas/termohidráulicas, faz-se a análise nuclear do núcleo pra determinar a concentração de combustível físsil por região e o carregamento necessário para permitir que este núcleo opere a uma potência especificada no tempo de vida dele. A análise térmica do núcleo normalmente determina de modo pelo menos grosseiro a geometria antes mesmo da análise nuclear mais refinada (Ref.6).

Considerações térmicas também influenciam a análise de segurança do projeto do reator. Na verdade, um dos aspectos mais críticos do projeto do reator de potência é o de proporcionar sistemas de refrigeração auxiliares que podem continuar a remover o calor do núcleo do reator no caso de falha do sistema de arrefecimento primário (Ref.6).

#### 3.2 PROJETO NEUTRÔNICO

Nos projetos de núcleos de reatores, a determinação das condições de criticalidade e a distribuição do fluxo de nêutrons são realizadas por meio da equação integral de transporte de nêutrons, sem dependência temporal. As equações de cinética se aplicam na análise da reatividade para as diversas condições de potência do reator.

O cálculo de depleção ou burnup é necessário para determinar as mudanças, em termos de espaço e tempo, na composição do combustível durante a operação do reator, possibilitando a determinação de um melhor arranjo do combustível no núcleo tendo em vista a remoção de calor e fatores econômicos, além de ter influência sobre a vida útil do reator e na avaliação do inventário de materiais restantes no combustível.

A maior parte da energia da fissão depositada no combustível é imediatamente convertida em calor. Se o combustível permanece em temperatura constante, ou seja, no estado estacionário, o calor deve ser transportado no mesmo ritmo em que é gerado. O equilíbrio entre as taxas de geração e remoção de calor deve ser mantido, para evitar falhas no

combustível ou nos materiais estruturais. Assim, a concepção do núcleo depende tanto das considerações neutrônicas quanto da remoção de calor.

A remoção efetiva de calor é função de diversos parâmetros de projeto, incluindo a geometria do combustível, as características do fluxo e as propriedades do fluido refrigerante, bem como do comportamento neutrônico relacionado.

O projeto neutrônico de um reator envolve entre outros: teoria de difusão multigrupos, cálculo de burnup (depleção) de combustível, equação de transporte de nêutrons, cinética do reator, efeito de temperatura.

Neste trabalho é feita uma modificação no núcleo que tem efeito não só na parte termohidráulica, mas também na parte neutrônica.

Nos reatores PWR, a variação do "pitch" provoca uma variação na temperatura do fluido refrigerante. Esta variação de temperatura do circuito estabelece uma nova condição na análise neutrônica do reator, ou seja, aumentando-se a temperatura do sistema a reatividade diminui; no caso contrário, da diminuição de temperatura, a reatividade aumenta. O aumento da temperatura da água reduz a moderação dos nêutrons gerados, e, em consequência, aumenta as probabilidades de absorção e de fuga de nêutrons, modificando assim a vida útil do combustível.

Os principais efeitos na parte neutrônica são: modificação na razão entre o volume do moderador e volume do combustível  $(V_M/V_F)$  devido à diminuição do "*pitch*" do combustível; endurecimento do espectro de energia dos nêutrons; maior parte das fissões ocorrendo na região das ressonâncias; menor absorção parasita; maior absorção fértil e maior razão de conversão. Em termos de razão de conversão, de acordo com a variação do "pitch", pode-se modificar o elemento combustível para ocupar todo o espaço do núcleo original (Ref.6) ou diminuir o tamanho do núcleo, com consequente diminuição do vaso de pressão, implicando em um novo projeto de núcleo com razão  $(V_M/V_F)$  semelhante, abordagem escolhida neste trabalho.

#### 3.3 PROJETO TERMOHIDRÁULICO

#### 3.3.1 Introdução

O termo termohidráulico é utilizado para descrever a integração dos princípios de transferência de calor e de mecânica dos fluidos para determinar a taxa de remoção de calor do núcleo tanto em condições de operação quanto de acidentes.

Considerações termohidráulicas são importantes para selecionar características gerais daplanta nuclear. Temperatura e pressão do fluido do sistema primário são as principais características relacionadas tanto com a seleção de refrigerante quanto com o desempenho térmico da instalação. Este desempenho térmico é ditado pelos limites da temperatura máxima admissível da saída de refrigerante primário e a temperatura mínima de entrada do fluido de trabalho no trocador de calor. Esta última está diretamente relacionada à temperatura do dissipador de calor atmosférico que é relativamente fixo. Assim, um melhor desempenho termodinâmico requer um aumento da temperatura de saída do líquido do refrigerante do reator. A FIG. 3.1 abaixo ilustra as relações entre as temperaturas de uma instalação nucleoelétrica com um reator tipo PWR típico (Ref.6).

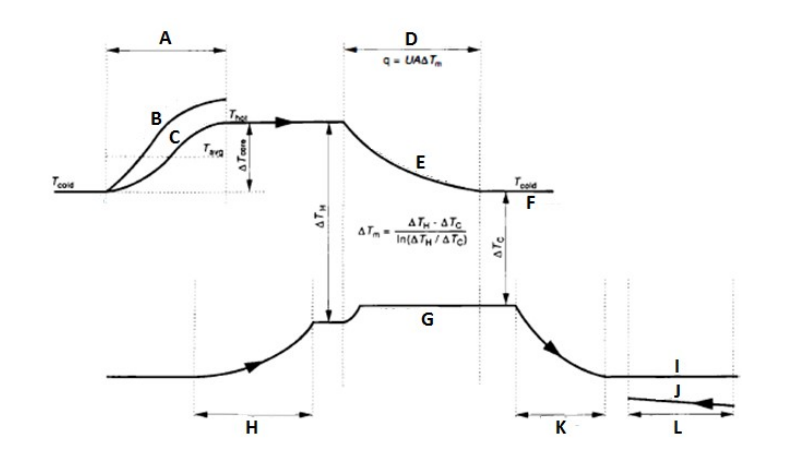

FIG. 3.1 Relação entre as temperaturas de uma instalação de geração nucleoelétrica com um reator PWR típico. A=Núcleo, B=Canal quente, C=Canal AVG, D=Gerador de vapor, E=Água primária, F=Suporte frio, G=Vapor secundário. H=Cadeia de água de alimentação, I=Estado de condensação, J=Refrigerante, K=Turbina, L=Condensador.

As temperaturas acima são as esperadas em situações normais de operação. No entanto, vários acidentes podem provocar um descompasso entre a geração de calor e a capacidade de sua remoção pelo refrigerante, causando danos ao reator, sendo seu estudo objeto de análise de segurança. De particular interesse são os eventos que levam à redução do fluxo de massa do refrigerante, uma vez que cada unidade de massa do refrigerante recebe mais energia e a ebulição é uma provável consequência. Isto leva à uma transição para um sistema de escoamento a duas fases, que resulta em um aumento da resistência ao fluxo de calor, agravando ainda mais a situação de instabilidade.

Assim, o projeto nuclear depende, essencialmente, de informações sobre o comportamento térmico do núcleo do reator.

O caminho percorrido pela energia térmica no reator pode ser apresentado como:

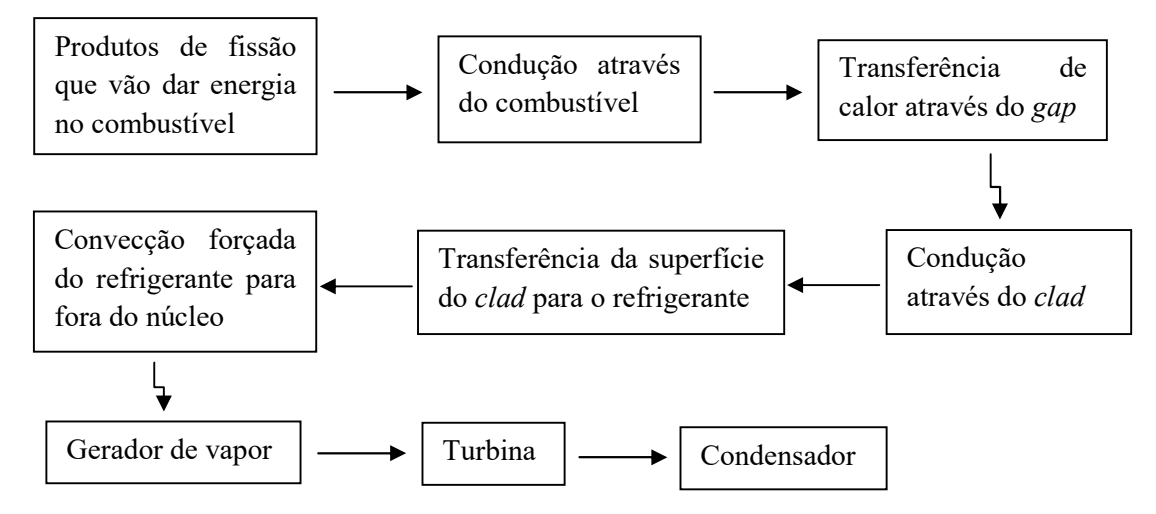

A energia liberada pelas reações de fissão nuclear aparece, principalmente, como energia cinética dos vários produtos da reação de fissão. A maior parte desta energia de produtos de fissão é rapidamente depositada na forma de calor no material combustível muito perto do local do evento de fissão. Este calor é, então, transportado por meio de condução térmica entre o elemento combustível, e depois, através do revestimento à sua superfície. Ele é então transferido para o fluido refrigerante por convecção forçada. O movimento de massa do líquido de arrefecimento, em seguida, transporta energia térmica para cima e para fora do núcleo do reator, quer como calor sensível (isto é, aumento de temperatura do líquido de arrefecimento), ou calor latente (Ref.6).

A FIG. 3.2 abaixo apresenta o resfriamento do núcleo do reator (Ref.6).

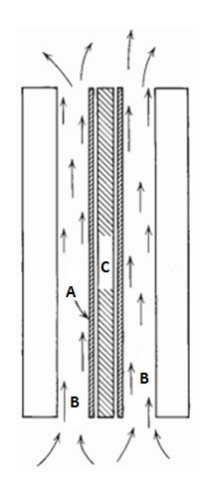

FIG. 3.2 Resfriamento do núcleo do reator. A=Clad, B=Refrigerante, C=Combustível.

#### 3.3.2 Objetivos e limitações do projeto termohidráulico

Os princípios gerais de projeto térmico do reator são os parâmetros, limites de projeto, e figuras de mérito pelo qual o processo de projeto térmico é caracterizado. Aspectos nucleares, térmicos e estruturais estão relacionados em uma sequência não simples e intuitiva (Ref.3).

Para varetas hermeticamente fechadas, como é o caso do PWR, objeto deste trabalho, os limites de projeto térmico são impostos para manter a integridade do revestimento. Na teoria, estes limites deveriam ser expressos em termos de parâmetros de projeto estruturais, estresse térmico e mecânico para ambos os estados, estacionário e transiente. No entanto, a especificação completa de limites nestes termos ainda é objeto de estudo devido à complexidade do comportamento dos materiais sob radiação e no ambiente térmico característico de reatores de potência. Por esta razão, os limites de projeto em reatores de potênciasão colocados diretamente em razão das temperaturas ou dos fluxos de calor, não obstante a tendência ao longo prazo deva ser o de transformar esses limites em algo mais específico em termos estruturais.

Os limites de projeto para reatores que empregam varetas de formato cilíndrico,revestimento metálico, pastilhas de combustível de óxido estão resumidos na análise, que destaca a distinção entre as condições que poderiam causar dano (perda de integridade do revestimento) e aqueles que excederiam os limites do projeto. Há deserem também considerados os limites referentes estabilidade hidrodinâmica.

 As características inerentes de reatores a água leve (LWR) referentes a limite de temperatura do clad para uma faixa de temperatura muito próxima e acima da temperatura de saturação do líquido refrigente elimina a necessidade de um limite para a temperatura em estado estacionário. No entanto, um limite significativo existe nas temperaturas médias do clad em situações transientes, especificamente na perda acidental de refrigerante (loss of cooling accident - LOCA). Para este acidente são previstos critérios de projeto, entre eles o principal é manter a temperatura do Zircalloy-4 na faixa de 2.200°C para prevenir uma reação intensiva da água com o metal.

O limite particular de projeto deum reator varia de acordo com o tipo do mesmo e com a evolução constante dos métodos de projeto. Para LWR, a ocorrência de interação mecânica excessiva entre o pellet e o cladding (interação pastilha-revestimento) tem levado a restrições operacionais para que a pastilha não chegue a este limite.

O fenômeno do fluxo crítico de calor (critical heat flux – CHF) resulta de uma relativamente rápida redução da capacidade de transferência de calor no refrigerante em duas fases. O limite de projeto térmico resultante é expresso em termos do afastamento da condição de ebulição nucleada para PWRs. Para varetas de combustível, onde a taxa de geração volumétrica de energia  $q''(r, z, t)$  é o fator independente, a redução na capacidade de transferênciade calor da superfície para uma temperatura constante de  $bulk(T_b)$ , e de fluxo de calor, fazem com que a temperatura do cladding aumente, tal que:

$$
T_{co} - T_b = \frac{q^{\nu}}{h} = \frac{q^{\nu} R_{fo}^2}{h D_{co}}
$$
(3.1)

Sendo:

 $h$  = coeficiente de transferência de calor;  $T_{co}$  = temperatura do revestido externo;  $D_{co}$  = diâmetro do revestido externo;  $q''$  = fluxo de calor (W/cm<sup>2</sup>);  $R^2_{fo}$  = raio da pastilha de combustível;  $q^{\prime\prime}$  = taxa de geração volumétrica de energia (W/cm<sup>3</sup>).

Fisicamente, esta redução ocorre porque há uma modificação no comportamento do escoamento, nas fases de vapor e líquido, em contato com a superfície. Quando há pequenas frações de vazio típicas de PWR, a superfície aquecida é normalmente resfriada por ebulição nucleada, no entanto, em algumas situações, pode se comportar como se fosse uma cobertura de vapor, resultando numa excursão da temperatura da superfície do cladding devido ao afastamento da ebulição nucleada (DNB).

Nas altas frações de vazio, típicas de operação do BWR, a superfície aquecida, que é normalmente resfriada por um filme de líquido, superaquece devido ao secamento do filme, caracterizando o fenômeno chamado de dryout. Este fenômeno depende mais significativamente das condições termohidráulicas do canal acima do ponto de *dryout* do que das condições do canal no local aonde ocorre o dryout. O DNB é uma condição local e o dryout depende da história do canal, isto é, da evolução da temperatura ao longo do canal. As correlações e representações gráficas para DNB estão em termos de razão de fluxo de calor, enquanto que para dryout elas estão em termos de razão de potência.

Várias correlações foram estabelecidas para ambas as condições, em termos de diferentes parâmetros de operação. Como esses parâmetros mudam ao longo do comprimento do combustível, diferentes margens existem entre o verdadeiro valor de operação do fluxo fixo e o limite de fluxo de calor para a ocorrência de DNB ou dryout. Estas diferenças são ilustradas na FIG.3.3 para um caso típico de DNB. A relação entre estes fluxos de calor é chamada de razão de afastamento da ebulição nucleada (DNBR). Esta razão muda ao longo do comprimento de combustível e alcançaum mínimo valor, como mostrado na FIG. 3.3, em algum lugar na parte inicial do fluxo da locação do pico (Ref.6).

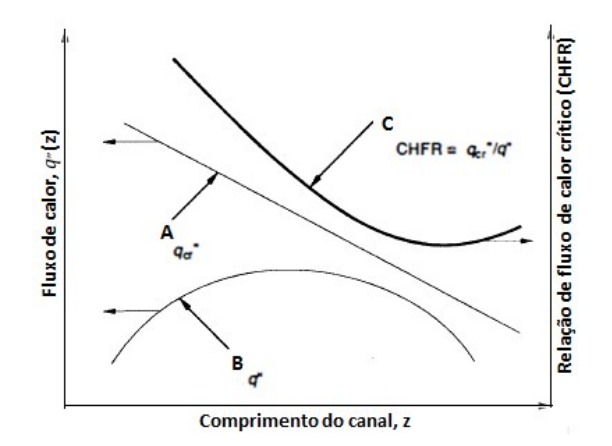

### FIG. 3.3 Definição da razão do fluxo de calor crítico. A=Fluxo de calor crítico a partir da correlação, B=Atuação do fluxo de calor, C=Relação de fluxo de calor crítico.

Limites de condições críticas são estabelecidos para este valor mínimo da razão apropriada (DNBR). A condição de potência para um BWR é de 100% e paraum PWR é de 112%, permitindo uma margem coerente de sobrepotência.

De um modo geral, simplificado, no projeto termohidráulico para o núcleo do reator devem ser levadas em conta algumas considerações principais, como:

- 1- Limitações de temperatura no combustível como, por exemplo, mudança de fase do urânio metálico a 667°C;
- 2- Limitações térmicas do revestimento um dos elementos mais sujeitos a estresse térmico e mecânico do combustível. Além disso, sofre efeitos da irradiação, da variação de temperatura ao longo de sua extensão e de grande variação de temperatura para uma espessura muito pequena. Devido a considerações de materiais, o revestimento (cladding) é normalmente o elemento limitante num projeto térmico. Uma limitação térmica mais crítica para o cladding é também

colocada na forma de fluxo crítico de calor (CHF), que pode ser transferido do cladding para o refrigerante em reatores refrigerados a líquido.

- 3- Limitações de temperatura do refrigerante em muitos tipos de reatores, é necessário limitar a temperatura do refrigerante a fim de obter um comportamento adequado às necessidades. Em um PWR há a necessidade de manter a temperatura do líquido de arrefecimento abaixo da sua temperatura de saturação de modo que não ocorra escoamento a duas fases. Além disso, devem ser considerados o comportamento sob corrosão, que é altamente dependente do controle químico da água, também dependente da temperatura, e a resistência do núcleo (vaso) do reator à ruptura frágil devido à degradação causada pela fluência de nêutrons acumulada (Ref.3).
- 4- Limitações devido à parte nuclear as principais limitações no desempenho térmico do núcleo incluem evitar significantes derretimentos (burnout) de combustível nos pontos mais quentes, mantendo o fluxo de calor com o máximo valor permitido e limitando o estresse devido à liberação do gás de fissão. O fluxo de calor máximo permitido é determinado por considerações de burnout, e o diâmetro da vareta de combustível é determinado para ser obtido um ajuste ótimo entre a densidade de potência linear (isto é, a quantidade de calor transferida por unidade linear da vareta do combustível) e a densidade de potência (potência por unidade de volume).A distribuição da temperatura é uniforme ao longo do tempo, uma vez que a distribuição de energia de fissão se deslocará ao longo da vida do núcleo devido ao burnup não uniforme (Ref.6).

Outras características da instalação estão fortemente acopladas com considerações termohidráulicas. As principais são:

- $\checkmark$  Inventário do sistema primário
	- a. O tempo de resposta durante os acidentes e transientes menos severos depende fortemente de inventário de refrigerante. O inventário do recipiente acima do núcleo do reator é importante para o comportamento em acidentes de ruptura do sistema primário. Para um PWR, em particular, os inventários do pressurizador e do gerador de vapor ditam a resposta transiente para uma grande classe de situações.
	- b. Durante a operação em estado estacionário o plenum (reservatório) de entrada serve como uma câmara de mistura para homogeneizar o escoamento de refrigerante para dentro do reator. O plenum superior serve de modo semelhante

no que diz respeito ao trocador de calor intermediário ou gerador de vapor, enquanto que ao mesmo tempo protege o reservatório do reator de choque térmico em transientes.

- Arranjo do sistema
	- c. O arranjo do núcleo do reator e do trocador de calor/gerador de calor é crucial para a capacidade da instalação para remover o calor por circulação natural.
	- d. Orientação do eixo da bomba e tubos de trocadores de calor, juntamente com projetos de apoio estruturais e velocidades de impacto, importantes em relação à prevenção de problemas de vibração (Ref.3).
# 4 PRODUÇÃO DE ENERGIA E PARÂMETROS DE TRANSFERÊNCIA.

A produção de energia de um reator nuclear é expressa por uma variedade de termos, refletindo a natureza multidisciplinar do processo. Os principais termos que dizem respeito a este trabalho são:

Taxa de geração volumétrica de energia (ou calor): q<sup>m</sup>(r̄) Fluxo de calor superficial:  $\overrightarrow{q}$ <sup>3</sup>(S) Taxa de geração linear de calor ou potência:  $q'(z)$ Taxa de energia gerada por vareta:  $\dot{q}$ Potência do núcleo:  $\dot{O}$ 

Parâmetros adicionais também geralmente utilizados por serem figuras de mérito de desempenho térmico do núcleo, são:

Densidade de potência do núcleo:  $\frac{\dot{Q}}{V} = Q^m$ Potência específica do núcleo: Q̇/ massa de átomos pesados

Taxa de geração volumétrica de energia: q"(r̃).

A determinação destas variáveis é feita considerando-se a superfície do elemento combustível por onde passa o fluxo de calor,  $\overline{q}$ <sup>"</sup>(S), que está relacionado com q<sup>'''</sup>(r) como:

$$
\iint_{S} \overline{q}^{3}(S) \cdot \overrightarrow{n} dS = \iiint_{V} q^{3}(T) dV
$$
\n(4.1)

Onde:

S é a área da superfície que limita o volume (V) dentro da qual a geração de calor ocorre e  $\vec{n}$  é o vetor perpendicular à superfície de transferência de calor.

Devem ser consideradas algumas características de desempenho do combustível em termos de uma taxa linear de geração de calor, q' (z), onde:

$$
\int_{\mathcal{L}} q'(z) dz = \iiint_{\mathcal{V}} q'''(\vec{r}) dV \tag{4.2}
$$

Onde:

L é o comprimento referente ao volume (V) delimitada pela superfície, (S) dentro da qual ocorre a geração de calor.

Tomando-se o volume V como o volume total de geração de calor de uma vareta de combustível, a quantidade  $(\dot{a})$ , taxa de calor gerada dentro daquele volume, é,

$$
\dot{q} = \iiint_{V} q^{\prime\prime\prime}(\vec{r}) dV \tag{4.3}
$$

A potência do núcleo  $(\dot{Q})$ é obtida somando o calor total gerado nas N varetas do núcleo, assumindo que não há geração de calor na região que não tem combustível.

$$
\dot{\mathbf{Q}} = \sum_{n=1}^{N} \dot{\mathbf{q}}_n \tag{4.4}
$$

Inicialmente não é considerado que aproximadamente 8% da potência do reator é gerada diretamente no moderador e no material estrutural.

Estas relações tomam muitas formas específicas, dependendo do tamanho da região sobre a qual a média é considerada e a forma específica (placa, cilíndrica, esférica) da vareta. Para um núcleo com N varetas de combustível cilíndricas, tendo cada uma um comprimento ativo L, os valores médios do núcleo para parâmetros térmicos podem ser obtidos como:

$$
\dot{Q} = N \langle \dot{q} \rangle = NL \langle q \rangle = N L \pi D_{co} \langle q \rangle_{co} = N L \pi R^2_{fo} \langle q \rangle \tag{4.5}
$$

Onde:

 $\dot{Q}$  = potência do núcleo;

 $N =$  número de varetas de combustível cilíndricas;

 $\langle \rangle$  = valor médio do volume do núcleo;

 $\dot{q}$  = taxa de energia gerada por vareta;

 $L =$  comprimento ativo;

 $q'$  = taxa de geração linear de calor ou potência (W/cm);

 $D_{co}$  = diâmetro do revestido externo;

 $q_{\text{co}}$  = fluxo de calor do revestimento externo (W/cm<sup>2</sup>);

 $R_{fo}$ = raio da pastilha de combustível;  $q^{\prime\prime}$  = taxa de geração volumétrica de energia (W/cm<sup>3</sup>).

### - Margem do projeto térmico

Uma característica marcante das condições térmicas existentes em qualquer projeto do núcleo é a existência de grandes diferenças entre as condições em diferentes regiões espaciais do núcleo. Começando com uma condição média do núcleo tais como potência linear, definido pela Equação (4.5), fatores de potência de pico nucleares, e fatores de engenharia de incerteza são sequencialmente aplicado, levando ao valor limite. Cada condição de projeto é definida por uma combinação dos termos médios, de pico, nominal e máxima. Pode ser adotado um conjunto de definições para estes termos como:

Média: Normalmente um valor médio, do núcleo ou da vareta, axial, de acordo com a aplicação.

Pico: Refere-se exclusivamente a um local físico em que o valor extremo ocorre e é onde o perfil de fluxo radial é maior. É a taxa linear da potência de pico.

Nominal: Valor de um parâmetro calculado utilizando variáveis em seus valores especificados pelo projeto.

Máximo: Valor de um parâmetro calculado com a segurança necessária para o desvio das variáveis em relação aos seus valores especificados pelo projeto.

A margem de segurança é obtida pela relação entre a operação transiente limitada e o limite de falha, sendo consideradas as incertezas na instrumentação e nas correlações para limites transitórios.

Na FIG. 4.1 observa-se que a energia do núcleo pode ser melhorada pelo nivelamento do perfil da taxa de geração de energia, otimizando-se a taxa potência-fluxo (de refrigerante) em cada zona radial do núcleo, ou ambas. O nivelamento de energia é alcançado por uma combinação de etapas que envolvem regiões refletoras, zonas de enriquecimento, mistura de conjuntos de combustível com queima, e colocação de veneno e controle de enchimento. Em reatores refrigerados à água, efeitos de pico de potência locais compreendem um fator adicional a ser corrigido (Ref.6).

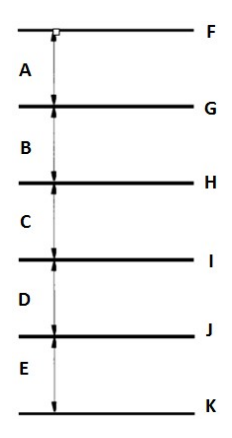

FIG. 4.1 Nomenclatura do projeto térmico. A=Margem de correlação e incertezas de monitoramento, B=Fator de superpotência, C=Incertezas de Engenharia, D=Fator de fluxo axial e local aplicáveis (para LWR), E=Fator de fluxo radial aplicável, F=Limite de falha, G=Limite para projeto transitório, H=Máxima condição de pico para estado estacionário (isto é, no ponto quente com incertezas de engenharia), I=Condição nominal de pico para estado estacionário (isto é, no ponto quente), J=Média axial na vareta correspondente ao pico radial, K= Condição nominal em estado estacionário para condição média do núcleo.

A otimização da taxa de potência-fluxo no núcleo é importante para atingir na saída do vaso do reator a temperatura máxima no refrigerante do reator de potência permitindo uma menor potência de bombeamento.

O controle de fluxo envolve o estabelecimento de taxas de fluxo de refrigerante através do núcleo em níveis necessários para alcançar a igualdade de condições de saída do líquido refrigerante em todas as ocasiões e minimizando a quantidade de entrada de refrigerante que evita as regiões quentes do núcleo. Algumas passagens de fluxo são necessárias, no entanto, para manter certas regiões (parede interna do vaso do reator) em condições de projeto. Variações na geração de energia em conjunto com a queima, tornam difícil manter a relação próxima da unidade potência-fluxo. As taxas de fluxo de montagem são normalmente ajustadas por orificiamento. O orificiamento é feito restringindo o conjunto de passagem do fluido normalmente na entrada. Como os sistemas de orificiamento não são tipicamente projetados para serem modificados durante a operação, podem ocorrer desvios na razão entre potência e escoamento de tal modo que acaba saindo do ciclo ótimo do combustível.

### - Figuras de mérito para o desempenho térmico do núcleo

O desempenho do projeto de um reator de potência pode ser caracterizado por duas figuras de mérito: a densidade de potência  $(Q<sup>m</sup>)$  e a potência específica. A potência específica pode ser calculada, a partir dos outros parâmetros do reator.

A densidade de potência é a medida da energia gerada em relação ao volume do núcleo. Sua importância é, principalmente, devido aos custos de capital que são nominalmente relacionados ao tamanho do núcleo.

A potência específica é a medida de energia gerada por unidade de massa do material combustível.

As características típicas de desempenho do núcleo térmico para reator de potência PWR(W):

Núcleo

 $\checkmark$  Eixo – Vertical

Número de conjuntos

- $\checkmark$  Axial 1
- $\checkmark$  Radial 193
- $\checkmark$  Assembly pitch (mm) 215
- $\checkmark$  Nível de combustível ativo (m) 3.66
- $\checkmark$  Diâmetro equivalente (m) 3.37
- $\checkmark$  Total de peso do combustível (ton) 101UO<sub>2</sub>

Vaso do reator

- $\checkmark$  Dimensões internas (m) 4.83D x 21.6H
- $\checkmark$  Espessura da parede (mm) 224
- $\checkmark$  Material revestimento em aço inoxidável aço carbono

Outras características

- $\checkmark$  Densidade de potência média do núcleo (kW/L) 105 Taxa de calor linear
- $\checkmark$  Média no núcleo (kW/m) 17.8
- $\checkmark$  Máxima no núcleo (kW/m) 42.7

## Atuação

- $\checkmark$  Equilíbrio de queima (MWD/T) 27,500
- $\checkmark$  Residência média de montagem (dias de potência completa) 0 Abastecimento
- $\checkmark$  Sequência 1/3 por yr

 $\checkmark$  Tempo de interrupção (dias) – 30

A densidade de potência pode ser modificada mudando-se o arranjo das varetas de combustível no núcleo.

A densidade de potência no arranjo triangular é 15.5% maior que o arranjo quadrado para um determinado "pitch". Para reatores a água leve os arranjos quadrados, os mais simples, são mais desejáveis devido à necessária moderação de nêutrons que pode ser feita num espaço maior.

## 4.1 GERAÇÃO DE ENERGIA NO NÚCLEO DO REATOR

A energia liberada em uma reação de fissão nuclear é distribuída entre uma variedade de produtos da reação, caracterizadas por diferentes escalas e atrasos de tempo. No projeto térmico, a deposição de energia distribuída ao longo do refrigerante e materiais estruturais é frequentemente atribuída ao calor gerado na vareta combustível, a fim de simplificar a análise térmica do núcleo. Pode-se determinar a fonte de calor volumétrico de fissão no núcleo $q^{\omega}(r)$ , multiplicando a massa específica da taxa de reação de fissão para cada isótopo por  $w_f{}^{(i)}$ , para encontrarmos a energia recuperável liberada por evento de fissão.

$$
q^{\prime\prime}(r) = \sum_{i} w_f^{(i)} N_i(r) \int_0^\infty dE \sigma_f^{(i)}(E) \phi(r, E) \tag{4.6}
$$

Onde:

 $q^{\prime\prime}$  = fonte de calor volumétrico [W/cm<sup>3</sup>].

Normalmente, por considerações nucleares e termohidráulicas a seção transversal do elemento combustível é muito pequena em comparação com o tamanho do núcleo podendo-se assumir q<sup>11</sup>(r)comoconstante ao longo da largura da barra de combustível para muitos cálculos (Ref.6).

Barras de controle e elementos estruturais também tem um efeito importante sobre os perfis de fluxo axial e radial. Todas estas variações nas distribuições de fluxo e de energia devem ser previstas no projeto e incluídas na análise térmica do núcleo (Ref.6).

### 4.1.1 Transferência de calor em um reator nuclear

Existem 3 (três) formas de transferência de calor: a condução, a convecção e a radiação. As três coexistem em um reator nuclear.

De uma maneira geral, pode-se considerar que a condução caracteriza-se por um real transporte de calor, a convecção, por um transporte simultâneo de massa e calor, caracterizado pela existência de uma interface, e a radiação, que é caracterizada, pela circunstância singular de não proporcionar o aquecimento do meio intermediário entre a fonte quente e a fonte fria. Para reatores de potência tipo PWR, em geral, a radiação é o mecanismo de transferência de calor de menor relevância, dadas as diferenças de temperaturas envolvidas (Ref.7).

## - Coeficientes de transferência de calor e suas variáveis

Dentre os mais importantes parâmetros para a análise de transferência de calor destacamse os coeficientes k (coeficiente de condutibilidade térmica) e h (coeficiente convectivo).

O coeficiente de condutibilidade térmica de calor unidimensional k, é definido pela lei de Fourier, como:

$$
dq = -k dA \frac{dT}{dx}
$$
 (4.7)

Onde:

 $dq = fluxo de calor [W];$ 

k = coeficiente de condutibilidade térmica de calor $[W/(m \times {}^{0}C)];$ 

 $dA =$  elemento de área  $[m^2]$ ;

 $\frac{dT}{dx}$  = taxa de variação da temperatura em uma distância dx.

A expressão permite determinar o fluxo de calor, para qualquer configuração geométrica em que a área A, normal ao fluxo de calor, não seja constante.

O fator de proporcionalidade k que surge na lei de Fourier exprime a maior ou menor facilidade que um material apresenta à condução do calor.

Os valores numéricos de k variam em extensa faixa e os principais fatores capazes de influir nessa diversificação são a constituição química, o estado físico e a temperatura.

Como a condução de calor se dá por choques atômicos, e a arrumação atômica de um material depende de sua constituição química, a geometria de agregação é elemento decisivo na maior ou menor facilidade de ocorrência dos referidos choques, fazendo, pois, com que cada material, por ter constituição química peculiar, tenha valores característicos para k (Ref.7).

Em relação à temperatura, a variação de  $k$  em alguns materiais é praticamente nenhuma, como ocorre com o alumínio e o níquel; em outros há aumento de valor e em outros ainda há redução. É possível, em muitos casos, e de acordo com a faixa de temperatura estudada, admitir-se a variação de k com T como sendo linear e obedecendo à expressão:

$$
K = K_0(1 + \beta T) \tag{4.8}
$$

Onde:

 $K_0 =$  coeficiente de condutibilidade térmica a 35,5°C[W/(m  $\times$  °C)];  $β = coefficiente$  de temperatura $[°C^{-1}]$ .

O coeficiente convectivo de transferência de calor, h, é definido pela lei de Newton do resfriamento como:

$$
q'' = \frac{q}{A} = h(T_s - T_{Fl})
$$
\n(4.9)

Onde:

 $q''$  = fluxo de calor por unidade de área [W/cm<sup>2</sup>];

 $q =$  calor removido pelo fluido[W];

 $A = \text{área de transferência de calor}[\text{m}^2];$ 

h = coeficiente convectivo de transferência de calor  $[W/(m^2 \times {}^0C)],$ 

 $T_s$  = temperatura da parede do canal por onde passa o fluxo [<sup>0</sup>C];

 $T_{\text{Fl}} =$  temperatura do fluido $[^0C]$ .

O calor pode circular da parede para o fluido ou vice versa. A temperatura do fluido não é constante através da seção transversal, e  $\Delta T_{Fl}$  é definida como a diferença entre as temperaturas entre duas seções do escoamento, mostrada na FIG. 4.2 abaixo (Ref.6).

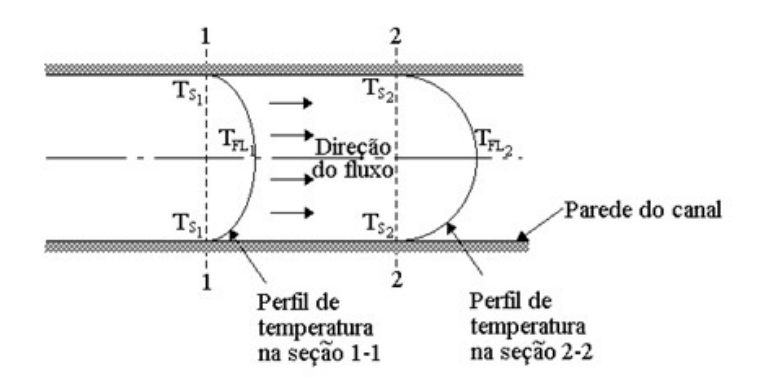

FIG.4.2 Perfis de temperaturas em um fluxo dentro de um canal.

Quando multiplicada pela vazão em massa  $(m)$ , e o calor específico à pressão constante  $(c_p)$ , do fluido, resulta no calor transportado pelo fluido, de acordo com a equação abaixo (Ref.7).

Assim, entre as seções 1 e 2 da FIG. 4.2, o calor transferido, ̇ é dado por:

$$
\dot{q} = \dot{m}c_p(T_{Fl2} - T_{Fl1})\tag{4.10}
$$

O valor de h varia de acordo com vários fatores, dos quais, destacam-se:

- 1. Fatores de operação
	- a) Forma geométrica do canal;
	- b) Vazão em massa do fluido;
	- c) Fluxo de calor;
	- d) Temperatura do sistema.

### 2. Propriedades físicas do fluido refrigerante

Na maioria dos reatores, o fluxo do fluido é forçado e turbulento. Nas análises de h, para este tipo de convecção, deve-se levar em consideração o número de Nusselt, um grupo adimensional que inclui a condutibilidade térmica do fluido e o diâmetro equivalente do canal, o número de Reynolds, o número de Prandtl e a difusividade térmica do fluido. Assim sendo, para um fluido operando a uma determinada temperatura, o número de Nusselt é primeiramente governado pelo número de Reynolds. Entretanto, diferentes refrigerantes operando a um mesmo número de Reynolds apresentarão características de transferência de calor fortemente dependente do número de Prandtl. Esta dependência governa o tipo de correlação de h (Ref.8).

$$
Nu = f(Re, Pr) \tag{4.11}
$$

Onde:

 $Nu =$  número de Nusselt =  $\frac{hD_e}{k}$  (adimensional) (4.12)  $Re =$  número de Reynolds =  $\frac{D_e V_\rho}{\mu}$  (adimensional)(4.13)  $Pr =$ número de Prandtl $= \frac{v}{\alpha} = \frac{c_p \mu}{k}$  $\frac{p\mu}{k}$  (adimensional)(4.14)  $\mu$  = viscosidade cinética do fluido =  $\frac{\mu}{\rho}$  $\alpha$  = difusividade térmica do fluido =  $\frac{k}{\rho c_p}$ 

4.1.1.1 Condução de calor radial em elementos do combustível do reator

### - Equação de condução de calor

Realizando um balanço de energia simples para um volume arbitrário no sólido, chega-se a uma equação expressando a taxa de variação de energia como a diferença entre a adição de energia devido a distribuição de fontes de calor  $q^m(r,t)$  e perda de energia devido o transporte de calor:

$$
\frac{\partial}{\partial t}(\rho cT) = q^{\prime\prime\prime}(r,t) - \nabla \cdot q^{\prime\prime}(r,t) \tag{4.15}
$$

Onde:

 $T(r, t) = \acute{\text{e}}$  a temperatura local do sólido;

 $\rho$  (r, t) e  $c = \acute{e}$  a densidade e calor específico;

 $q''(r,t)$  = fluxo de calor.

Assumindo que o fluxo de calor  $q^{(r)}(r,t)$  é proporcional ao gradiente de temperatura, temse:

$$
q^{(r)}(r,t) = -k\nabla T(r,t) \tag{4.16}
$$

Onde:

 $k =$  coeficiente de condutibilidade térmica.

Esta relação, conhecida como lei de condução térmica de Fourier, é uma aproximação muito boa para a maioria dos materiais. Ao substituir a Equação (4.15) na equação de conservação de energia, chega-se a equação de condução térmica:

$$
\frac{\partial}{\partial_t}(\rho cT) - \nabla \cdot k \nabla T = q^m(\mathbf{r}, t) \tag{4.17}
$$

São necessárias as condições iniciais e de contorno para completar a descrição matemática da condução de calor. Considerando-se o caso geral de transporte de calor independente do tempo, para simplificar a Equação(4.17):

$$
-\nabla \cdot k \nabla T(\mathbf{r}) = q^{\prime\prime\prime}(\mathbf{r}) \tag{4.18}
$$

Nota-se que a condutibilidade térmica k aparece nesta equação e na maior parte dos materiais em função da temperatura. Embora, esta dependência de temperatura seja geralmente ignorada no estudo da condução térmica em materiais em que ocorre uma queda de temperatura relativamente pequena, deve ser considerado no tratamento de condução térmica através do combustível, que, neste caso, podeapresentaruma variação de temperatura de centenas de graus (Ref.6).

### 4.1.1.2 Transferência de calor em elementos combustíveis cilíndrico

Os núcleos de reatores de potência em uso corrente, têm elementos combustíveis cilíndricos com pastilhas (pellets) de combustível cerâmicas em tubos metálicos (clad). O fato de considerar-se a forma cilíndrica, não traz inconvenientes, tendo em vista que, quaisquer outras fórmulas podem ser aproximadas, sem grandes perdas de precisão, trabalhando-se com um diâmetro equivalente.

Com o objetivo de se levantar os perfis de temperatura no núcleo de um reator nuclear, é apresentada a determinação da transferência de calor, desde o centro do elemento combustível, onde ocorre normalmente a sua temperatura máxima, até a superfície do clad, em função das várias propriedades físicas do elemento combustível. Para este cálculo considerar-se-á a temperatura de superfície do clad como uma temperatura de referência, tendo em vista ela ser determinada em função da temperatura do refrigerante e eventualmente em função das condições de entrada e nível de potência do reator.

As seguintes hipóteses são adotadas para simplificação dos cálculos:

- 1. Despreza-se a condução térmica na direção axial. Esta hipótese é válida desde que o gradiente de temperatura no elemento combustível na direção radial, seja muitas vezes maior que na direção axial. A transferência de calor axial ocorrerá para fora do elemento combustível, através da convecção forçada no refrigerante;
- 2. Considera-se energia de fissão como sendo uma fonte de calor uniforme ao longo do elemento combustível;
- 3. Considera-se regime permanente de transferência de calor.

A FIG. 4.3 apresenta a geometria a ser adotada para o desenvolvimento dos cálculos, onde r<sub>F</sub> representa o raio do elemento combustível, t<sub>G</sub> a espessura do espaço vazio (gap) existente entre o elemento combustível e o clad, onde é posto um gás inerte, hélio por exemplo e t<sub>C</sub> a espessura do *clad* (Ref.6).

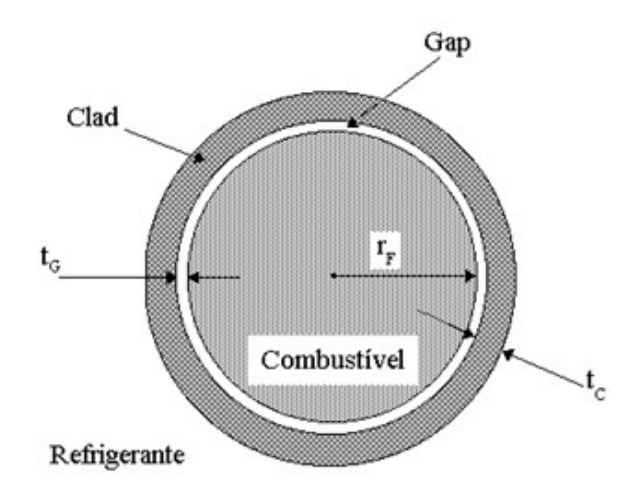

FIG. 4.3 Geometria radial do elemento combustível.

## a) Combustível

A equação de condução do calor para um elemento combustível cilíndrico com uma fonte de calor volumétrica uniforme, q''',e constante, tem a forma (Ref.6):

$$
\frac{1}{r}\frac{d}{dr}\overline{K}_{F}r\frac{dT}{dr} = -q^{m} \tag{4.19}
$$

Onde:

 $r = \text{raio}[m];$ 

 $\overline{K}_F$  = condutibilidade térmica do elemento combustível  $[W/(m \times {}^0C)]$ ;

 $q^{\prime\prime\prime} =$  fonte de calor volumétrica[W/cm<sup>3</sup>].

Admitindo  $\overline{K}_F$  constante, tem-se:

$$
\frac{d^2T}{dr^2} + \frac{1}{r}\frac{dT}{dr} = -\frac{q^m}{\overline{K}_F}
$$
\n
$$
r^2\frac{d^2T}{dr^2} + r\frac{dT}{dr} = -\frac{q^m}{\overline{K}_F}r^2
$$
\n(4.20)

Cuja solução geral é:

$$
T(r) = C_1 + C_2 l_n r - \frac{q^m}{4 \bar{K}_F} r^2
$$
\n(4.21)

Considerando  $r = 0$ , C<sub>2</sub> = 0.

Para r = 0,  $T(r) = T_{CL}$ , logo C<sub>1</sub> =  $T_{CL}$ 

$$
T(r) = T_{CL} - \frac{q^m}{4\bar{K}_F} r^2
$$
\n(4.22)

Quando  $r = r_F$ ,  $T(r_F) = T_F$ , então:

$$
T_F = T_{CL} - \frac{q^m}{4\overline{K}_F} r_F{}^2
$$

$$
\Delta T \Big|_{\text{COMB}} = T_{CL} - T_F = \frac{q^m}{4\overline{K}_F} r_F^2 \tag{4.23}
$$

Definindo-se a densidade linear de potência do elemento combustível  $(q<sup>i</sup>)$ , como a potência gerada por unidade de comprimento, tem-se:

$$
q' = \pi r_F^2 q^m \tag{4.24}
$$

De (4.23) e (4.24) vem:

$$
\Delta T \left|_{\text{COMB}} = \frac{q'}{4\pi \bar{K}_{\text{F}}} \right. \tag{4.25}
$$

A Equação (4.25) mostra que a queda de temperatura no combustível independe, para sua determinação, do raio do elemento combustível, dependendo apenas da densidade linear de potênciaq<sup>,</sup> e da condutibilidade térmica do elemento combustível.

Os valores de variação de temperatura, nesta parte, são normalmente da ordem de algumas centenas de graus(Ref.6).

b) Gap

Nos reatores em que os pellets de combustível cerâmicos são revestidos em um tubo metálico ou clad, existirá um pequeno espaço ou gap entre o combustível e o clad, o qual é completado com um gás inerte, tal como o hélio. Muito embora a espessura do gap seja muito pequena, a baixa condutibilidade térmica dos gases causará uma considerável queda de temperatura através do gap. Considerando uniforme esse espaço e que não há produção de calor nele, pode-se obter o valor da queda de temperatura pela equação da condução térmica para o gás (Ref.6).

$$
\frac{1}{r}\frac{d}{dr}K_{G}r\frac{dT}{dr} = 0\tag{4.26}
$$

Onde:

 $K_G$  = condutibilidade térmica do gás[W/(m  $\times$  <sup>0</sup>C)].

A solução da Equação (4.26) é a mesma da Equação (4.19), a menos que a solução particular é 0. Logo:

$$
T(r) = C_1 + C_2 l_n r(4.27)
$$

Assumindo que a superfície do combustível satisfaz à continuidade do fluxo de calor emergente (Ref.1):

$$
-K_G \frac{dT}{dr}\Big|_{r=r_F} = q'' = \frac{q''}{2\pi r_F} = \frac{q''r_F}{2} \tag{4.28}
$$

De (4.27) e (4.28), tem-se:

$$
C_2 = \frac{q^m}{K_G} \frac{{r_F}^2}{2}
$$

Como,  $T(r_F) = T_F e T(r_F + t_G) = T_C$ , tem-se:

$$
\Delta T \Big|_{\text{GAP}} \equiv T_F - T_C = \frac{q^m}{K_G} \frac{r_F^2}{2} \ln \left( \frac{r_F + t_G}{r_F} \right) \tag{4.29}
$$

Onde:

 $t_G$  = espessura do *gap*[m];

- $T_F$  = temperatura do combustível[<sup>0</sup>C];
- $T_c$  = temperatura da superfície interna do *clad*[<sup>0</sup>C].

Como  $t_G$  é muito pequeno (da ordem de 0,005cm) (Ref.1), expande-se o termo do logaritmo, escrevendo-se:

$$
\Delta T \Big|_{GAP} \cong \frac{q^m r_F}{2} \frac{t_G}{K_G} = \frac{q^v}{2\pi r_F} \Big(\frac{t_G}{K_G}\Big) \tag{4.30}
$$

Após certo período de operação, o gap conterá uma mistura do gás original com produtos de fissão, tais como Xe e Kr, mudando consequentemente $K_G$ . Como eventos de fissão ocorrem no combustível, os pellets aumentarão e quebrarão, podendo entrarem contato com o clad em vários locais.

Como este fenômeno é muito difícil de tratar analiticamente, usa-se definir um coeficiente efetivo de transferência de calor do gap, h<sub>G</sub>, de modo que a queda de temperatura através do gap pode ser expressa por (Ref.6):

$$
\Delta T \Big|_{GAP} = \frac{q^{\nu}}{h_G} \tag{4.31}
$$

O coeficiente empírico  $h_G$ é função da espessura média do gap, da condutibilidade do gás, da pressão de contato entre o pellet do combustível e o clad, rugosidade da superfície, material do clad e do burnup, que representa a energia total liberada em uma fissão para uma determinada quantidade de combustível nuclear, e é medida em megawatt dias (MWd) (Ref.7).

Considerando-se que o fluxo de calor através do gap, em regime permanente, deve ser a quantidade de calor produzido no combustível dividido pela sua área:

$$
q'' = \frac{q'''(\pi r_F^2 H)}{2\pi r_F H} = \frac{q'' r_F}{2} = \frac{q'}{2\pi r_F}
$$
(4.32)

Onde:

 $H =$  comprimento do combustível[m].

Assim, a queda da temperatura através do gap é:

$$
\Delta T \Big|_{GAP} = \frac{q^{\prime \prime \prime} r_F}{2h_G} = \frac{q^{\prime}}{2\pi r_F h_G} \tag{4.33}
$$

A variação de temperatura, nesta parte, é, normalmente entre  $140^{\circ}$ C e  $280^{\circ}$ C(Ref. 1).

c) Clad

Considerando-se a condutibilidade térmica  $K_C$  do *clad* constante, e que não há produção de calor nele, tem-se (Ref.6):

$$
\frac{1}{r}\frac{d}{dr}rK_c\frac{d\mathbf{T}}{dr} = 0\tag{4.34}
$$

Onde:

 $K_c$  = coeficiente de condutibilidade térmica do *clad* [W/(m  $\times$  <sup>0</sup>C)].

Assim, tem-se:

$$
\Delta T \Big|_{\text{CLAD}} \equiv T_C - T_S = \frac{q^m r_F^2}{2K_C} \ln \left( \frac{r_F + t_C}{r_F} \right) \tag{4.35}
$$

Onde:

 $T_S$  = temperatura na superfície externa do *clad*[<sup>0</sup>C];  $t_c$  = espessura do *clad*[m].

Para este cálculo foi desprezada a espessura do gap. Tendo em vista que a espessura do clad é muito pequena quando comparada com o diâmetro do combustível, pode-se expandir o logaritmo, obtendo-se assim a queda de temperatura através do clad.

$$
\Delta T \left|_{\text{CLAD}} \cong \frac{q^m r_F}{2} \frac{t_C}{K_C} = \frac{q'}{2\pi r_F} \frac{t_C}{K_C} \right| \tag{4.36}
$$

A Equação (4.36) mostra que os materiais para o clad, são escolhidos de forma a possuir em grande condutibilidade térmica que associada a uma pequena espessura,  $t_c$ , conduzirão a uma pequena queda de temperatura através do clad.

 Os valores de variação de temperatura, nesta parte, são normalmente da ordem de  $80^{\circ}$ C (Ref.7).

### d) Superfície do *clad* para o refrigerante

A transferência de calor da superfície do clad para o refrigerante é descrita pela lei de arrefecimento de Newton (Ref.6):

$$
q'' = h_S(T_S - T_{Fl}) \tag{4.37}
$$

Onde:

 $h<sub>S</sub>$  = coeficiente de transferência de calor por convecção.

Este coeficiente dependerá das propriedades e das condições do fluxo do refrigerante para calcular a queda de temperatura para o refrigerante usando a Equação(4.38) para encontrarq" (Ref.6).

$$
\Delta T \Big|_{\text{COOL}} \equiv T_S - T_{Fl} = \frac{q''}{h_S} = \frac{q'' r_F^2}{h_S 2(r_F + t_C)} = \frac{q'}{h_S 2\pi (r_F + t_C)}\tag{4.38}
$$

e) Queda total de temperatura através do elemento combustível

Somando-se todas as quedas de temperaturas desde a linha de centro do combustível até o centro do refrigerante, pode-se escrever:

$$
T_{CL} - T_S = q' \left( \frac{1}{4\pi \bar{K}_F} + \frac{1}{2\pi r_F h_G} + \frac{t_C}{2\pi r_F K_C} + \frac{r_F}{h_S(r_F + t_C)} \right)
$$
(4.39)

A Equação (4.39) mostra que quanto maior a queda de temperatura através do elemento combustível, maior será a densidade linear de potência, porém esta variação será limitada pelo ponto de fusão do elemento combustível. A máxima densidade linear de potência é que determinará o tamanho do núcleo do reator para um nível de potência desejado (Ref.6).

Reescrevendo a Equação (4.39), tem-se:

$$
q' = \frac{2\pi (r_{CL} - r_S)}{\frac{1}{2K_F} + \frac{1}{r_F h_G} + \frac{t_C}{r_F K_C} + \frac{1}{h_S (r_F + t_C)}}\tag{4.40}
$$

Para obter-se então a máxima densidade linear de potência, maximiza-se, portanto  $h_G$ ,  $h_S$ ,  $K_C$  e  $\overline{K}_F$  para que seja possível minimizar o tamanho do núcleo.

A FIG. 4.4 abaixo apresenta a distribuição de temperatura em uma vareta cilíndrica de combustível (Ref.6).

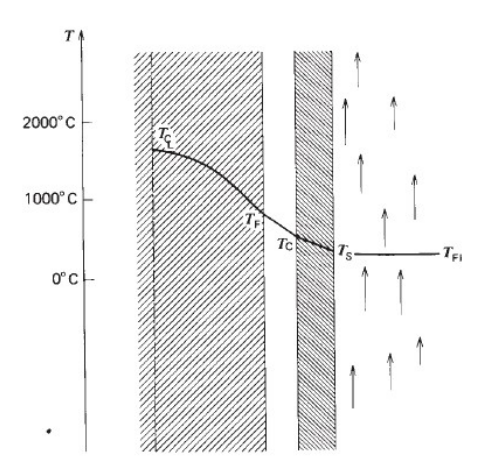

FIG. 4.4 Distribuição de temperatura em uma vareta cilíndrica de combustível.

4.1.1.3 Condução de calor radial em elementos do combustível do reator

### - Fluxo hidráulico nos canais

O fluxo de combustível (refrigerante) na maior parte dos reatores é altamente turbulento e a análise quantitativa termohidráulica em muitos reatores depende principalmente, de correlações empíricas como as que são determinadas para o coeficiente de transferência de calor por convecção h<sub>s</sub>.

$$
h_S = (K/D_h)Nu\tag{4.41}
$$

Onde:

 $D_h =$  diâmetro hidráulico.

O número de Nusselt caracteriza as propriedades físicas do fluido e as características dinâmicas do escoamento sendo representado pelo número de Pr e número de Re em várias correlações. A principal correlação é a de Dittus-Boelter.

$$
Nu = 0.023 \text{Pr}^{0.4} \text{Re}^{0.8} \tag{4.42}
$$

A potência de bombeamento é a potência necessária para fazer circular o fluido, de forma a superar as perdas de pressão através do ciclo. Sua expressão é dada por (Ref.8):

$$
W = \Delta p A_C V \tag{4.43}
$$

Onde:

 $W =$  potência de bombeamento $[W]$ ;  $\Delta p =$  queda de pressão através do ciclo[N/m<sup>2</sup>];  $A_C = \text{área da seqão transversal de passagem do fluido} [m^2];$  $V =$  velocidade do fluido[m/s].

A queda de pressão através do ciclo, ∆p, é a soma algébrica das perdas por atrito, variações de pressão devido à entrada e saída nos diversos condutores bem como perdas através do ciclo como um todo. Para simplificação adotar-se-á que o ciclo do fluido é feito através de uma entrada em um canal com dimensões fixas e que a velocidade do fluido seja constante.

∆ em fluxo turbulento pode ser expresso pela fórmula (Ref.8):

$$
\Delta p = f \frac{L}{D_e} \frac{\rho V^2}{2} \tag{4.44}
$$

Onde:

 $f =$  fator de atrito (adimensional);

 $L =$  comprimento do canal [m];

 $D_e =$  diâmetro equivalente do canal[m],  $D_e = 4A_C/P$ , onde P é o perímetro molhado[m], comprimento da seção transversal em contato com o fluido escoante em qualquer seção (Ref.7).

O fator de atrito  $f$ , é o fator de atrito de Darcy-Weisbach.

Para fluxos que passam em tubos lisos, como no caso de elementos de combustível cilíndricos, os valores de  $f$  dependem da grade (disposição dos elementos combustíveis) usada e para fluxo altamente turbulento em um canal circular com superfície lisa (superfícies lisas são encontradas na maioria dos reatores), f pode ser determinado por (Ref.8):

$$
f = \frac{0.184}{\text{Re}^{0.2}} = \frac{0.184}{(\text{D}_e V \rho / \mu)^{0.2}}
$$
(4.45)

Reagrupando as Equações (4.43), (4.44) e (4.45), tem-se (Ref.8):

$$
W = 2.2 \times 10^{-1} \left( \frac{A_C L}{D_e^{1.2}} \right) (V^{2.8}) (\rho^{0.8} \mu^{0.2})
$$
\n(4.46)

Na Equação (4.46), o primeiro parênteses refere-se à geometria do canal, o segundo às condições de operação e o último às propriedades físicas do fluido.

Do ponto de vista da potência de bombeamento, o fluido desejado será aquele que possuir baixos valores de $\rho^{0,8}\mu^{0,2}$ . Entretanto, este critério, por si só, não representará uma boa comparação entre vários fluidos, para realizar uma transferência de calor desejada, porque diversos fluidos são bombeados à diferentes velocidades. Um melhor critério, portanto, será empregar a razão entre a potência de bombeamento e o calor removido.

O calor removido pelo fluido é obtido por (Ref.8):

$$
q = \rho A_C V c_P \Delta T_f \tag{4.47}
$$

Reagrupando as Equações (4.46) e (4.47), tem-se que:

$$
\frac{W}{q} = 2.83 \times 10^{-1} \left( \frac{L}{D_e^{1.2}} \right) \left( \frac{V^{1.8}}{\Delta T_f} \right) \left( \frac{\mu^{0.2}}{\rho^{0.2} c_p} \right)
$$
(4.48)

Onde:

W  $\frac{W}{q}$  = razão entre a potência de bombeamento e o calor removido (adimensional).

Outra Equação, envolvendo temperaturas do combustível e temperaturas do refrigerante podem ser obtidas, escrevendo-se  $q$  como (Ref.8):

$$
q = hA\Delta T_{\rm m} \tag{4.49}
$$

Onde:

 $\Delta T_{\rm m} =$  diferença de temperatura entre a parede do canal e o fluido $[{}^{0}C]$ .

Das Equações (4.48) e (4.49) vem:

$$
\frac{W}{q} = 7.07 \times 10^{-14} \left(\frac{1}{D_e^{0.2}}\right) \left(\frac{V^{2.8}}{h \Delta T_m}\right) \left(\rho^{0.8} \mu^{0.2}\right) \tag{4.50}
$$

A TAB. 4.1(Ref.8) fornece valores relativos de  $W/q$  para quatro categorias de refrigerantes, normalizados em 1,0 para água leve e pesada, bem como o intervalo de valores dos respectivos coeficientes de convecção.

| <b>REFRIGERANTE</b>                      | $h[W/(m^2 \times {}^0C)]$ | $W/q$ (relativo) |
|------------------------------------------|---------------------------|------------------|
|                                          |                           |                  |
|                                          |                           |                  |
| Agua leve e pesada                       | $28385 - 45416$           | 1,0              |
|                                          |                           |                  |
| Líquidos orgânicos                       | $11354 - 17031$           | $4 - 10$         |
|                                          |                           |                  |
| Metais líquidos                          | $22708 - 56770$           | $3 - 7$          |
|                                          |                           |                  |
|                                          |                           |                  |
| Gases (He, $CO2$ , N <sub>2</sub> , etc) | $56,77 - 567,7$           | $\sim 100$       |
|                                          |                           |                  |
|                                          |                           |                  |

TAB.4.1 Desempenho dos refrigerantes em reatores de potência.

Desta tabela, pode-se observar que do ponto de vista do calor removido conjugado à potência de bombeamento, o grupo das águas (leve e pesada) é superior a todos os outros refrigerantes seguidos pelos metais líquidos e orgânicos. Os gases possuem altos valores de  $W/q$  e diferem amplamente entre eles(Ref.7).

Frequentemente torna-se necessário ampliar os resultados que fluem nos canais de seção transversal não circular. Com este propósito, substitui-se o diâmetro  $D$  por um diâmetro hidráulico equivalente  $D_h$  definido por (Ref.6):

$$
D_h = 4S/Z \tag{4.51}
$$

Onde:

 $S = \text{área do fluxo};$ 

 $Z =$  perímetro molhado do fluxo.

O diâmetro hidráulico para geometrias de rede triangular e quadrada é dada na FIG. 4.5 (Ref.6).

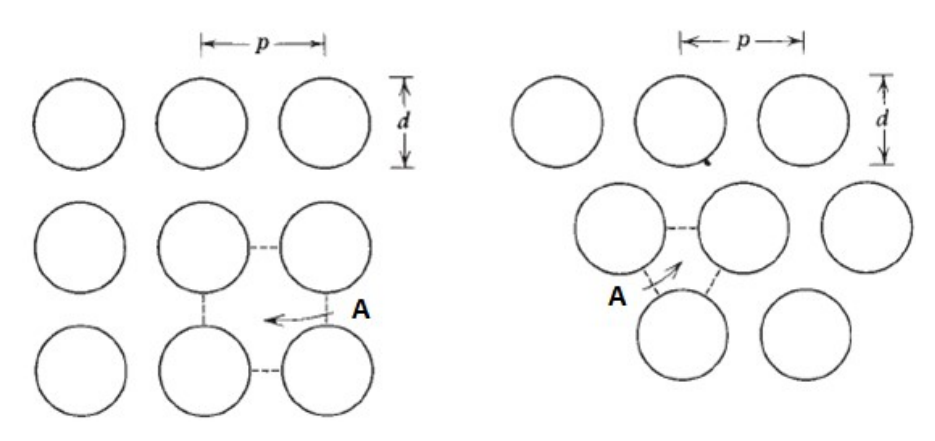

Rede quadrada Rede triangular

$$
D_h = d\left[\frac{4}{\pi} \left(\frac{p}{d}\right)^2 - 1\right] D_h = d\left[\frac{2\sqrt{3}}{\pi} \left(\frac{p}{d}\right)^2 - 1\right]
$$

FIG. 4.5 Características dos canais de refrigerante. A=Canal de fluxo.

4.1.1.4 Distribuição axial de temperatura

### - Determinação da temperatura de saída do refrigerante

Considerando-se o canal quente de um reator, a distribuição do fluxo de nêutrons térmicos é representada por uma cossenóide com zeros em $\pm \frac{L}{2}$  $\frac{E}{2}$ , onde L'é o comprimento extrapolado do canal, medido ao longo do eixo axial do mesmo, isto é, o eixo dos z.

A densidade linear em um ponto z qualquer do canal é definida como:

$$
q' = q'_{0} \cos \frac{\pi z}{L}
$$
 (4.52)

Onde:

 $q'$  = densidade linear em um pontoz qualquer do canal;  $q_0$  = densidade linear no plano médio do canal ( $z = 0$ );  $L =$  comprimento extrapolado ( $L+2D$ );

Realizando o balanço de energia pela equação do calor ganho pelo refrigerante produzido pelo combustível e passado através das paredes do canal, em uma pequena distância dz, temse (Ref.7):

$$
\dot{m}c_p dT = q' dz \tag{4.53}
$$

Onde:

 $\dot{m}$  = vazão em massa do refrigerante;

 $c_p$  = calor específico do refrigerante.

Substituindo-se (4.52) em (4.53) tem-se:

$$
\dot{m}c_p dT = q'_{0} \cos \frac{\pi z}{L} dz \tag{4.54}
$$

Integrando-se da temperatura de entrada  $T_{IN}$  até a temperatura  $T_z$ , em um ponto z qualquer, tem-se:

$$
\int_{T_{IN}}^{T_Z} \dot{m} c_p \, dT = \int_{-L/2}^{Z} q_{0} \cos\left(\frac{\pi z}{L}\right) dz
$$

$$
mc_p(T_z - T_{IN}) = q'_0 \frac{L}{\pi} \left( \operatorname{sen} \frac{\pi}{L} z + \operatorname{sen} \frac{\pi L}{2L'} \right)
$$

Explicitando-se a variação de temperatura entre um ponto qualquer z, e a entrada,  $T_z - T_{IN}$ , tem-se:

$$
T_z - T_{IN} = q'_{0} \frac{L'}{mc_p \pi} \left( \text{sen} \frac{\pi z}{L'} + \text{sen} \frac{\pi L}{2L'} \right)
$$
 (4.55)

Quando  $z = +L/2 \Rightarrow T_z = T_{\text{OUT}} \Rightarrow$  temperatura de saída do refrigerante, tem-se:

$$
T_{OUT} - T_{IN} = \frac{2q_0 L'}{mc_p \pi} \text{sen} \frac{\pi L}{2L'}
$$
 (4.56)

Considerando-se  $\Delta T_0$  a diferença de temperatura entre a superfície externa do *clad* e o refrigerante no plano médio do canal, então:

$$
\Delta T_0 = \frac{q'_{0}}{h_s \cdot c} \tag{4.57}
$$

Onde:

 $C =$  comprimento da circunferência descrita pelo *clad* do elemento combustível.

Considerando que os efeitos secundários das variações das propriedades do fluido podem ser desprezados, o coeficiente de transferência de calor toma um valor constante e, em consequência, a diferença de temperaturas entre a superfície do elemento combustível e o refrigerante em qualquer plano z é proporcional à liberação de calor naquela posição, assim:

$$
\Delta T = T_s - T_z = \Delta T_0 \cos\left(\frac{\pi z}{L}\right) \tag{4.58}
$$

Onde:

 $T_s - T_z = \acute{e}$  a diferença de temperaturas entre a superfície externa do *clad* e o refrigerante em qualquer plano z.

Como,

$$
T_s - T_{IN} = (T_s - T_z) + (T_z - T_{IN})
$$
\n(4.59)

Substituindo (4.58) e (4.55) em (4.59), vem:

$$
T_s - T_{IN} = \Delta T_0 \cos\left(\frac{\pi z}{L}\right) + \frac{q_0 L}{m c_p \pi} \left(\text{sen}\frac{\pi z}{L} + \text{ sen}\frac{\pi L}{2L'}\right) \tag{4.60}
$$

De (4.56) vem:

$$
\frac{q_0 L'}{\dot{m}c_p \pi} = \frac{T_{OUT} - T_{IN}}{2} \csc\left(\frac{\pi L}{2L'}\right)
$$
\n(4.61)

Substituindo (4.61) em (4.60), vem:

$$
T_S - T_{IN} = \Delta T_0 \cos\left(\frac{\pi z}{L}\right) + \frac{T_{OUT} - T_{IN}}{2} \csc\left(\frac{\pi L}{2L'}\right) \left(\operatorname{sen}\frac{\pi z}{L} + \operatorname{sen}\frac{\pi L}{2L'}\right) \tag{4.62}
$$

## Onde:

 $T_s - T_{IN}$  é a variação de temperatura entre a superfície externa do *clad* em um ponto z qualquer e a temperatura de entrada do refrigerante.

 Derivando (4.62) e igualando a zero para determinar o ponto de máxima temperatura na superfície do *clad*  $(Z_M)$ , determina-se uma expressão para cálculo da temperatura máxima do revestimento  $(T_{SM})$  (Ref.7):

$$
T_{SM} - T_{IN} = (T_{OUT} - T_{IN}) \left[ \frac{1}{2} + \sqrt{\frac{1}{4} \csc^2 \frac{\pi L}{2L}} + \left( \frac{\Delta T_0}{T_{OUT} - T_{IN}} \right)^2 \right]
$$
(4.63)

- Cálculo da temperatura do revestimento ao longo do canal

Usando a Equação (4.62) e explicitando  $T_s$ , obtém-se a temperatura em cada ponto z do clad. Então:

$$
T_s = T_{IN} + \Delta T_0 \cos\left(\frac{\pi z}{L}\right) + \frac{(T_{OUT} - T_{IN})}{2} \csc\left(\frac{\pi L}{2L'}\right) \left(\operatorname{sen}\frac{\pi z}{L'} + \operatorname{sen}\frac{\pi L}{2L'}\right) \tag{4.64}
$$

#### - Cálculo da temperatura do fluido ao longo do canal

Usando a equação (4.55) e explicitando  $T_z$ , obtém-se a temperatura do fluido ao longo do canal. Então:

$$
T_z = T_{IN} + q'_{0} \frac{L'}{mc_p \pi} \left( \text{sen} \frac{\pi z}{L'} + \text{sen} \frac{\pi L}{2L'} \right)
$$
 (4.65)

### - Cálculo da temperatura do centro do combustível ao longo do canal

Usando as Equações (4.39) e (4.52), e explicitando  $T_{CL}$ , obtém-se a temperatura do centro do combustível ao longo do canal.

$$
T_{CL} = T_S + q'_{0} \cos \frac{\pi z}{L} \left( \frac{1}{4\pi \bar{K}_F} + \frac{1}{2\pi r_F h_G} + \frac{t_C}{2\pi r_F K_C} + \frac{r_F}{h_S (r_F + t_C)} \right)
$$
(4.66)

# 4.2 TRANSFERÊNCIA DE CALOR POR EBULIÇÃO EM REATORES NUCLEARES

### 4.2.1 Introdução

No reator PWR, o clad permite que aja uma saturação de temperatura do refrigerante. No entanto, mesmo em pequenas bolhinhas de vapor que se formam no clad, eles rapidamente colapsam (Ref.8).

### - Crise de escoamento com ebulição (flow boiling crisis) ou DNB

Caso o fluxo de calor da parede exceda uma determinada magnitude, haverá uma transição instável de ebulição nucleada, com um aumento correspondente na temperatura da superfície da parede. Esta "crise de ebulição" ou afastamento da ebulição nucleada, como citada anteriormente, no qual a temperatura da superfície revestida aumenta drasticamente, corresponde a uma queda súbita no coeficiente de transferência de calor(hs) devido a uma mudança no mecanismo de ebulição nucleada. A crise de escoamento com ebulição na FIG. 4.6 é conhecida por uma série de nomes, incluindo o burnout, o fluxo de calor crítico (critical heat flux) e DNB. Uma queda súbita na pressão pode aumentar o superaquecimento local e, talvez, levar a DNB (Ref.6).

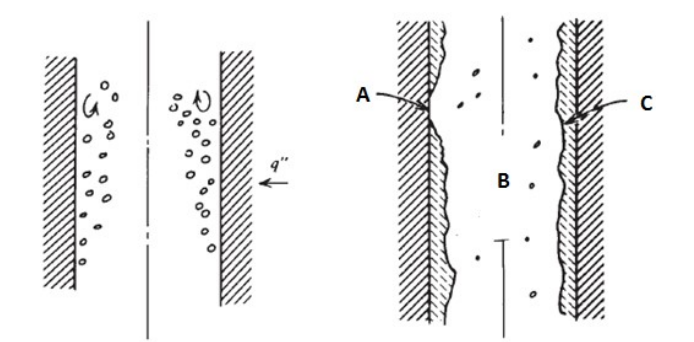

FIG. 4.6 Tipos de crise de escoamento com ebulição. A=Burnout, B=Vapor com gotas dispersas, C=Filme líquido.

É extremamente importante ser capaz de determinar o fluxo crítico de calor em que ocorrerá a DNB. Infelizmente, este fluxo de calor depende de um grande número de fatores, tais como a forma do canal, a condição da superfície, as propriedades físicas do refrigerante e as condições de fluxo (Ref.6).

No projeto do núcleo devem ser usadas tais correlações para assegurar que o fluxo crítico de calor não exceda durante o funcionamento do núcleo. Geralmente define-se a relação entre o calor que está sendo fornecido e o fluxo de calor que vai fazer com que haja o DNB como sendo o DNBR (DNB ratio).

$$
DNBR \equiv \frac{q^m DNB(z)}{q^n(z)} \tag{4.67}
$$

O núcleo do reator deve ser projetado de modo que o DNBR permaneça acima de um valor escolhido sob uma condição transitória de elevado fluxo de calor para o conjunto mais adverso das condições mecânicas e de refrigeração. Em um reator PWR uma restrição comum é manter DNBR>1,3 no caso de uma condição de sobre potência de 115%. A FIG. 3.3, anteriormente apresentada, representa o fluxo de calor crítico no núcleo uniformemente carregado (Ref.6).

4.2.2 Modificação da distribuição axial de temperatura

Na FIG. 4.7, considere o canal quente de um PWR aonde ocorre DNBR, a uma temperatura T<T<sub>sat</sub>. Após passar uma certa distância o canal vai recebendo calor, a superfície do clad chega a temperatura de saturação do fluido.

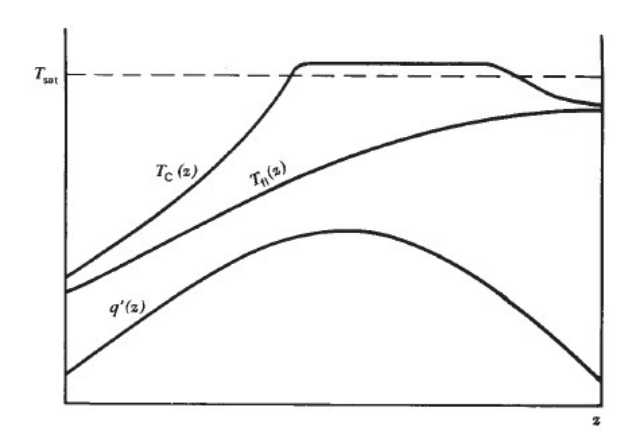

FIG.4.7 Perfil de temperatura do PWR.

Um aspecto muito importante da análise do núcleo do reator nuclear envolve a determinação do fluxo de distribuição do refrigerante e a queda de pressão através do núcleo. Uma vez que o fluxo do núcleo do reator é altamente turbulento, é necessário empregar, diversas correlações empíricas, a fim de analisar o comportamento hidrodinâmico do refrigerante (Ref.6).

### - Fatores de ponto quente

O desvio do comportamento teórico contra ou a favor da segurança é feito através do uso de fatores de segurança chamados de fatores de ponto quente e de canal quente.

Esse desvio acima mencionado é devido a muitos fatores que podem ser agrupados em três classificações gerais, sendo estes:

- Fatores de fluxo – possui picos e vales localizados, causando desvio da distribuição teórica. Estes desvios são causados por vários fatores, tais como: barras de controle, não homogeneidade do combustível ou do moderador, presença de material estrutural e presença de refletor infinito causando pico de nêutrons térmicos nas extremidades do núcleo. A FIG. 4.8 abaixo apresenta o perfil radial em um reator cilíndrico com hastes de controle inseridas (Ref.3);

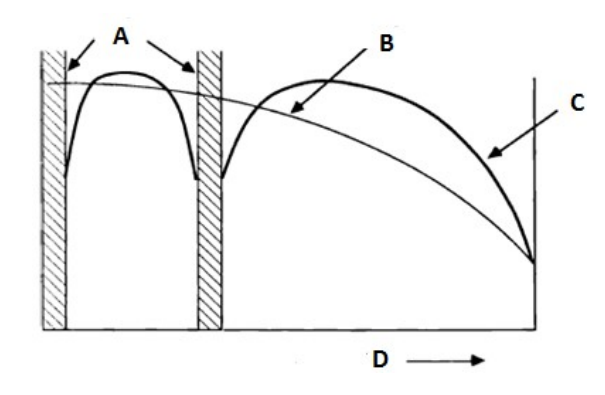

FIG. 4.8 Perfil radial em um reator cilíndrico com hastes de controle inseridas. A=Barras de controle, B=Distribuição de energia em núcleos não perturbados, C=Distribuição de energia com barras de controle inseridas, D=Alcance do núcleo.

- Fatores de distribuição do refrigerante a má distribuição do fluxo de refrigerante devido à geometria do núcleo ou defeito no orificiamento pode causar: uma diminuição na vazão em massa do líquido refrigerante, acompanhado por uma diminuição do coeficiente de transferência de calor (h), causando um aumento nas temperaturas de combustível;
- Fatores mecânicos podem ocorrer principalmente devido à variação na espessura do revestimento ou combustível, deformação do combustível (alto burnup), entre outros.

## TIPOS DE FATORES DE PONTO QUENTE OU CANAL QUENTE

- F<sub>f</sub> queda de temperatura através do filme de fluido  $(T_c T_f)$ ;
- $-F_c$  aumento da temperatura do fluido de saída  $(T_{f2} T_{f1});$
- F<sub>e</sub> queda de temperatura através do elemento combustível (vareta)  $(T_m T_c)$ .

Todas as combinações de ponto quente ocorrem em um mesmo ponto e no canal mais quente. O fator de ponto quente ou canal quente total é um procedimento extremamente conservador e determinado conforme a expressão:

$$
F = F_f F_c F_e \tag{4.68}
$$

Cada um dos três fatores de canal quente listados acima é por sua vez um produto de fatores menores que contribuem para isso. Esses fatores são determinados a partir de tolerâncias de fabricação, confiabilidade das propriedades físicas dos materiais utilizados, engenharia e premissas baseadas na experiência adquirida em projeto nucleares já realizados, e o controle e operação do reator ou a partir de experimentos em conjuntos críticos ou modelos de reatores (TAB. 4.2) (Ref. 8).

| Fatores                                       | $F_c$ | $F_f$ | $F_e$ |
|-----------------------------------------------|-------|-------|-------|
| Fluxo:                                        |       |       |       |
| Distribuição do nêutron                       | 1.20  | 1.20  | 1.20  |
| Concentração do combustível                   | 1.10  | 1.17  | 1.18  |
|                                               |       |       |       |
| Distribuição:                                 |       |       |       |
| Distribuição do fluxo                         | 1.02  | 1.02  |       |
| Coeficiente de transferência de calor h       |       | 1.15  |       |
| Dimensões do elemento combustível             | 1.26  | 1.18  | 1.10  |
|                                               |       |       |       |
| Mecânica:                                     |       |       |       |
| Elemento combustível warpage                  | 1.04  | 1.03  |       |
| Condutividade térmica do elemento combustível |       |       | 1.07  |
|                                               |       |       |       |
| Total do produto                              | 1.76  | 2.00  | 1.66  |

TAB. 4.2 Componentes dos fatores do canal quente.

Os valores reais desses diferentes fatores dependem do tipo e tamanho do reator. Pode ser visto que cada um dos três fatores de canal quente individuais é o produto bruto dos fatores individuais que contribuem para isso, o que está em conformidade com o conceito ultraconservador da condição do projeto (Ref.8).

Fatores de ponto quente variam com o tempo, diminuindo com consumo de combustível.

## 5 CÓDIGOS NUCLEARES

## 5.1 INTRODUÇÃO

Código nuclear é a denominação histórica dada para um programa capaz de simular computacionalmente um sistema nuclear real. O programa faz uma modelagem computacional de modelos matemáticos para a compreensão e estudo da fenomenologia de problemas complexos.

A modelagem computacional é multidisciplinar e vastamente utilizada, em áreas da engenharia, ciências exatas, biológicas, humanas, economia e ciências ambientais. Diversas vezes escolhida por ser uma forma barata de reproduzir ou modelar para análise e simulação de sistemas.

Em alguns sistemas, na área nuclear, por exemplo, a modelagem computacional é imprescindível, uma vez que resolver certos tipos de equações analiticamente se tornaria impossível. Outra vantagem é possibilidade de realização de adaptações no projeto de um reator nuclear, para melhoria nas condições de operação, envolvendo um baixo custo e com rapidez.

A classificação dos códigos nucleares depende do tipo da modelagem matemática que o mesmo reproduz, por exemplo, análise do fator de multiplicação de nêutrons no sistema. Os códigos aplicados a reatores nucleares envolvem, entre outros, códigos específicos para a análise neutrônica e códigos específicos para a área de termohidráulica, entre outros. Existem, ainda, códigos integrados, isto é,com módulos para a neutrônica e módulos para a análise termohidráulica.

Os códigos de análise neutrônica podem ser classificados como (Ref.9):

- Códigos nucleares para o processamento das bibliotecas de seções de choque;
- Códigos que determinam as constantes nucleares e realizam os cálculos de difusão para diferentes grupos de energia;
- Códigos para cálculos de transporte ou difusão a poucos grupos de energia;
- Códigos para análises com dependência temporal do comportamento do núcleo do reator;
- Códigos para análises do ciclo do combustível. Definindo a melhor estratégia de recarga de reatores;
- Códigos para análise da cinética do reator;
- Códigos para análise do consumo do combustível nuclear.

Os códigos para análise termohidráulica, em geral, estudam escoamento com transferência de calor em canais e subcanais, simulando operações em estado estacionário e transiente. É possível a análise, por simulação, de diversos tipos de condições anormais de funcionamento.

Os principais códigos utilizados são: os da série COBRA (Coolant Boiling in Rod Arrays), onde este trabalho está inserido com a utilização do COBRA-IIIP; os da série RELAP (Reactor Excursionand Leak Analysis Program); o WOSUB; o RETRAN (RELAP4 – TRANsient); o TRAC (Transient Reactor Analysis Code) e o THERMIT.

Em relação aos códigos termohidráulicos a TAB. 5.1 abaixo apresenta o sumário das características dos códigos de análise de vários reatores (Ref.710).

TAB. 5.1 Sumário das características dos códigos de análise termohidráulico de vários reatores.

|                    | MÉTODO DE SOLUÇÃO                                   | TIPOS DE REATORES ANALISADOS |                | <b>CALCULOS EFETUADOS</b> |                                      |                    |                                      |
|--------------------|-----------------------------------------------------|------------------------------|----------------|---------------------------|--------------------------------------|--------------------|--------------------------------------|
| CÓDIGO             |                                                     | <b>BWR</b>                   | <b>PWR</b>     | <b>LMFBR</b>              | <b>ESTADO</b><br><b>ESTACIONÁRIO</b> | <b>TRANSITÓRIO</b> | <b>GEOMETRIA</b><br><b>ANALISADA</b> |
| <b>SUPERENERGY</b> | Método de Marcha                                    |                              |                | X                         | X                                    | $\mathbf{x}$       | Arbitrária                           |
| COBRA-II           | Método de Marcha                                    | $\mathbf{x}$                 | X              | X                         | X                                    |                    | Arbitrária                           |
| <b>COBRA-IIIC</b>  | Aproximação ao Método de<br>Parâmetros Concentrados | X                            | X              | X                         | X                                    | X                  | Arbitrária                           |
| COBRA-IIIC/MIT     | Aproximação ao Método de<br>Parâmetros Concentrados | $\mathbf{x}$                 | X              |                           | X                                    | X                  | Arbitrária                           |
| COBRA-IIIP/MIT     | Aproximação ao Método de<br>Parâmetros Concentrados | X                            | X              |                           | X                                    | X                  | Arbitrária                           |
| THINC-IV           | Método de Parâmetros<br>Concentrados                |                              | X              |                           | X                                    |                    | Somente<br>Subcanal                  |
| COBRA-IV-I         | Método de Parâmetros<br>Concentrados                | $\overline{X}$               | $\overline{X}$ | $\overline{X}$            | $\overline{X}$                       | X                  | Arbitrária                           |
| <b>SABRE</b>       | Método de Parâmetros<br>Concentrados                |                              |                | X                         | X                                    |                    | Somente<br>Subcanal                  |

## 5.2 COBRA-IIIP

## 5.2.1 Introdução

A análise termohidráulica do reator consiste em resolver as equações de conservação de massa, energia e quantidade de movimento.

Os aspectos físicos são representados em um modelo matemático (incluindo as correlações experimentais), convertido em um conjunto de equações de diferenças que representam as equações acima citadas. É utilizada uma modelagem numérica (programa computacional) como ferramenta para resolvê-las, possibilitando a análise.

Dentre os vários códigos existentes, os da linha COBRA são usados amplamente no cálculo de reatores à água leve (LWR) e apresentam facilidade para a modelagem de subcanais com formas geométricas as mais variadas (Ref.14). Na presente dissertação é usada a versão COBRA-IIIP.

Esta linha de códigos computacionais para análise termohidráulica teve sua evolução traçada da seguinte forma:

- COBRA-I foi desenvolvido a partir de 1967 usando o conceito do efeito de resistência transversa para calcular o escoamento transverso de dispersão simulando uma montagem tridimensional para análise das equações governantes (Ref.11);
- COBRA-II uma maior flexibilidade do código foi obtida pela adição de correlações para mistura turbulenta em duas fases e vazio subresfriado bem como, um modelo para considerar perda de pressão(carga) em grades espaçadoras (Ref.11);
- COBRA-III foi incorporada a capacidade de análise de subcanal em estado transiente (Ref.11);
- COBRA-IIIC foi introduzida uma significante melhoria no modelo físico. Em adição à capacidade transiente do COBRA-III, a equação de quantidade de movimento transverso foi melhorada com a inclusão dos termos de aceleração temporal e espacial. Foi incluído um modelo implícito de condução de calor no combustível para melhor modelar a resposta térmica das barras combustíveis (Ref.11);
- COBRA-IIIF desenvolvido por FURNAS-Centrais Elétrica S.A., a partir do COBRA-III, onde foi incluído um modelo para o título de vapor no regime subsaturado. Apresenta também as opções de cálculo com fronteira lateral aberta e com variação na área de escoamento dos subcanais e no espaçamento entre

subcanais adjacentes, incluindo as avaliações de burnout e da distribuição de temperatura na barra combustível (Ref.11);

- COBRA-IIIC/MIT versão modificada do COBRA-IIIC para ser usada como código termohidráulico em cálculos de núcleos de reatores LWR (Ref.11);
- COBRA-IIIP desenvolvido em 1977, cujos principais objetivos foram: apresentar métodos numéricos mais eficientes para resolver o conjunto de equações de conservação usadas pelo COBRA-IIIC durante condições operacionais do reator e codificadas de modo a resolver problemas mais complexos e maiores que aqueles resolvidos por muitos outros códigos; resolver o campo de pressão a partir de estimativas dos campos de entalpia e vazão; firmar uma base numérica para esses métodos e mostrar como eles podem ser usados para melhorar a representação e interpretação das distribuições do escoamento transverso que são calculadas a partir do campo de pressão; permitir resolver as equações de conservação do fluido por técnicas iterativa e direta onde as células podem ter diferentes variedades de tamanho e forma geométrica (Ref.11);
- COBRA-IV desenvolvido também em 1977 de modo a eliminar algumas restrições apresentadas nas versões anteriores. Esta versão modificou o método transiente da pressão-velocidade para poder calcular o transporte convectivo de energia interna implicitamente e considerar a propagação de fortes gradientes de densidade. No entanto, a solução totalmente implícita do COBRA-IIIC foi mantida para fornecer um eficiente cálculo em estado estacionário (Ref.11).

As principais diferenças entre as últimas versões do COBRA estão relacionadas, principalmente, aos métodos utilizados para discretização e aos campos enfatizados.

### 5.2.2 Equações representativas do sistema

O código COBRA-IIIP foi desenvolvido por Masterson (Ref.10) e, como as demais versões, foi escrito em linguagem FORTRAN.

A equação abaixo representa a variação da quantidade total de uma propriedade arbitrária Q em V, incluindo a taxa com a qual Q atravessa a superfície de V e a soma de todas as fontes e sorvedouros de Q dentro de V (Ref.12).
$$
\frac{\partial}{\partial t} \int_{V} QdV + \int_{A} Q(\vec{u} \cdot \vec{n}) dA = \int_{V} SdV
$$
\n(5.1)

Onde:

 $Q =$  propriedade/vol;

 $V =$ volume de controle;

 $A = \text{area}$  (superfície de controle);

 $\vec{u}$  = vetor velocidade do fluido;

 $\vec{n}$  = vetor unitário normal à superfície;

S = fontes (e sorvedouros) volumétricas líquida de Q no volume V.

A primeira parcela da Equação (5.1) representa a taxa de variação da propriedade dentro do volume de controle; a segunda representa a taxa de variação da propriedade devido ao fluxo de fluido através da superfície de controle e a terceira representa a variação da propriedade devido à existência de fontes e sorvedouros.

Na análise de transporte de massa, energia e quantidade de movimento, a propriedade Q é representada pela energia (e), tal que:

$$
e = i + u^2/2
$$

As equações integrais de balanço associadas à estas variáveis, podem ser escritas como(Ref.16):

#### - conservação de massa

$$
\frac{\partial}{\partial t} \int_{V} \rho dV + \int_{A} \rho(\vec{u} \cdot \vec{n}) dA = 0 \tag{5.2}
$$

Onde:

 $\rho =$  densidade do fluido;

#### - conservação da energia

$$
\frac{\partial}{\partial t} \int_{V} \rho \text{edV} + \int_{A} \rho \text{e}(\vec{u}.\vec{n}) dA = \int_{V} [\rho(\vec{f}.\vec{u}) + \rho r] dV + \int_{A} [(\vec{\vec{T}}.\vec{u}) - \vec{q}].\vec{n} dA \tag{5.3}
$$

Onde:

 $e =$ energia;

 $\vec{f}$  = vetor soma de todas as forças de corpo atuando sobre o fluido;

r = taxa de geração interna de calor/massa, para todas as fontes;

 $\vec{\vec{T}}$  = tensor referente ao vetor T ( $\vec{T}$ );

 $\vec{q}$  = vetor fluxo de calor.

### -conservação da quantidade de movimento

$$
\frac{\partial}{\partial t} \int_{V} \rho \vec{u} dV + \int_{A} p \vec{u} (\vec{u} \cdot \vec{n}) dA = \int_{V} \rho \vec{f} dV + \int_{A} (\vec{\vec{T}} \cdot \vec{n}) dA \tag{5.4}
$$

Onde:

 $p =$  pressão hidrostática.

Assumindo que (Ref.16):

- As variações de energia cinética são pequenas quando comparadas às variações de energia térmica interna;
- Que o trabalho feito pelas forças hidrostáticas e tensão de cisalhamento é considerado como sendo insignificante;
- A geração interna de calor no fluido pode ser ignorada;
- A gravidade é a única força hidrostática significante;
- A derivada temporal referente à pressão pode ser ignorada para escoamentos a baixa velocidade;
- A superfície A de V, consiste de paredes sólidas e fluidas, então as integrais de superfície são convenientemente divididas em integrais considerando-se dois componentes: sólido e o fluido.

Assim as únicas integrais de superfície referentes à parede sólida que apresentam interesse, são aquelas referentes à transferência de calor e força superficiais. Ainda, os

componentes sólido e fluido da integral de superfície de transferência de calor são representados pela lei de Fourier e pelo produto do coeficiente de transferência de calor, empírico, referente à superfície (H) vezes a diferença de temperatura (Ref.12).

Aplicando o acima assumido, às equações integrais de balanço originais têm-se a forma final das equações a serem empregadas:

- conservação de massa

$$
\frac{\partial}{\partial t} \int_{V} \rho dV + \int_{F} \rho(\vec{u} \cdot \vec{n}) dA = 0 \tag{5.5}
$$

- conservação da energia

$$
\frac{\partial}{\partial t} \int_{V} \rho h dV + \int_{F} \rho h(\vec{u}, \vec{n}) dA = - \int_{F} K(\vec{\nabla} T \cdot \vec{n}) dA + \int_{W} H(T_{W} - T_{F}) dA \tag{5.6}
$$

Onde:  $ph \equiv pi + p$ , h =entalpia;  $F =$  fluido;  $K =$  condutividade térmica do fluido;  $\vec{\nabla}T$  = vetor tensão tangencial;  $W =$  parede;  $T_W$  = temperatura da superfície;

 $T_F$  = temperatura do fluido.

### -conservação da quantidade de movimento

$$
\frac{\partial}{\partial t} \int_V \rho \vec{u} dV + \int_F \rho \vec{u} (\vec{u} \cdot \vec{n}) dA \qquad (5.7)
$$

$$
= \int_V \rho \vec{q} dV - \int_F p \vec{n} dA + \int_F (\vec{\vec{\pi}} \cdot \vec{n}) dA - \int_W p \vec{n} dA + \int_W (\vec{\vec{\pi}} \cdot \vec{n}) dA
$$

Onde:

 $\vec{\vec{\pi}}$  =tensor viscoso de pressão;

A análise é feita utilizando-se o conceito de volume de controle e de superfície de controle que o envolve.

## 6 ESCOLHA DO REATOR DE REFERÊNCIA PARA INPUT.

Foi escolhido o reator de Angra II pela disponibilidade de informações para as modificações a serem feitas para a realização de simulações referentes à análise da variação do "pitch".

São utilizados casos exemplos, obtidos em bibliografia pertinente (Ref.13), onde o código COBRA-IIIP foi utilizado para diversas análises, no auxílio para determinação dos dados de entrada usados neste trabalho.

Considera-se 1/8 do núcleo como representativo do todo, de acordo com as FIGs.6.1 e 6.2 abaixo (Ref.13).

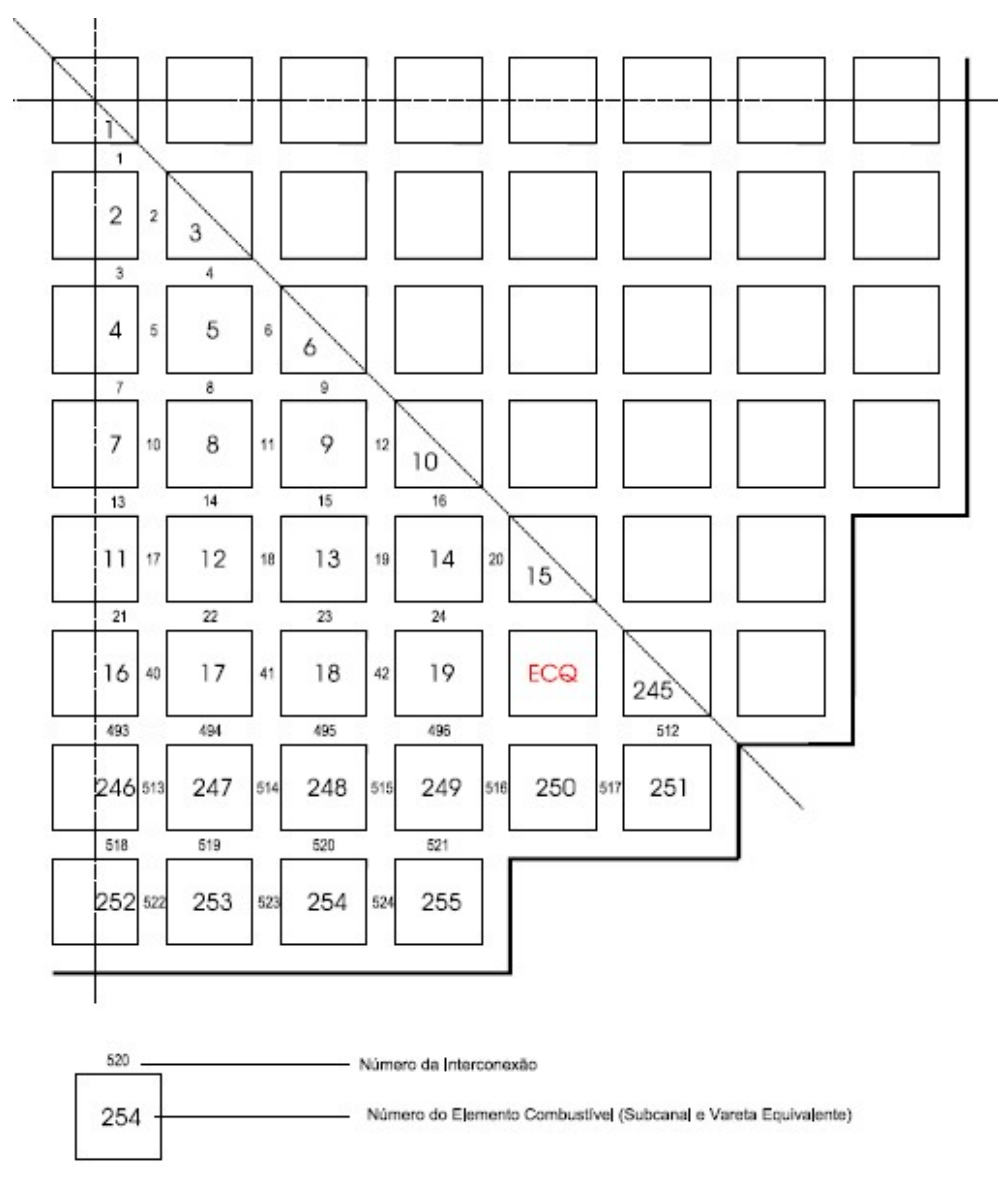

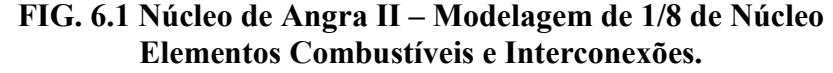

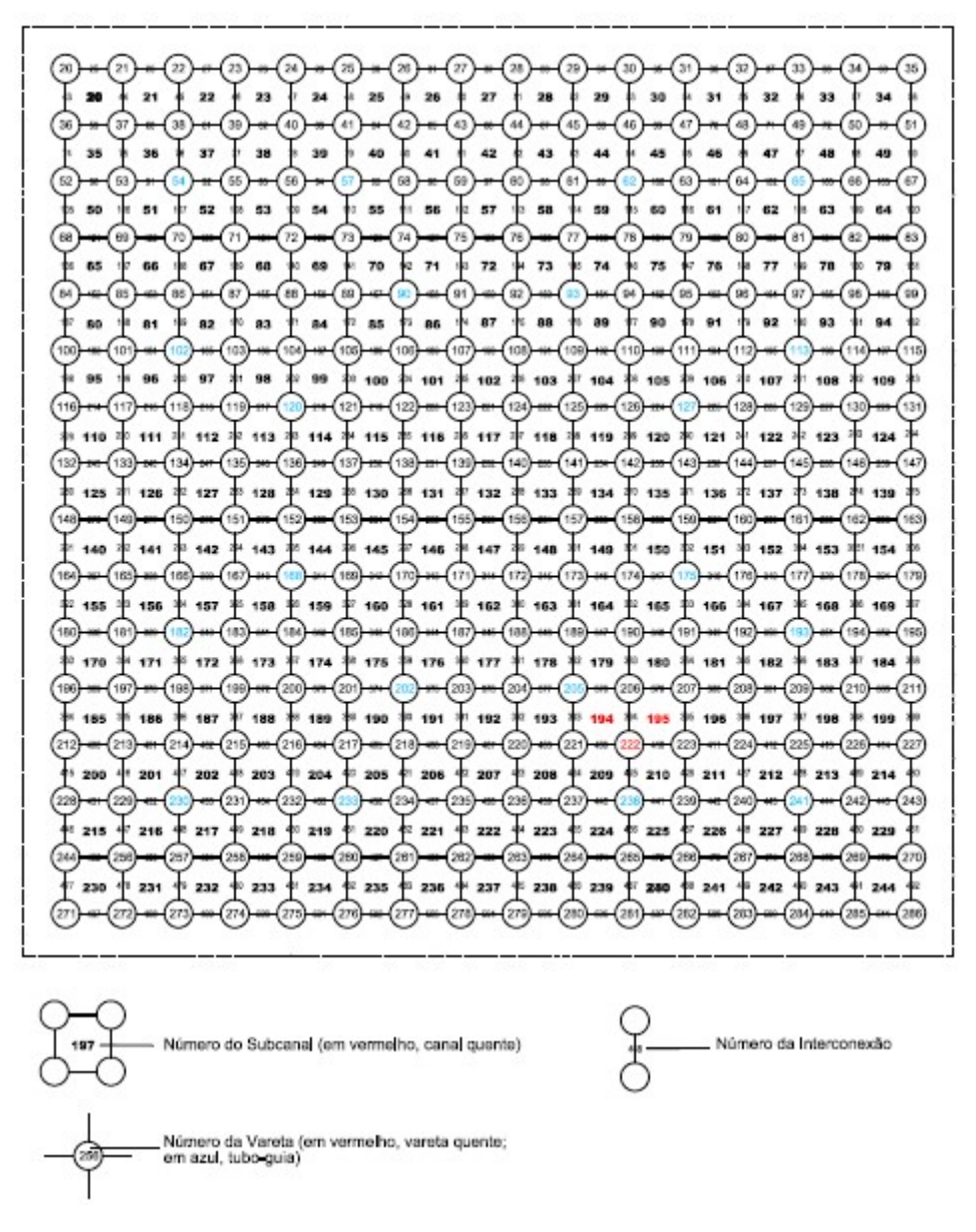

FIG. 6.2 Núcleo de Angra II – ECQ Subcanais, Varetas e Interconexões.

O código COBRA-IIIP fornece uma grande variedade de opções e correlações para implementação de um modelo termohidráulico do núcleo de um reator PWR tipo o reator de Angra II. Na modelagem são necessárias, principalmente, a determinação das variáveis abaixo (os valores numéricos são os da Ref.13):

### - Perfil axial de fluxo de calor

De acordo com a referência, é usada uma fórmula de cosseno achatado com dados de valor de pico igual a 1,21, para a determinação do perfil axial de fluxo de calor. Considerando-se que o valor de 1,9% da potência total é gerado no fluído por interação, o perfil axial é corrigido e, após calculado para vários pontos, é determinado um valor médio.

Um fator de correção é introduzido para o cálculo de distribuições de vazio, entalpia e pressão ao longo de toda vareta combustível, cujo comprimento é de 4395mm e o comprimento ativo é de 3900mm.

#### - Perfil radial de fluxo de calor

Para os elementos combustíveis que são representados por um subcanal e uma vareta combustível, são usados fatores de pico de potência para representar a variação de potência radial. Estes fatores de pico de potência são introduzidos no código através do cartão C11 (o termo C, representativo de cartão, é histórico e representa uma linha do input) é utilizado. Para subcanais e varetas individuais, as informações de distribuição de potência radial são fornecidas através de percentuais de fluxo das varetas combustíveis (Ref.13).

#### - Dados de subcanais (diretamente influenciados pela variação do "pitch"):

Incluem nº de tubos guias, nº de varetas combustíveis, área de escoamento, perímetro hidráulico e perímetro aquecido.

São usados ao todo 9 diferentes tipos de subcanais. As informações sobre, número de varetas combustíveis e tubos guias, área de escoamento e perímetros aquecido e molhado para cada tipo são apresentadas na referência e estas informações são introduzidas no código através dos cartões C14, C15 e C16 (Ref.13).

Em anexo estão identificados, pela sua numeração, de acordo com o que consta nas FIGS. 6.1 e 6.2, os subcanais de cada um dos tipos (Anexo 1).

Para o reator considerado:

Cálculos realizados para "pitch" igual a 0,563 in e lado do EC 9,098 in.

### (i) Subcanais do Tipo 1

Subcanais deste Tipo: Vide Anexo1. Nº de Tubos Guias: 0 Nº de Varetas Combustíveis: 1 Área de Escoamento:

$$
A_e = 0.563^2 - \pi (0.424^2) 0.25 = 0.1758 \text{ in}^2 \tag{6.1}
$$

Perímetro Hidráulico:

$$
P_h = \pi(0.424) = 1.332 \text{ in}
$$
 (6.2)

Perímetro Aquecido:

$$
P_a = \pi(0.424) = 1.332 \text{ in}
$$
 (6.3)

#### (ii) Para os demais canais é utilizado procedimento análogo ao do Tipo 1

#### - Dados de varetas combustíveis

As varetas combustíveis são cilindros sólidos, com 4395mm de comprimento total, sendo 3900mm na parte ativa do núcleo. No sentido radial de dentro para fora, temos três regiões distintas: a do combustível, formada pelas pastilhas de  $UO<sub>2</sub>$ , a do gap, formada pelo espaçamento entre as pastilhas de combustível, e a do revestimento, formada pela parede de Zircaloy. As dimensões radiais da vareta são: pastilha com diâmetro de 9,11mm, revestimento com um diâmetro externo de 10,75mm e espessura de 0,725mm.

O código COBRA-IIIP possui uma opção que permite o cálculo da transferência de calor dentro da vareta combustível, usando um modelo de condução simplificado nas regiões do combustível e do revestimento e um modelo de convecção na região do gap. Esta opção foi implementada no código, usando-se dois pontos radiais para cálculo da condução no combustível. Os valores de condutividade térmicas usadas para  $UO<sub>2</sub>$  e Zircaloy foram, os especificados na referência (Ref.13).

Para as varetas e subcanais equivalentes, toda a potência da vareta equivalente (equivalente à soma de todas as varetas do elemento) de um EC (elemento combustível) é cedida para o subcanal equivalente do EC. O valor da potência é definido através do uso de fatores radiais de potência. Para as varetas que fazem parte do elemento combustível quente (ECQ), existem três possibilidades. Se a vareta é interna ao ECQ cercada por quatro subcanais de dimensões parecidas, é cedido 25% da potência da vareta para cada subcanal. Se a vareta está no contorno do ECQ, mas não é um dos quatro vértices, ela cede 25% de potência para cada um dos subcanais do ECQ que lhe são contíguos e 50% para o EC adjacente. Se a vareta é um dos quatro vértices do ECQ, ela cede 25% para o subcanal que está no vértice do ECQ e 0,375 para os dois ECs que são adjacentes ao ECQ na direção vertical e horizontal. As informações sobre as varetas combustíveis são introduzidas através dos cartões C22, C23 e C24(Ref.13).

#### - Dados de interconexões (diretamente influenciados pela variação do "pitch"):

Na fronteira entre dois subcanais adjacentes existe um espaçamento preenchido por fluido que complementa o contorno das varetas combustíveis, as interconexões. Informações sobre a largura destas interconexões são necessárias para o cálculo de transferência de massa, energia e momentum entre os subcanais, e são introduzidas através do cartão C25 (Ref.13).

Dados de interconexões, como os de subcanais, são diretamente influenciados pela variação do "pitch", já que incluem uma dimensão, sua largura, que varia com o mesmo. Em anexo estão identificados, pela sua numeração, de acordo com o que consta nas FIGS. 6.1 e 6.2, as interconexões de cada um dos 4 tipos identificados (Anexo 2).

Para o reator considerado:

Cálculos realizados para "pitch" igual a 0,563 in e lado do EC 9,098 in.

#### (i) Interconexões do Tipo 1.

Interconexões entre dois subcanais típicos ou entre um subcanal típico e subcanal equivalente representando um EC adjacente ao ECQ.

Interconexões deste Tipo: Vide Anexo2.

Largura da interconexão:

$$
s = 0.5360 - 0.424 = 0.112 \text{ in}
$$
 (6.4)

#### (ii) Para as demais interconexões é utilizado procedimento análogo ao do Tipo 1

#### - Dados do modelo de escoamento

Para as simulações foi considerado um escoamento turbulento e monofásico.

#### - Condições de operação

A entalpia de entrada para todos os subcanais é fixa com valor de 556,3 Btu/lb, assim como, inicialmente, a vazão, cujo valor é de 2,333 Mlb/h/ft<sup>2</sup>, sendo estes valores fornecidos no cartão C49, juntamente com o valor de vazão no by-pass de 6%.

A pressão de saída é assumida uniforme e igual a 2295,996 psia, sendo então a pressão de entrada ajustada de acordo com o cálculo de perdas de carga ao longo do núcleo (Ref.13).

#### - Vazão específica por subcanal

Durante a introdução dos fatores de canal quente no modelo do ciclo 3 da referência , optou-se pela especificação da vazão mássica por subcanal, de forma a se retirar parte da vazão dos ECQ e redistribuí-la para os ECs vizinhos. Para o ciclo 3, esta mudança foi efetuada segundo o procedimento apresentado a seguir. Estas vazões por subcanais são introduzidas no código através do cartão C43 (Ref.13).

A vazão total do ECQ, na configuração básica, pode ser calculada a partir do valor de vazão mássica de 2,332Mlb/h, constante para todos subcanais, e das áreas dos subcanais. O ECQ é constituído de 145 subcanais típicos, com área transversal de  $0.00122 \text{ ft}^2$ , e 80 subcanais com uma vareta fria, com área transversal de  $0,00106 \text{ft}^2$ .

### 7 ANÁLISE

### 7.1 ANÁLISE TEÓRICA

De acordo com a abordagem proposta de utilizar os dados de entrada do Código COBRA-IIIP, para determinar de modo simplificado quais dados devem ser modificados devido à correspondente modificação no reticulado, na simulação de uma condição de operação do reator, como apresentado anteriormente na descrição das variáveis do arquivo de entrada, a variação do "pitch" é representada no novo pelas correspondentes modificações nos dados de subcanais, dados de vazão por canal e dados de interconexões.

Foi mantido o mesmo número de varetas e elementos combustíveis de modo que, com a diminuição do "pitch", o diâmetro do núcleo como um todo será menor que o original. Assim, para uma mesma potência de operação, a densidade linear de potência Equação(4.40) será maior que no núcleo original, o que já era esperado pela diminuição da relação  $(V_M/V_F)$  com aumento da temperatura do refrigerante e com o aumento de sua velocidade, modificando  $h_s$ , calculado de acordo com:

$$
h_S = (K/D_h)Nu
$$
\n(7.1)

### Onde:

 $D_h =$  diâmetro hidráulico.

Considerando a equação da continuidade haverá aumento na velocidade de escoamento com a diminuição do  $D_e$ (diâmetro equivalente do canal). A variação de  $v$ (variação muito pequena de  $\frac{\mu}{\rho}$  com a temperatura já que não há mudança de fase), a variação de  $\alpha$ , também pequena para as mesmas condições, implica em um aumento significativo do número de Reynolds enquanto que o número de Prandtl permanecerá praticamente constante. O número de Nusselt é representado pelos números de Pr e Re em várias correlações. O número de Nusselt caracteriza as propriedades físicas do fluido e as características dinâmicas do escoamento deverão aumentar. Tal número é, em geral, determinado experimentalmente como sendo uma função dos números citados. Uma das correlações mais utilizadas é a de DittusBoelter (Equação (4.42)), que no caso analisado de diminuição do "pitch" apresenta um resultado para o número de Nusselt maior que o aquele para o caso original, corroborando o aumento de  $h<sub>S</sub>$ .

Quanto à potência de bombeamento, representada de modo simplificado, para escoamento típico de um PWR, pela Equação (4.44), o fator de atrito f,de Darcy-Weisbach, representativo das perdas por atrito ao longo do canal, é determinado pelo número de Reynolds e pela relação entre a rugosidade da parede do canal e o  $D_h$ . No caso, com aumento de Re, considerando a mesma rugosidade e pequena diminuição do  $D_h$ , haverá aumento de f que pode ser calculado de acordo com a Equação (4.45). Comoρ terá variação muito pequena (uma fase), considerando as variações de velocidade e  $D<sub>h</sub>$ , conclui-se que haverá aumento de perda de carga por atrito ao longo do canal, o que implica na necessidade de maior potência de bombeamento que pode ser determinada pela Equação (4.46). Neste cálculo não estão incluídas as perdas de carga localizadas, principalmente as referentes às entradas e saídas de canais e grades espaçadoras, normalmente expressas em função da velocidade de escoamento. Normalmente é feita uma análise experimental modelando-se o canal quente do reator.

A Equação (4.50), representativa de um aspecto da eficiência do sistema de remoção do calor também será modificada.

Estas modificações são tratadas pelas Equações discretizadas de conservação de massa (5.5), conservação da energia (5.6) e conservação da quantidade de movimento (5.7), utilizando-se o conceito de volume e superfície de controle que o envolve dando origem aos dados do arquivo de saída.

### 7.2 ANÁLISE REFERENTE AO ARQUIVO DE SAÍDA PARA "PITCH" MODIFICADO

De acordo com a análise teórica acima, o arquivo de saída do COBRA-IIIP apresentará modificações em relação ao caso original.

São listados abaixo os mais significativos para o novo projeto termohidráulico do núcleo.

#### - Valores médios no núcleo:

Temperatura média de entrada e de saída no núcleo;

Temperatura média, diferença média de temperatura e entalpia no núcleo.

### - Valores no vaso do reator:

 Temperatura de saída, temperatura média no vaso do reator e diferença de temperatura no vaso do reator.

#### - Valores para o canal quente:

 Mínimo DNBR (geral), identificação de barra e canal, variação de entalpia no canal quente típico.

### - Valores para canal com parede fria:

 Mínimo DNBR (canal com parede fria), identificação de barra e canal, variação de entalpia no canal com parede fria.

#### - Resumo de resultado para saída do canal:

Balanço de massa:

Fluxo de entrada e de saída de massa. Determinação do erro associado; Balanço de energia:

Fluxo de entrada e de saída de energia. Determinação do erro associado.

### - Dados de canais:

 Número do canal, entalpia, temperatura, densidade, título, fração de vazio, fluxo, fluxo de massa.

### - Valores médios do elemento:

 Distância, pressão, entalpia, temperatura, densidade, título, fração de vazio, fluxo, fluxo de massa.

### - Resultados médios no modelo adotado:

Valores de entalpia, temperatura, densidade, título, fração de vazio.

### - Valores totais no modelo adotado:

Área de escoamento, perímetro aquecido e perímetros molhados totais.

### - Dados para canal quente:

 Distância ao longo do canal, pressão, entalpia, temperatura, densidade, título, fração de vazio, fluxo de energia, fluxo de massa.

# - Dados relativos à vareta de combustível mais quente para determinado tipo de combustível:

Distância, fluxo de energia, DNBR, tipo de canal, temperatura.

### -Resumo de dados para fluxo crítico de calor, de acordo com a correlação utilizada:

Distância, fluxo de energia, MDNBR, vareta, canal.

# - Resumo do fluxo crítico, de acordo com a correlação utilizada, para canais com parede quente e com parede fria:

Distância, fluxo, MDNBR, vareta, canal.

### 8 CONCLUSÕES

A abordagem proposta simplificou a consecução do objetivo permitindo a determinação dos principais parâmetros a serem considerados na análise teórica.

A modificação no núcleo propiciada pela diminuição no "pitch", de acordo com a análise resultante deste trabalho pode permitir a mudança no vaso, para um de menor diâmetro, levando-se em consideração o aumento da densidade linear de potência (q) e a variação geométrica. Esta análise pode ser utilizada no projeto conceitual de um novo núcleo.

Esta análise é de especial aplicação em projetos referentes à extensão de vida de reatores nucleares (Ref.14). Sabendo-se que danos severos causados ao vaso de pressão inviabilizam o projeto, sugere-se a modificação no reticulado tal que permita um novo vaso, adequado ao novo núcleo e que sejam utilizados códigos de neutrônica e termohidráulica para uma análise quantitativa da viabilidade de uso do novo vaso, mantendo-se os periféricos e demais componentes compatíveis com o novo núcleo, lembrando que o licenciamento do site, uma etapa longa e onerosa, será minimizado.

Com a nova configuração de reticulado haverá uma maior razão de conversão, característica de reatores avançados, e com a adequada modificação dos demais sistemas este reator poderá vir a ser licenciado, por um longo período, como um APWR.

# 9 REFERÊNCIAS BIBLIOGRÁFICAS

- 1-BARROSO, Dalton E. G., Neutrônica e Razão de Conversão em Reatores Tipo PWR com Reticulados "Apertados", Comunicação pessoal, IME, 2015.
- 2-WNA–WORLD NUCLEAR ASSOCIATION. Disponível em: <http://world-nuclear.org/ /information-library/current-and-future-generation/outline-history-of-nuclear-energy. aspx>. Acesso em: 16/06/2016.
- 3-TODREAS, Neil E. & KAZIMI, Mujid S., Nuclear Systems I Thermal Hydraulic Fundamentals, Taylor & Francis, Massachusetts Institute of Technology, EUA, 1990.
- 4-WNA WORLD NUCLEAR ASSOCIATION. Disponível em: <http://world-nuclear.org /information-library/nuclear-fuel-cycle/nuclear-power-reactors/nuclear-power-reactors. .aspx>. Acessoem: 16/06/2016.
- 5-EL-WAKIL, M. M., Powerplant Technology, McGraw-Hill, Michigan, EUA, 1984.
- 6-DUDERSTADT, James J. & HAMILTON, Louis J., Nuclear Reactor Analysis, John Wiley & Sons, EUA, 1976.
- 7-OLIVEIRA, Ubiratan de Carvalho de,Canal Quente de um Reator Nuclear: Simulação Computacional Simplificada, Dissertação (Mestrado em Engenharia Nuclear) – Instituto Militar de Engenharia, Programa de Pós Graduação de Engenharia Nuclear, IME, 1983.
- 8-EL-WAKIL, M. M., Nuclear Power Engineering, McGraw-Hill, Michigan, EUA, 1962.
- 9-GONÇALVES, Wemerson C., Análise da Sensibilidade do Sistema de Códigos Nucleares WIMOR-2 em Relação às Variações de Parâmetros de Configuração, Dissertação (Mestrado em Engenharia Nuclear) – Instituto Militar de Engenharia, Programa de Pós Graduação de Engenharia Nuclear, IME, 2010.
- 10-MASTERSON, Robert E., Improved Multidimensional Numerical Methods for the Steady State and Transient Thermal-Hydraulic Analysis of Fuel Pin Bundles and Nuclear Reactor Cores, Massachusetts Institute of Technology, June 1977.
- 11-BORGES, Ronaldo Célem, Análise Termo-Hidráulica de Reatores Tipo PWR Utilizando o Método de Fronteira Lateral Aberta, Dissertação (Mestrado em Engenharia Nuclear) – Instituto Militar de Engenharia, Programa de Pós Graduação de Engenharia Nuclear, IME, 1980.
- 12-STEWART, C. W.,WHEELER, C. L., CENA, R. J., McMONAGLE, C. A., CUTA, J. M. & TRENT, D.S., COBRA-IV: The Model and the Method, Battelle Pacific Northwest Laboratories, Richland, Washington, July 1977.
- 13-PONTEDEIRO, Auro C. & PEREIRA, Luiz C. M., Modelo de Simulação para Análise Termo-hidráulica do Núcleo de Angra II com o Código COBRAIIIP, Comissão Nacional de Energia Nuclear, CNEN, Dezembro 1999.
- 14-SIMÕES, Carlos A. A., Extensão de Vida de Reatores Nucleares Análise de Reatores a Água Pressurizada (PWR), Dissertação (Mestrado em Engenharia Nuclear) – Instituto Militar de Engenharia, Programa de Pós Graduação de Engenharia Nuclear, IME, 2003.
- 15-Final Safety Analysis Report, Central Nuclear Almirante Álvaro Alberto, Unit 2, Chapter :4, Reator, Ver.1, Siemens, August 1999.
- 16-VAN WYLEN, Gordon J. & SONNTAG, Richard E.,Fundamentos da Termodinâmica Clássica, Edgar Blücher, São Paulo, 1973.
- 17-GLASSTONE, Samuel & SESONSKE, Alexander, Nuclear Reactor Engineering, Springer-Science+Business Media, B.V., 4th edition, V. 2, 1994.
- 18-IAEA INTERNATIONAL ATOMIC ENERGY AGENCY. Disponível em: <https://www.iaea.org/PRIS/WorldStatistics/OperationalReactorsByType.aspx>. Acesso em: 18/06/2016.

# 19-South African Journal of Science. Disponível em:

 <http://www.scielo.org.za/scielo.php?script=sci\_arttext&pid=S0038-235320100003000 02>. Acesso em: 18/06/2016.

# ANEXOS

# 10.1 ANEXO 1 – PRINCIPAIS DADOS DE SUBCANAIS PARA O REATOR CONSIDERADO COMO EXEMPLO

São usados ao todo 9 diferentes tipos de subcanais (Ref.15).

### (i) Subcanais do Tipo 1

Subcanais deste Tipo:

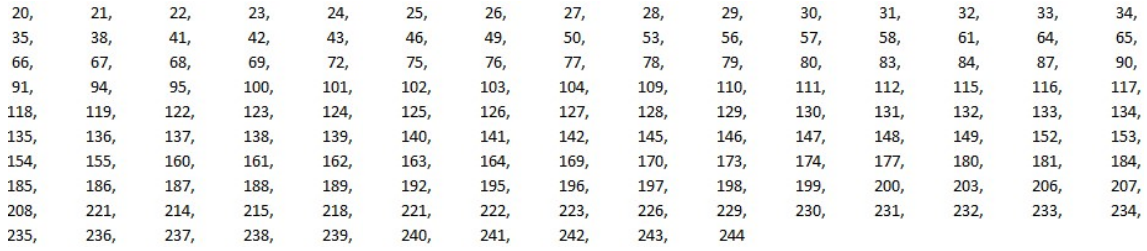

### (ii) Subcanais do Tipo 2

Subcanais deste Tipo:

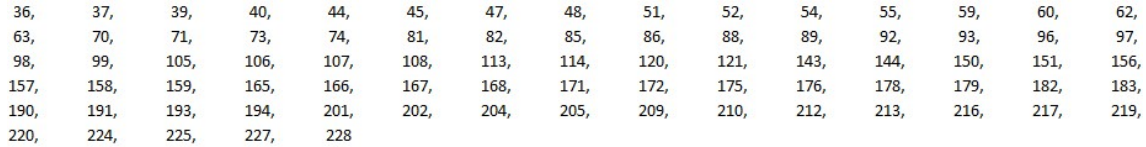

### (iii) Subcanais do Tipo 3

Subcanais deste Tipo:

(iv) Subcanais do Tipo 4

Subcanais deste Tipo:

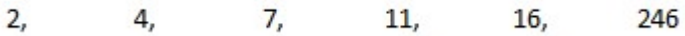

 $\mathbf{1}$ 

### (v) Subcanais do Tipo 5

Subcanais deste Tipo:

252

## (vi) Subcanais do Tipo 6

Subcanais deste Tipo:

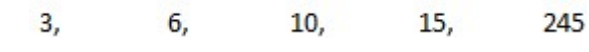

## (vii) Subcanais do Tipo 7

Subcanais deste Tipo:

5,  $\overline{8}$ 9,  $12,$  $13,$  $17,$  $18,$  $19,$  $247,$ 248, 249  $14,$ 

## (viii) Subcanais do Tipo 8

Subcanais deste Tipo:

 $250,$ 254  $253,$ 

### (ix) Subcanais do Tipo 9

Subcanais deste Tipo:

 $251,$ 255

# 10.2 ANEXO 2 – PRINCIPAIS DADOS DE INTERCONEXÕES PARA O REATOR CONSIDERADO COMO EXEMPLO

### (i) Interconexões do Tipo 1

Interconexões deste Tipo:

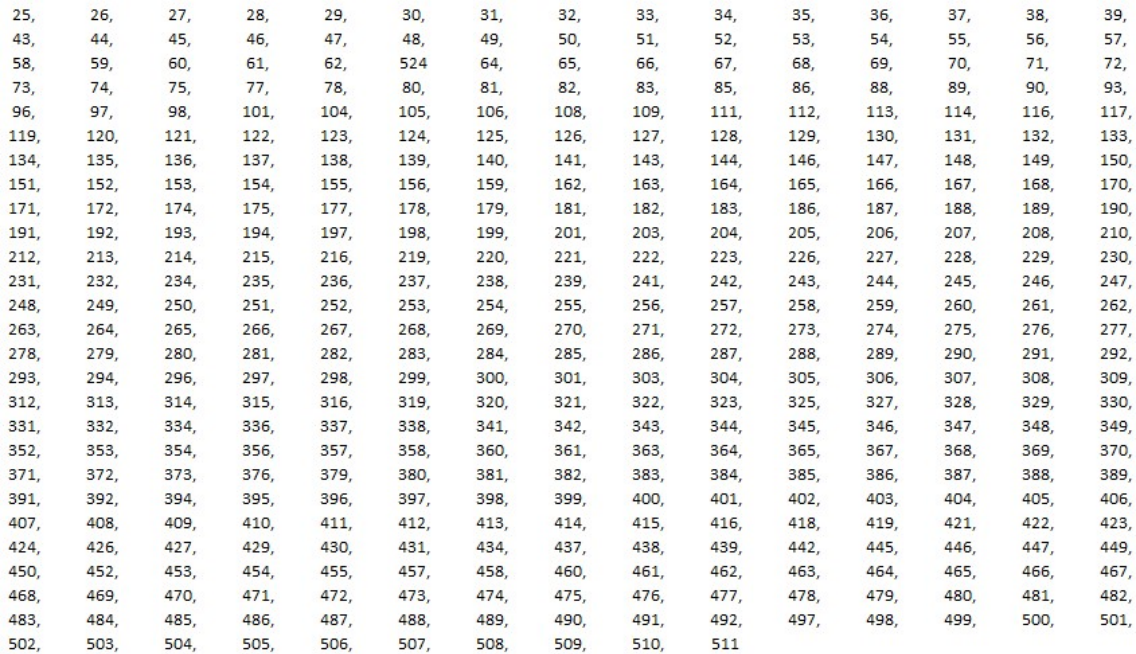

#### (ii) Interconexões do Tipo 2

Interconexões deste Tipo:

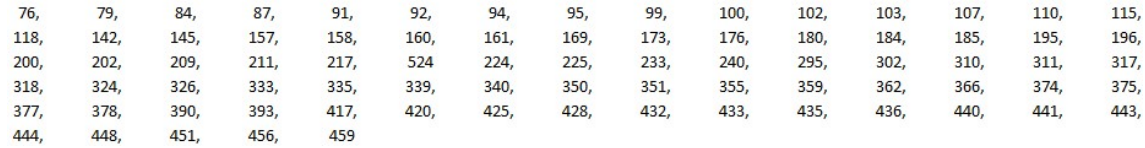

### (iii) Interconexões do Tipo 3

Interconexões deste Tipo:

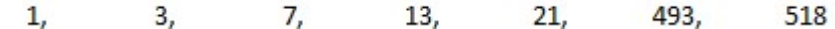

### (iv) Interconexões do Tipo 4

Interconexões deste Tipo:

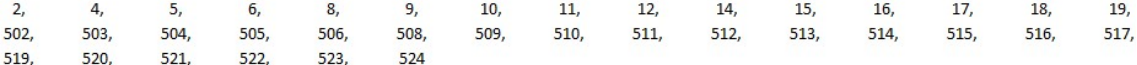

# 10.3 ANEXO 3 – PRINCIPAIS DADOS DE ENTRADA DO CÓDIGO COBRA-IIIP

Os principais dados de entrada do COBRA-IIIP referentes ao escoamento que constam no INPUT(arquivo de entrada) são os que constam da Ref.11, onde os cartões numerados referem-se às linhas deste arquivo, para cada caso:

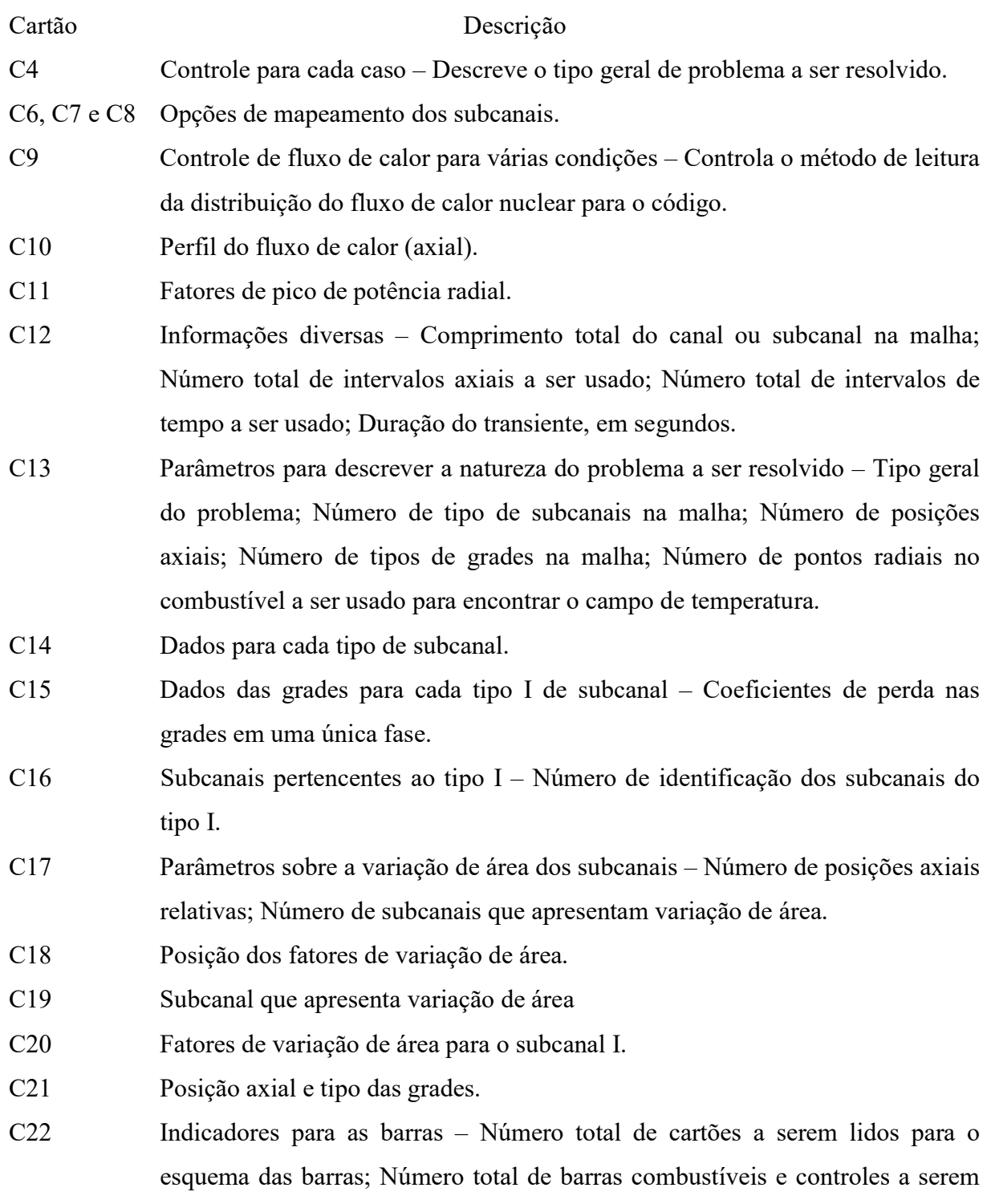

usados; Número total de pontos radiais, excluindo o revestimento; Número

total de materiais combustíveis para os quais as propriedades térmicas serão especificadas.

- C23 Informações sobre o esquema das barras Tipo da barra combustível a ser usado; Número de identificação da barra; Diâmetro externo da barra; Fator de pico de potência radial para a barra; Número de identificação dos subcanais envolvendo a barra; Fração da potência total da barra que é entregue a cada subcanal envolvendo a barra.
- C24 Propriedades dos materiais e dados sobre temperatura do combustível Condutividade térmica do combustível, calor específico do combustível, densidade do combustível, diâmetro das pastilhas combustíveis, condutividade térmica do revestimento, calor específico do revestimento, densidade e espessura do revestimento, coeficiente de transferência de transferência de calor entre o combustível e o revestimento para cada tipo de barra combustível.
- C25 espaçamento efetivo das barras para as interconexões entre subcanais.
- C26 Parâmetros sobre a variação do espaçamento entre subcanais adjacentes Número de posições axiais relativas para as quais serão fornecidos os fatores de variação do espaçamento entre subcanais; Número de interconexões que apresentam variação no espaçamento.
- C27 Posição dos fatores de variação do espaçamento entre subcanais adjacentes.
- C28 Interconexão que apresenta variação do espaçamento.
- C29 Fatores de variação do espaçamento das interconexões.
- C30 Contornos cortados por uma linha de simetria, em PWR.
- C35 Indicadores do modelo termohidráulico Ex.: Mistura turbulenta; Fator de fricção em uma e a duas fases; Escoamento de entrada.
- C36 Modelo de mistura turbulenta.
- C37 Correlação para o fator de ficção em uma única fase.
- C38 Modelo a ser usado para o fator de ficção à duas fases.
- C39 Função polinomial para a ficção em duas fases.
- C40 Modelo para a correlação de fração de vazio.
- C41 Correlação para a razão entre as velocidades das fases.
- C42 Modelo para o escoamento de entrada.
- C43 Distribuição do escoamento de entrada Taxa de escoamento de massa para cada subcanal na malha.

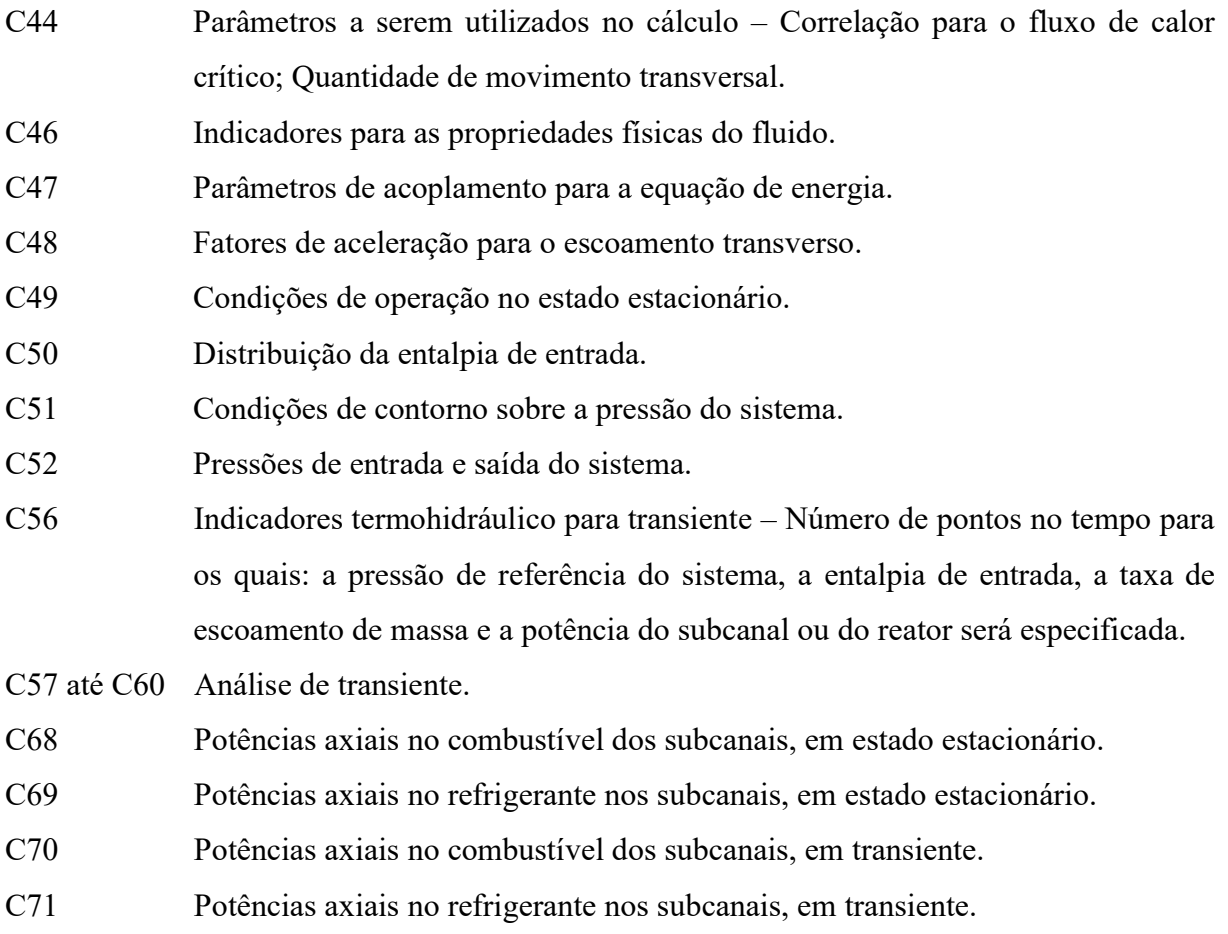

# 10.4 ANEXO 4 – MODIFICAÇÕES NO INPUT CONSIDERANDO-SE VARIAÇÃO DO "PITCH" PARA ANÁLISE QUANTITATIVA

- Programa exemplo

Cálculos realizados para "pitch" igual a 0,562 in e lado do EC 9,082 in.

### (i) Subcanais do Tipo 1

Subcanais deste Tipo: Vide Anexo1.

$$
A_e = 0.562^2 - \pi (0.424^2) 0.25 = 0.1746 \text{ in}^2 \tag{4.1}
$$

Perímetro Hidráulico:

$$
P_h = \pi(0.424) = 1.332 \text{ in}
$$
\n<sup>(4.2)</sup>

Perímetro Aquecido:

$$
P_a = \pi(0.424) = 1.332 \text{ in}
$$
\n<sup>(4.3)</sup>

### (ii) Subcanais do Tipo 2

Subcanais deste Tipo: Vide Anexo1. Nº de Tubos Guias: 0,25 Nº de Varetas Combustíveis: 0,75 Área de Escoamento:

$$
A_e = 0.562^2 - 0.75\pi(0.424^2)0.25 - 0.25\pi(0.544^2)0.25 = 0.1518 \text{ in}^2 \tag{4.4}
$$

Perímetro Hidráulico:

$$
P_h = 0.75\pi(0.424) + 0.25\pi(0.544) = 1.4263 \text{ in}
$$
\n(4.5)

Perímetro Aquecido:

$$
P_a = 0.75\pi(0.424) = 0.9990 \text{ in}
$$
\n(4.6)

### (iii) Subcanais do Tipo 3

Subcanais deste Tipo: Vide Anexo1. Nº de Tubos Guias: 2,5 Nº de Varetas Combustíveis: 29,5 Área de Escoamento:

$$
A_e = (9.082^2/8) - 29.5\pi(0.424^2)0.25 - 2.5\pi(0.544^2)0.25 = 5.5640 \text{ in}^2 \tag{4.7}
$$

Perímetro Hidráulico:

$$
P_h = 29.5\pi(0.424) + 0.25\pi(0.544) = 43.56 \text{ in}
$$
\n(4.8)

Perímetro Aquecido:

$$
P_a = 29.5\pi(0.424) = 39.29 \text{ in}
$$
\n(4.9)

### (iv) Subcanais do Tipo 4

Subcanais deste Tipo: Vide Anexo1. Nº de Tubos Guias: 10 Nº de Varetas Combustíveis: 118 Área de Escoamento:

$$
A_e = (9.082^2/2) - 118\pi(0.424^2)0.25 - 10\pi(0.544^2)0.25 = 22.26 \text{ in}^2 \quad (4.10)
$$

Perímetro Hidráulico:

$$
P_h = 118\pi(0.424) + 10\pi(0.544) = 174.3 \text{ in}
$$
 (4.11)

Perímetro Aquecido:

$$
P_a = 118\pi(0.424) = 157.2 \text{ in}
$$
\n(4.12)

## (v) Subcanais do Tipo 5

Subcanais deste Tipo: Vide Anexo1. Nº de Tubos Guias: 10 Nº de Varetas Combustíveis: 118 Área de Escoamento:

$$
A_e = (9,082^2/2) - 118\pi (0,424^2) 0,25 - 10\pi (0,544^2) 0,25 = 22,26 \text{ in}^2 \tag{4.13}
$$

Perímetro Hidráulico:

$$
P_h = 118\pi(0.424) + 10\pi(0.544) + 9.082/2 = 178.8 \text{ in}
$$
 (4.14)

Perímetro Aquecido:

$$
P_a = 118\pi(0.424) = 157.2 \text{ in}
$$
\n(4.15)

### (vi) Subcanais do Tipo 6

Subcanais deste Tipo: Vide Anexo1.

Nº de Tubos Guias: 10 Nº de Varetas Combustíveis: 118 Área de Escoamento:

$$
A_e = (9.082^2/2) - 118\pi (0.424^2) 0.25 - 10\pi (0.544^2) 0.25 = 22.26 \text{ in}^2 \tag{4.16}
$$

Perímetro Hidráulico:

$$
P_h = 118\pi(0.424) + 10\pi(0.544) = 174.3 \text{ in}
$$
\n(4.17)

Perímetro Aquecido:

$$
P_a = 118\pi(0.424) = 157.2 \text{ in}
$$
\n(4.18)

### (vii) Subcanais do Tipo 7

Subcanais deste Tipo: Vide Anexo1. Nº de Tubos Guias: 20 Nº de Varetas Combustíveis: 236 Área de Escoamento:

$$
A_e = 9{,}082^2 - 236\pi (0{,}424^2)0{,}25 - 20\pi (0{,}544^2)0{,}25 = 44{,}51 \text{ in}^2 \tag{4.19}
$$

Perímetro Hidráulico:

$$
P_h = 236\pi(0.424) + 20\pi(0.544) = 348.54 \text{ in}
$$
\n(4.20)

Perímetro Aquecido:

$$
P_a = 236\pi(0.424) = 314.36 \text{ in}
$$
\n(4.21)

### (viii) Subcanais do Tipo 8

Subcanais deste Tipo: Vide anexo1. Nº de Tubos Guias: 20 Nº de Varetas Combustíveis: 236 Área de Escoamento:

$$
A_e = 9{,}082^2 - 236\pi (0{,}424^2)0{,}25 - 20\pi (0{,}544^2)0{,}25 = 44{,}51 \text{ in}^2 \tag{4.22}
$$

Perímetro Hidráulico:

$$
P_h = 236\pi(0.424) + 20\pi(0.544) + 9.082 = 357.62 \text{ in}
$$
\n(4.23)

Perímetro Aquecido:

$$
P_a = 236\pi(0.424) = 314.36 \text{ in}
$$
\n(4.24)

### (ix) Subcanais do Tipo 9

Subcanais deste Tipo: Vide Anexo1. Nº de Tubos Guias: 20 Nº de Varetas Combustíveis: 236 Área de Escoamento:

$$
A_e = 9{,}082^2 - 236\pi (0{,}424^2)0{,}25 - 20\pi (0{,}544^2)0{,}25 = 44{,}51 \text{ in}^2 \tag{4.25}
$$

Perímetro Hidráulico:

$$
P_h = 236\pi(0.424) + 20\pi(0.544) + 2(9.082) = 366.70 \text{ in}
$$
\n(4.26)

Perímetro Aquecido:

$$
P_a = 236\pi(0.424) = 314.36 \text{ in}
$$
\n(4.27)

### (x) Interconexões do Tipo 1

Interconexões deste Tipo: Vide Anexo2. Largura da interconexão:

$$
s = 0.562 - 0.424 = 0.138 \text{ in}
$$
 (4.28)

### (xi) Interconexões do Tipo 2

Interconexões deste Tipo: Vide Anexo2. Largura da interconexão:

$$
s = 0.562 - 0.424/2 - 0.544/2 = 0.078 \text{ in}
$$
\n
$$
(4.29)
$$

### (xii) Interconexões do Tipo 3

Interconexões deste Tipo: Vide Anexo2. Largura da interconexão:

$$
s = 9,082/2 - 8(0,424) = 1,149 \text{ in}
$$
 (4.30)

### (xiii) Interconexões do Tipo 4

Interconexões deste Tipo: Vide Anexo2. Largura da interconexão:

$$
s = 9{,}082 - 16(0{,}424) = 2{,}298 \text{ in}
$$
\n
$$
(4.31)
$$

# 10.5 ANEXO 5 – INPUT E ARQUIVOS DE SAÍDA CORRESPONDENTES USANDO COBRA-IIIP

```
a)Arquivo de Entrada
1 1 1 1 1 1 1 1 1 
  3980 0 50 28 
1 
 2000 
   10 CN BETA=.013 BETAW3=.0207 P=2250 FG=116% 
  20 
3 12 7 
   1 2 2 2 2 2 2 2 
   1 3 4 5 6 7 8 9 10 
   1 3 11 12 13 14 15 16 17 18 
   1 3 19 20 21 22 23 24 25 26 27 
   1 3 28 29 30 31 32 33 34 35 36 37 
   1 3 3 3 3 3 3 3 38 38 38 38 
  39 39 39 39 39 39 39 39 39 39 39 39 
  29.1921 
.0 .0 .0100.0 .0102.0328.0498.2321.0894.4275.1289.6158.1685.7938 
.2081.9587.24771.108.28731.238.32681.348.36641.435.40601.499.44561.537 
.48511.55 .52471.537.56431.499.60391.435.64351.348.68301.238.72261.108 
.7622.9587.8018.7938.8413.6158.8809.4275.9205.2321.9601.0328.9603 .0 
1.000.0 
1.0981.4351.435 
  00 
                        1.435.9738 
151.6 28 0 0.0 
   0 8 8 2 0 
1 11. 1. .374.12141.1751.175 
 .9121.117 
1 11. .75 .374.10741.244.8812 
 .9121.117 
   5 6 12 13 17 19 28 29 30 23 24 32 33 34 
  35 36 
1 11. .375 .374.0537.6220.4406 
 .9121.117 
  10 18 27 37
```
1 11. 42.12 .3745.40453.8549.49 .9121.117 2 1 11. 35.75 .3744.63144.9142.00 .9121.117 3 1 11. 12.62 .3741.63015.5614.83 .9121.117 38 1 11. 616. .37482.86805.1723.8 .9121.117 1 1 11. 2819. .374379.03730.3312. .9121.117 39 0 0 .0184 1.1796 2.3151 2.4507 2.5862 2.7218 2.8573 2 .9931 1 45 50 0 0 0 1 4 .3741.435 2 .5 4 .25 3 .25 1 5 .3741.435 5 .25 4 .25 2 .5 1 6 .3741.435 6 .25 2 .5 5 .25 1 7 .3741.435 7 .25 2 .5 6 .25 1 8 .3741.435 8 .25 2 .5 7 .25 1 9 .3741.435 9 .25 2 .5 8 .25 1 10 .3741.435 10 .125 2 .125 9 .25 1 11 .3741.435 11 .25 3 .5 4 .25 1 12 .3741.435 12 .25 11 .25 4 .25 5 .25 1 13 .462 5 .25 6 .25 12 .25 13 .25 1 14 .3741.435 13 .25 14 .25 6 .25 7 .25 1 15 .3741.435 14 .25 15 .25 7 .25 8 .25 1 16 .3741.435 15 .25 16 .25 8 .25 9 .25 1 17 .3741.435 16 .25 17 .25 9 .25 10 .25 1 18 .462 10 .125 17 .25 18 .125 1 19 .3741.435 11 .25 3 .5 19 .25 1 20 .3741.435 19 .25 20 .25 11 .25 12 .25 1 21 .3741.435 20 .25 21 .25 12 .25 13 .25 1 22 .3741.435 21 .25 22 .25 13 .25 14 .25 1 23 .3741.435 22 .25 23 .25 14 .25 15 .25 1 24 .3741.435 23 .25 24 .25 15 .25 16 .25

1 25 .3741.435 24 .25 25 .25 16 .25 17 .25 1 26 .3741.552 25 .25 26.25 17.25 18.29 1 27 .3741.435 18.145 26.25 27.125 1 28 .462 3 .5 19 .25 28 .25 1 29 .3741.435 28 .25 29 .25 19 .25 20 .25 1 30 .3741.435 29 .25 30 .25 20 .25 21 .25 1 31 .3741.435 30 .25 31 .25 21 .25 22 .25 1 32 .3741.435 31 .25 32 .25 22 .25 23 .25 1 33 .462 23 .25 24 .25 32 .25 33 .25 1 34 .3741.435 24 .25 25 .25 33 .25 34 .25 1 35 .3741.435 34 .25 35 .25 25 .25 26 .25 1 36 .3741.435 35 .25 36 .25 26 .25 27 .25 1 37 .462 27 .125 36 .25 37 .125 1 40 .3741.435 3 .750 28 .25 1 41 .3741.435 3 .5 28 .25 29 .25 1 42 .462 3 .5 29 .25 30 .25 1 43 .3741.435 3 .5 30 .25 31 .25 1 44 .3741.435 3 .5 31 .25 32 .25 1 45 .3741.435 3 .5 32 .25 33 .25 1 46 .3741.435 3 .25 38 .25 33 .25 34 .25 1 47 .462 38 .5 34 .25 35 .25 1 48 .3741.435 38 .5 35 .25 36 .25 1 49 .3741.435 38 .5 36 .25 37 .25 1 50 .3741.435 38 .375 37 .125 1.076 .410 .111 .111 .111 .111 .111 .111 .743 .111 .111.0670 .111 .111 .111 .111 .111.0670.0670 .111 .111 .111.0670 .111 .111.0670 .111 .111 .111 .111.0670 .111 .111 .111 .111 .111 .111 .111 .111.0670 .111 .111 .111 .111.0670 .111 .111 .111.0670 .111 .111 .111.0670.0670 .111 .111 .0670.1780 .111.0670 .111 .111.0670 .111.0670 .111.0670.0670.0670 .111 .111 .111.0670.0670 .111 .111 .2992.7291.076 .743 0 0 0 00 1 1 1 1 0 1 0 1 0 0 1.013 0.0 1 .184-.2  $\theta$  1 2 .5 .0 .5 .0 0 3 0.81

b) Arquivos de Saída

b.1) DNB

 TempoDNBRCT NumCT DNBRPF NumPF .000 2.085 26 1.803 18

### b.2) OUT

1INPUT FOR CASE 1 CN BETA=.013 BETAW3=.0207 P=2250 FG=116% DATE TIME

 SINCE IPILE = 0 THE CHANNELS USED TO ANALYZE THIS PROBLEM CAN HAVE DIFFERENT PHYSICAL PROPERTIES AND GEOMETRICAL SHAPES

# 1 COBRA INPUT DATA

# ----------------

 NB. DATA READ FROM CARD20 WOULD BE READ OR SET WITH THE NEUTRONICS DATA IN MEKIN

#### CARD IMAGES

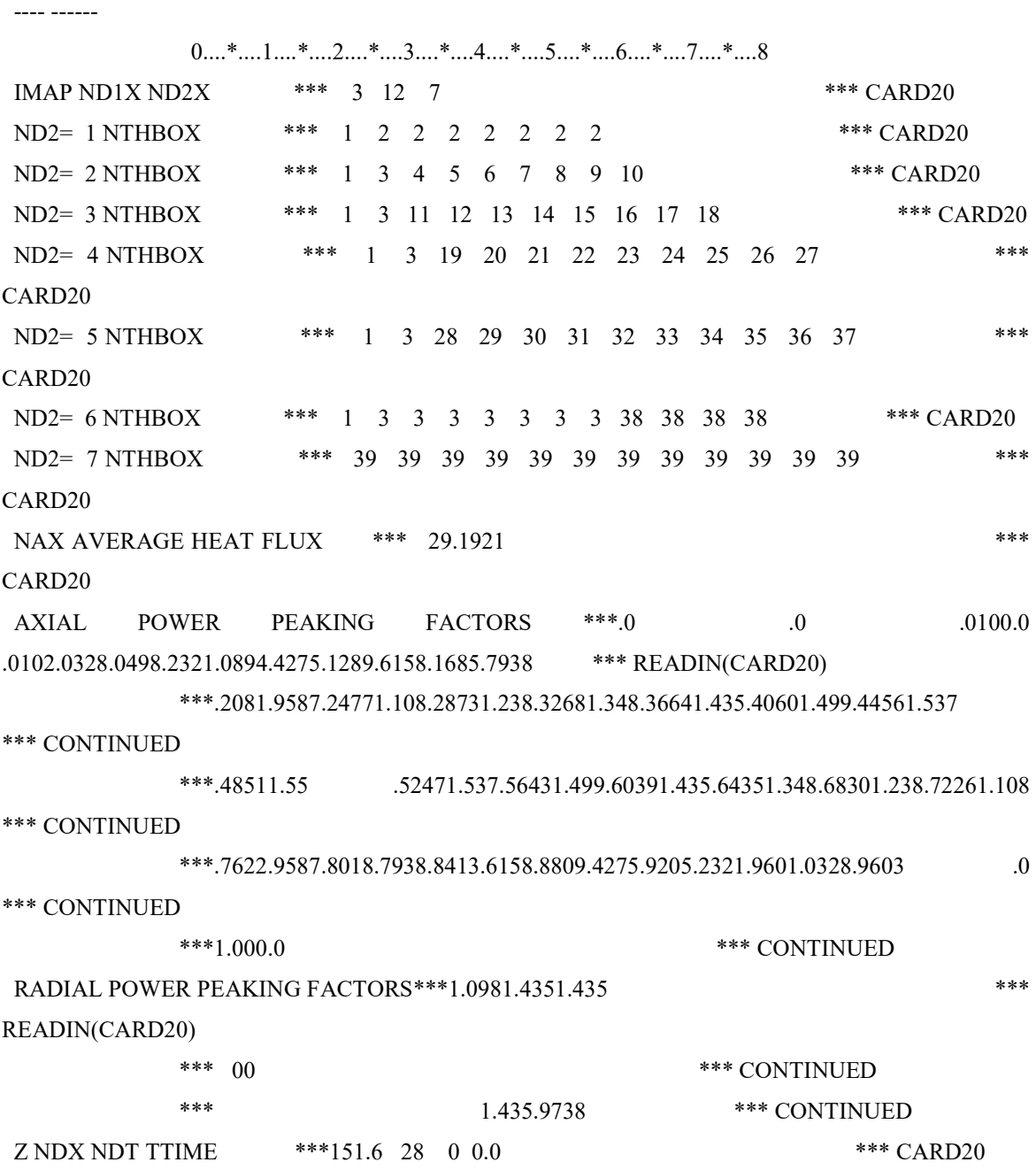

GRID AND CHANNEL INDICATORS \*\*\* 0 8 8 2 0 \*\*\* **CHAN** CHANNEL DATA, TYPE 1 \*\*\* 1 11. 1. .374.12141.1751.175 \*\*\* **CHAN** GRID DATA, TYPE 1 \*\*\* .9121.117 \*\*\* CHAN CHANNEL DATA, TYPE 2 \*\*\* 1 11. .75 .374.10741.244.8812 \*\*\* **CHAN** GRID DATA, TYPE 2 \*\*\* .9121.117 \*\*\* CHAN CHANNELS OF TYPE 2 \*\*\* 5 6 12 13 17 19 28 29 30 23 24 32 33 34 \*\*\* **CHAN** \*\*\* 35 36 \*\*\* CHAN CHANNEL DATA, TYPE 3 \*\*\* 1 11. .375 .374.0537.6220.4406 \*\*\* **CHAN** GRID DATA, TYPE 3 \*\*\* .9121.117 \*\*\* CHAN CHANNELS OF TYPE 3 \*\*\* 10 18 27 37 \*\*\* CHAN CHANNEL DATA, TYPE 4 \*\*\* 1 11. 42.12 .3745.40453.8549.49 \*\*\* **CHAN** GRID DATA, TYPE 4 \*\*\* .9121.117 \*\*\* CHAN CHANNELS OF TYPE 4 \*\*\* 2 \*\*\* CHAN CHANNEL DATA, TYPE 5 \*\*\* 1 11. 35.75 .3744.63144.9142.00 \*\*\* **CHAN** GRID DATA, TYPE 5 \*\*\* .9121.117 \*\*\* CHAN CHANNELS OF TYPE 5 \*\*\* 3 \*\*\* CHAN CHANNEL DATA, TYPE 6 \*\*\* 1 11. 12.62 .3741.63015.5614.83 \*\*\* **CHAN** GRID DATA, TYPE 6 \*\*\* .9121.117 \*\*\* CHAN CHANNELS OF TYPE 6 \*\*\* 38 \*\*\* CHAN CHANNEL DATA, TYPE 7 \*\*\* 1 11. 616. .37482.86805.1723.8 \*\*\* **CHAN** GRID DATA, TYPE 7 \*\*\* .9121.117 \*\*\* CHAN CHANNELS OF TYPE 7 \*\*\* 1 \*\*\* CHAN CHANNEL DATA, TYPE 8 \*\*\* 1 11. 2819. .374379.03730.3312. \*\*\* **CHAN** GRID DATA, TYPE 8 \*\*\* .9121.117 \*\*\* CHAN CHANNELS OF TYPE 8 \*\*\* 39 \*\*\* CHAN NAXL NAFACT \*\*\* 0 0 \*\*\* CHAN GRID POSITIONS \*\*\*.0184 1.1796 2.3151 2.4507 2.5862 2.7218 2.8573 2 \*\*\* CHAN GRID POSITIONS \*\*\* 9931 1 \*\*\* CHAN ROD INDICATORS \*\*\* 45 50 0 0 0 \*\*\* CHAN
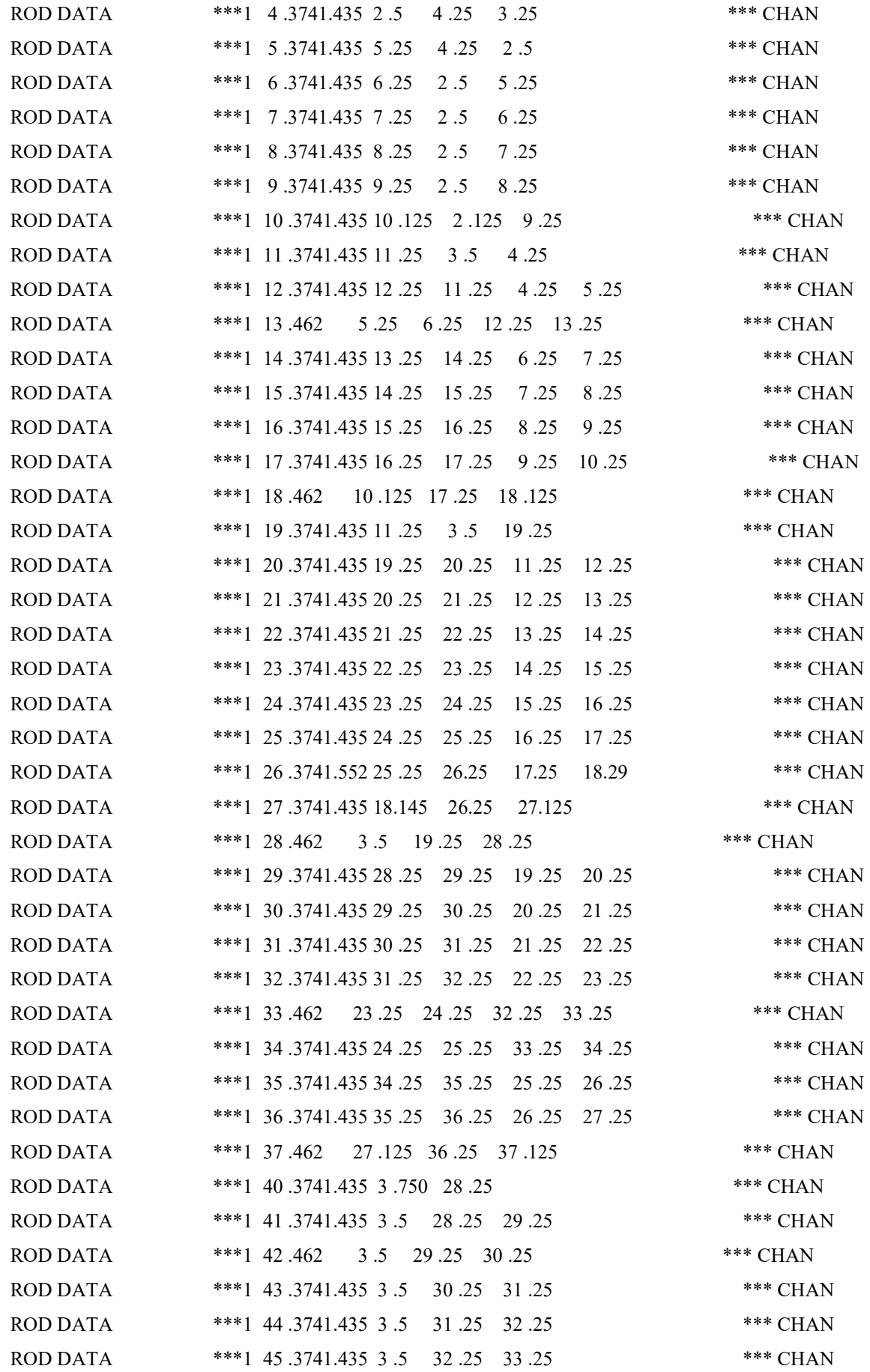

ROD DATA \*\*\*1 46 .3741.435 3 .25 38 .25 33 .25 34 .25 \*\*\* CHAN ROD DATA \*\*\*1 47.462 38.5 34.25 35.25 \*\*\* CHAN ROD DATA \*\*\*1 48 .3741.435 38 .5 35 .25 36 .25 \*\*\* CHAN ROD DATA \*\*\*1 49 .3741.435 38 .5 36 .25 37 .25 \*\*\* CHAN ROD DATA \*\*\*1 50 .3741.435 38 .375 37 .125 \*\*\* CHAN GAP INTERCONNECTIONS \*\*\*1.076 .410 .111 .111 .111 .111 .111 .111 .743 .111 .111.0670 .111 .111 \*\*\* CHAN GAP INTERCONNECTIONS \*\*\* .111 .111 .111.0670.0670 .111 .111 .111.0670 .111 .111.0670 .111 .111 \*\*\* CHAN GAP INTERCONNECTIONS \*\*\* .111 .111.0670 .111 .111 .111 .111 .111 .111 .111 .111.0670 .111 .111 \*\*\* CHAN GAP INTERCONNECTIONS \*\*\* .111 .111.0670 .111 .111 .111.0670 .111 .111 .111.0670 .0670 .111 .111 \*\*\* CHAN GAP INTERCONNECTIONS \*\*\*.0670.1780 .111.0670 .111 .111.0670 .111.0670 .111.0670.0670.0670 .111 \*\*\* CHAN GAP INTERCONNECTIONS \*\*\* .111 .111.0670.0670 .111 .111 .2992.7291.076 .743 \*\*\* CHAN NGXL NGAPS \*\*\* 0 0 \*\*\* CHAN UNID. LOGICA 10(FR. ABERTA) \*\*\* 0 \*\*\* CHAN IAFRT NASSAD NSUBAD \*\*\* 00 \*\*\* CHAN HYDRAULIC MODEL INDICATORS \*\*\* 1 1 1 1 0 1 0 1 0 0 \*\*\* MODEL MIXING COEFFICIENTS \*\*\* 1.013 0.0 \*\*\* MODEL SINGLE-PHASE FRICTION \*\*\* 1.184-.2 \*\*\* MODEL TWO-PHASE FRICTION (J4) \*\*\* 0 \*\*\* MODEL VOID FRACTION  $(12, 13)$  \*\*\* 1 \*\*\* MODEL  $CONFTANTS$  \*\*\* 2 .5 .0 .5 .0 \*\*\* MODEL IC IFS FCW3 ICWF \*\*\* 0 3 0.81 \*\*\* MODEL ATDC BTDC \*\*\*.0207 \*\*\* MODEL ZAQ CKS \*\*\*144.00.046 \*\*\* MODEL NPROP, N, PH, P2 \*\*\* 30 1990.02300. 2.0 \*\*\* MODEL IH H(OR T)IN GIN BYPASS \*\*\* 1549.5 2.57 0.045 \*\*\* OPERA SYSTEM BOUNDARY CONDITIONS \*\*\* 2 \*\*\* OPERA INLET AND OUTLET PRESSURES \*\*\* 2280. 2250. \*\*\* \* \*\*\* OPERA METHOD OF SOLUTION \*\*\* 1 \*\*\* OPERA MAT METHOD RELAXATION FACTOR\*\*\* 00  $***$ OPERA RADIAL ITERATION CONTROL \*\*\* 00 \*\*\* OPERA

TRANS INDIC FOR P H G Q  $***$  0 0 0 0 0  $***$  OPERA DEBUGGING OPTION (KDEBUG) \*\*\* 0 \*\*\* TABLES PRINTING CONTROL \*\*\* 0 0 2 1 1 0 0 \*\*\* TABLES PRINT CHANNELS \*\*\* 18 \*\*\* TABLES PRINT RODS \*\*\* 26 \*\*\* TABLES  $0...$ \*.... $1...$ \*....2....\*....3....\*....4....\*....5....\*....6....\*....7....\*....8

DYNAMIC ARRAY SIZES

 $MA = 3003$  $MC = 39$  $MG = 80$  $MN = 1$  $MR = 50$  $MS = 77$  $MX = 29$ 

# $1 = \text{REAL}$

# 2=INTEGER

# 3=LOGICAL

## 4=DOUBLE PRECISION

## INDEX NAME LENGTH ORIGIN TYPE

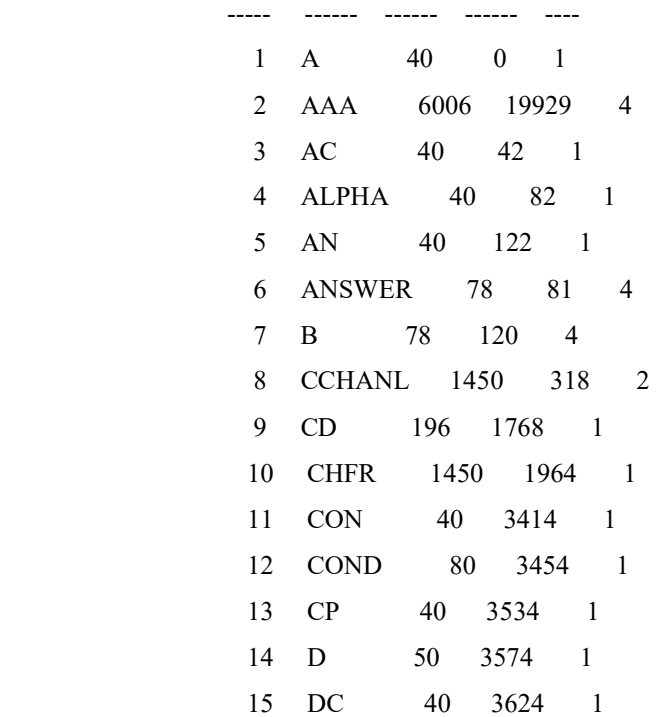

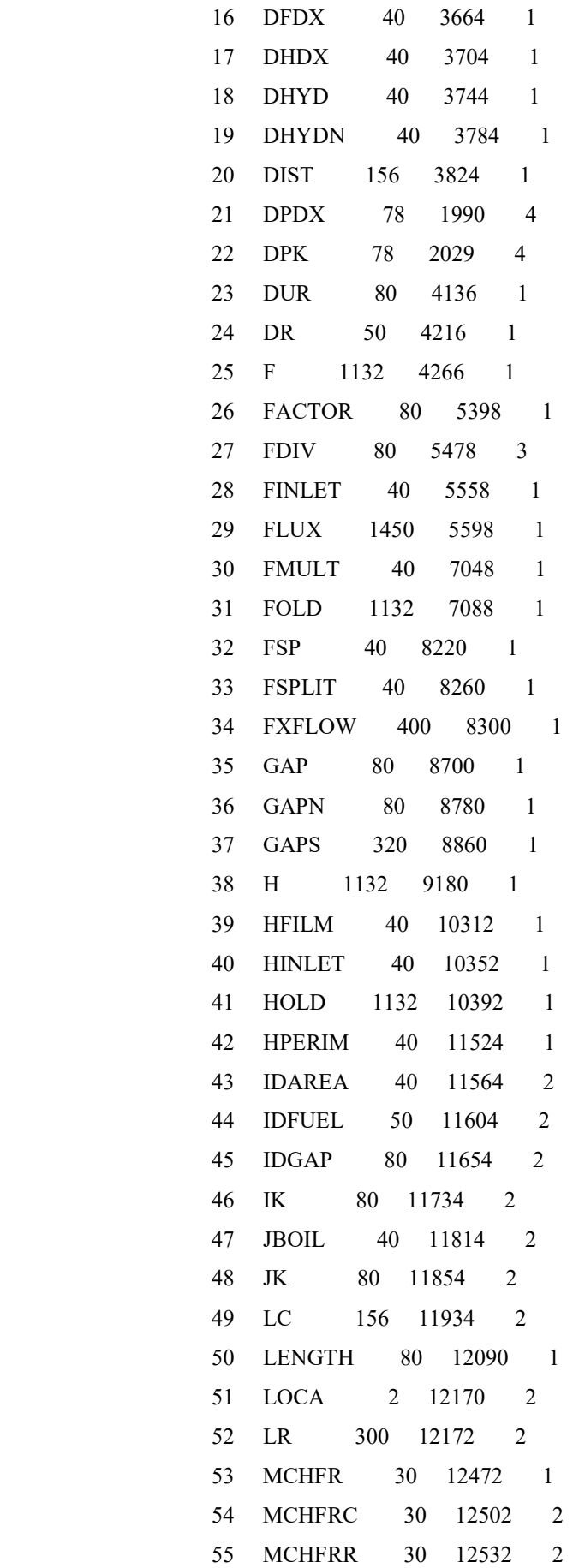

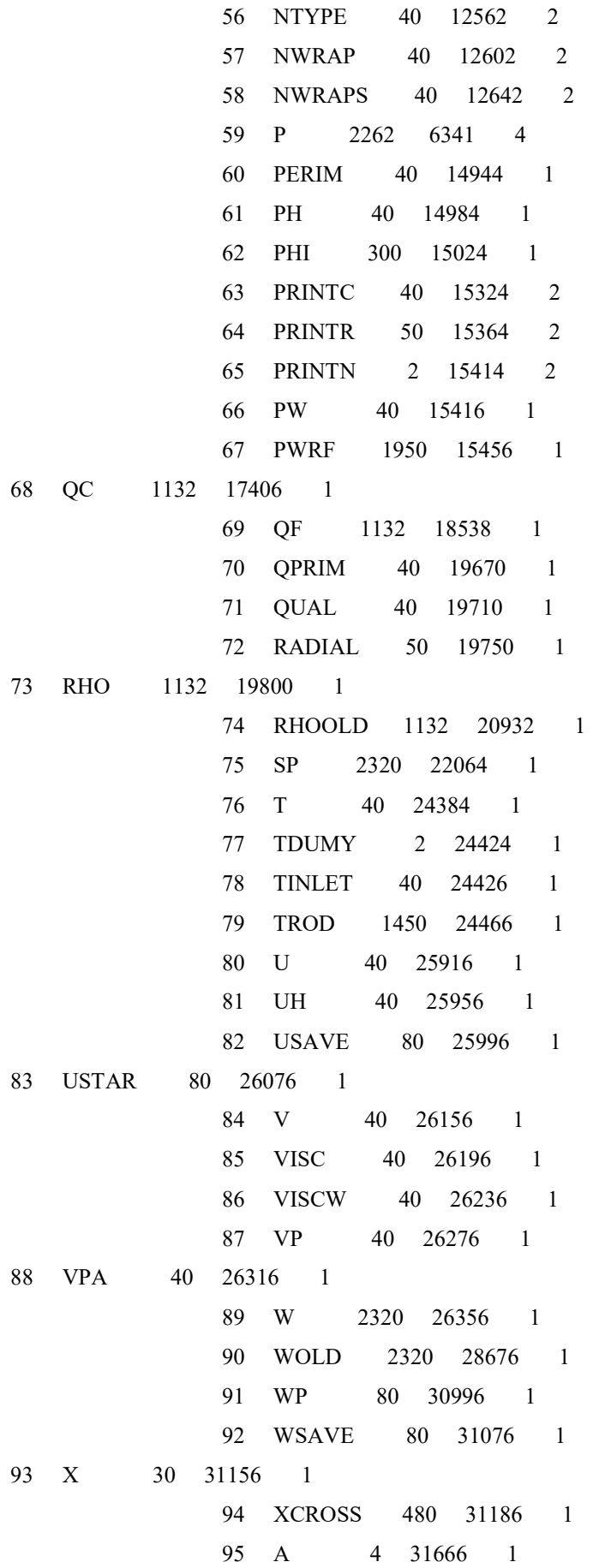

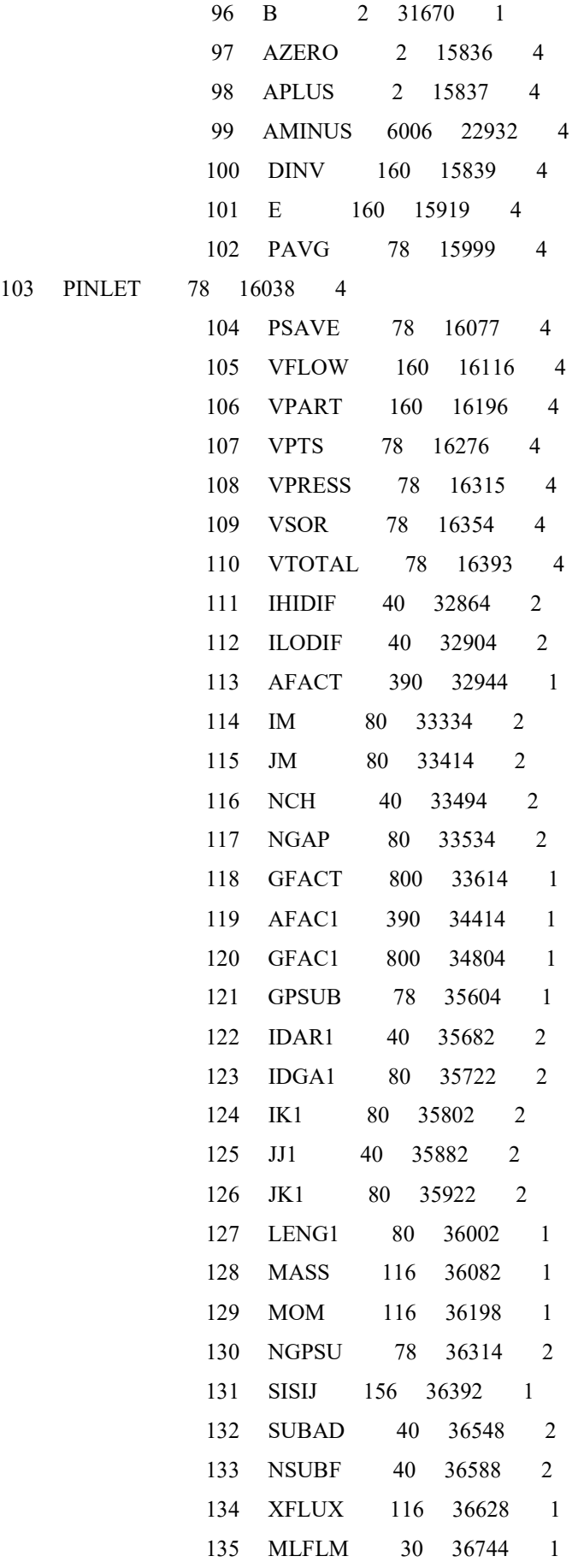

113

136 XVACO 348 36774 1 137 MRGQUA 1132 37122 1 138 TAUX 2 38254 1 139 TK 100 38256 1 140 TKJ 1450 38356 1 141 TKN 50 39806 1 142 TRODJ 2 39856 1

0DYNAMIC ALLOCATION OF CORE GOT 1000000 WORDS

DYNAMIC STORAGE REQUIRED = 51870 WORDS

REGION SIZE ON JCL CARD COULD HAVE BEEN REDUCED BY 3703 K

1 PROCESSED INPUT DATA

\* = SET IN NEUTRONICS (CARD20)

OPERATING CONDITIONS

--------------------

--------------------

 SYSTEM REFERENCE PRESSURE (PSIA) = 2250.00 AV. INLET MASS VELOCITY (MLB/SQFT.HR) = 2.570000  $IH= 1$  INLET TEMPERATURE (DEG F) = 549.500 \*CHANNEL LENGTH  $(IN) = 151.60$  $*$ NO. OF AXIAL INTERVALS  $=$  28 NO TRANSIENT CALCULATION

 IPIN= 0 ALL CHANNELS HAVE AN INLET PRESSURE OF 2.28000000D+03 (PSIA) IWIN= 0 THERE IS NO DIVERSION CROSSFLOW AT THE CORE INLET

OTHER INFORMATION NEEDED TO IMPLEMENT THE MAT METHOD

----------------------------------------------------

 $IPMAX= 0$  OMEGA= .00000000 EPSIL= .00000000 THETA= .00000000

#### NOTE THAT THIS INFORMATION IS REQUIRED WHETHER OR NOT IPICK IS EQUAL TO ONE

---------------------------------------------------------------------------

#### CHANNEL, ROD AND GRID DATA

------- --- --- ---- ----

REACTOR TYPE  $= 0$  (1=PWR, 2=BWR) \*NO. FUEL ASSEMBLIES = 39 NO. ASSEMBLY TYPES= 8 NO. GRIDS  $=8$ NO. GRID TYPES  $=2$ NO. FUEL NODES  $=0$ NO. FCD FLOW TYPES  $= 0$ 

## CHANNEL DATA

------- ----

\*CHANNEL NUMBERING MAP

1 2 2 2 2 2 2 2

1 3 4 5 6 7 8 9 10

- 1 3 11 12 13 14 15 16 17 18
- 1 3 19 20 21 22 23 24 25 26 27

1 3 28 29 30 31 32 33 34 35 36 37

1 3 3 3 3 3 3 3 38 38 38 38

39 39 39 39 39 39 39 39 39 39 39 39

#### TYPE CHANNEL NUMBERS

 2 5 6 12 13 17 19 28 29 30 23 24 32 33 34 35 36 3 10 18 27 37 4 2 5 3

- 6 38
- 7 1
- 8 39

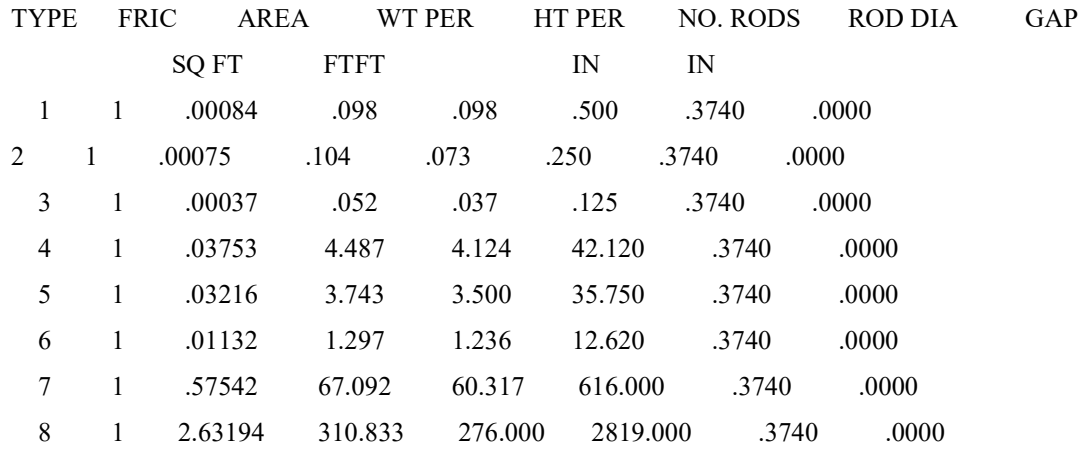

## NAO HA VARIACAO DE AREA NOS CANAIS.

## NAO HA VARIACAO DO ESPACAMENTO DOS GAPS.

 GRID DATA ---- ---- NO. GRIDS  $=8$  NO. GRID TYPES= 2 TYPE AT X/L = 1 .0184 2 .1796 2 .3151 2 .4507 2 .5862 2 .7218 2 .8573 1 .9931

ASSY. TYPE GRID COEFF FOR GRID TYPES 1 - 2 1 .9120 1.1170 2 .9120 1.1170 3 .9120 1.1170 4 .9120 1.1170 5 .9120 1.1170 6 .9120 1.1170 7 .9120 1.1170

8 .9120 1.1170

0ROD INPUT DATA

ROD TYPE DIA RADIAL POWER FRACTION OF POWER TO ADJACENT CHANNELS (ADJ. CHANNEL NO.)

NO. NO. (IN) FACTOR

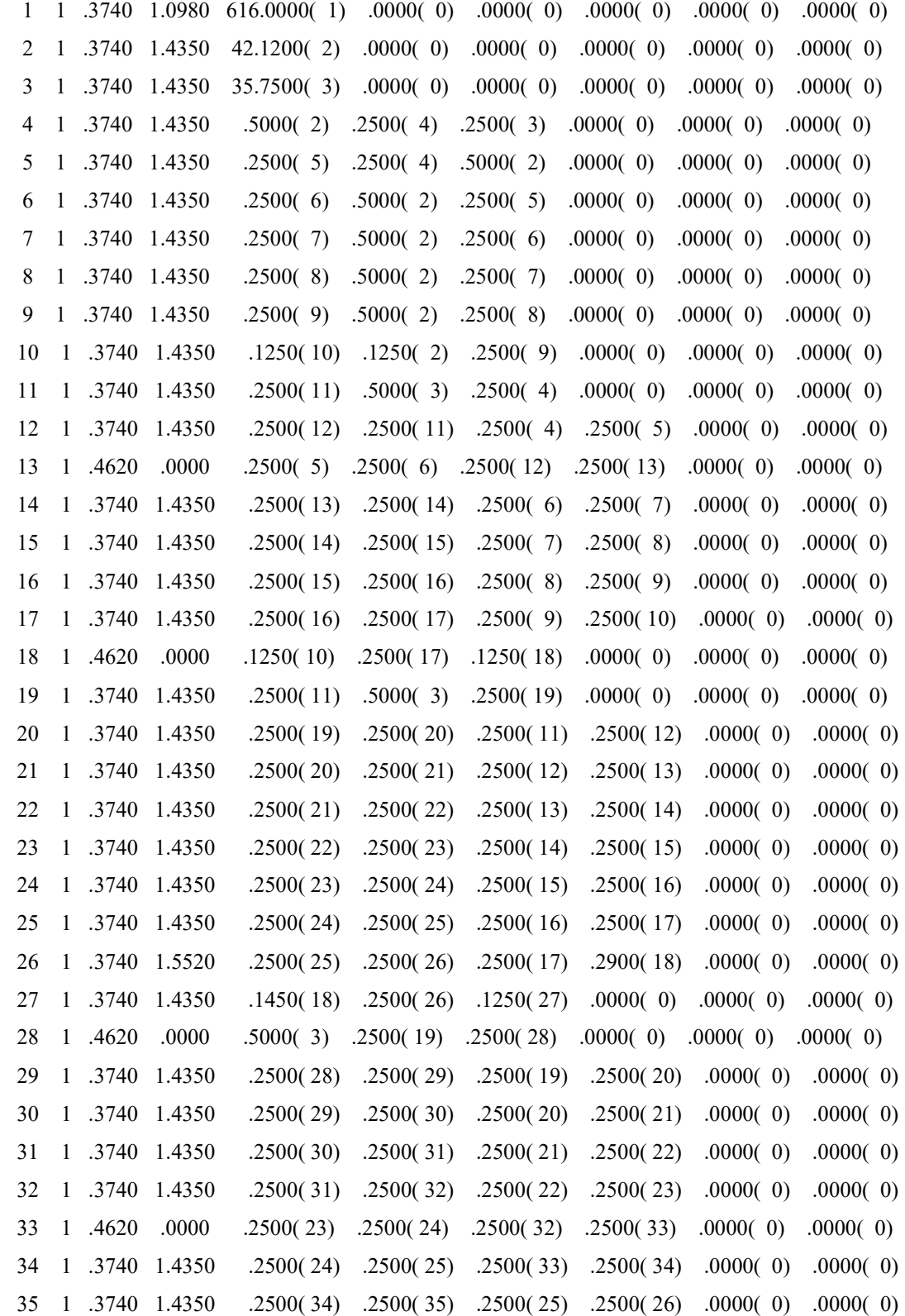

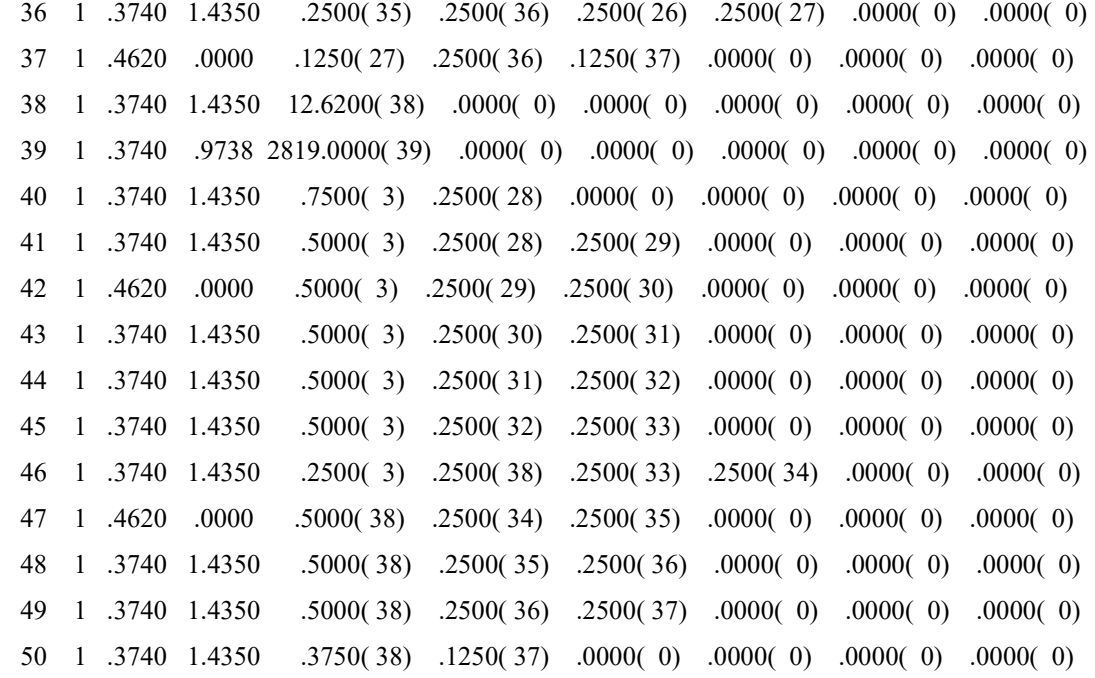

GAP BOUNDARY DATA

--- -------- ----

## 80 BOUNDARIES AS BELOW (IK(K)-JK(K)) - (EFFECTIVE ROD GAP)

 ( 1) 1- 2 ( 1.0760) 2- 3 ( .4100) 2- 4 ( .1110) 2- 5 ( .1110) 2- 6 ( .1110) 2- 7 ( .1110) ( 7) 2- 8 ( .1110) 2- 9 ( .1110) 1- 3 ( .7430) 3- 4 ( .1110) 4- 5 ( .1110) 5- 6 ( .0670) ( 13) 6- 7 ( .1110) 7- 8 ( .1110) 8- 9 ( .1110) 9- 10 ( .1110) 4- 11 ( .1110) 5- 12 ( .0670) ( 19) 6- 13 ( .0670) 7- 14 ( .1110) 8- 15 ( .1110) 9- 16 ( .1110) 10- 17 ( .0670) 3- 11 ( .1110) ( 25) 11- 12 ( .1110) 12- 13 ( .0670) 13- 14 ( .1110) 14- 15 ( .1110) 15- 16 ( .1110) 16- 17 ( .1110) ( 31) 17- 18 ( .0670) 11- 19 ( .1110) 12- 20 ( .1110) 13- 21 ( .1110) 14- 22 ( .1110) 15- 23 ( .1110) ( 37) 16- 24 ( .1110) 17- 25 ( .1110) 18- 26 ( .1110) 3- 19 ( .0670) 19- 20 ( .1110) 20- 21 ( .1110) ( 43) 21- 22 ( .1110) 22- 23 ( .1110) 23- 24 ( .0670) 24- 25 ( .1110) 25- 26 ( .1110) 26- 27 ( .1110)

 ( 49) 19- 28 ( .0670) 20- 29 ( .1110) 21- 30 ( .1110) 22- 31 ( .1110) 23- 32 ( .0670) 24- 33 ( .0670) ( 55) 25- 34 ( .1110) 26- 35 ( .1110) 27- 36 ( .0670) 3- 28 ( .1780) 28- 29 ( .1110) 29- 30 ( .0670) ( 61) 30- 31 ( .1110) 31- 32 ( .1110) 32- 33 ( .0670) 33- 34 ( .1110) 34- 35 ( .0670) 35- 36 ( .1110) ( 67) 36- 37 ( .0670) 3- 29 ( .0670) 3- 30 ( .0670) 3- 31 ( .1110) 3- 32 ( .1110) 3- 33 ( .1110) ( 73) 34- 38 ( .0670) 35- 38 ( .0670) 36- 38 ( .1110) 37- 38 ( .1110) 3- 38 ( .2990) 1- 39 ( 2.7290) ( 79) 3- 39 ( 1.0760) 38- 39 ( .7430)

NO HALF BOUNDARIES

NAO HA, NESTE CASO, CALCULO COM FRONTEIRAS LATERAIS ABERTAS.

1

THERMAL - HYDRAULIC MODEL

-------------------------

(1) MIXING

------

MIXING COEFFICIENT (BETA) =  $.0130*(RE** .0000)$  TWO-PHASE MIXING SAME AS SINGLE PHASE (NBBC=1) NO THERMAL CONDUCTION (GK=0.0)

(2) SINGLE-PHASE FRICTION  $F = A^*(RE^{**}B) + C$ 

------ ----- --------

 $NVISCW = 1$  (=0 FOR NO WALL VISCOSITY CORRECTION, =1 FOR INCLUSION) FRIC TYPE A B C 1 .1840 -.2000 .0000 2 .0000 .0000 .0000 3 .0000 .0000 .0000

4 .0000 .0000 .0000

(3) TWO-PHASE FRICTION

--- ----- --------

 J4 = 0 (J4=0 HOMOGENEOUS, =1 ARMAND, =2 BAROCZY, =5 POLYNOMIAL IN QUALITY)

(4) VOID FRACTION

---- --------

 $J2 = 1$  (J2=0 NO SUBCOOLED VOID, =1 LEVY MODEL)

 $J3 = 0$  (J3=0 SLIP RATIO = 1, =1 ARMAND, =2 SMITH, =5 SLIP POLYNOMIAL, =6  $VOID = F(QUAL))$ 

(5) FLOW DIVISION AT INLET

---- -------- -- -----

 $IG = 0$  (IG=0 SAME G, =1 SAME DP/DX, =2 GIN/GAV RATIO GIVEN)

#### (6) CONSTANTS

---------

 CRITICAL HEAT FLUX (NCHF) = 2 CROSS-FLOW RESISTANCE (KIJ) = .500 MOMENTUM TURBULENT FACTOR (FTM) = .000 TRANSVERSE MOMENTUM FACTOR (S/L) = .500 CHANNELANGLE FROM VERTICAL = .000 DEGREES

 PARA NCHF=2, TEM-SE OS DADOS ADICIONAIS A SEGUIR INDICADOR PARA O CALCULO DO COEFICIENTE C (IC) =0 INDICADOR PARA O FATOR DE ESPACAMENTO DE GRADES (IFS) =3 Indic. P/ o Fator de Parede Fria  $(ICWF) = 0$  FATOR DE CORRECAO DA W-3 (FCW3) = .810 COEFICIENTE DE DIFUSAO TERMICA(TDC) = .2070E-01 \*RE\*\* .0000E+00 COMPRIMENTO AQUECIDO(ZAQ) = .1440E+03 IN COEFICIENTE DE ESPACAMENTO DE GRADES(CKS) = .4600E-01

(7) AXIAL ITERATION CONTROL

-----------------------

MAX. ALLOWABLE NO. ITERATIONS = 10 FLOW CONVERGENCE FACTOR = 1.000E-02 TYPE OF ITERATION SCHEME USED =  $0$  (=0 SINGLE PASS LOCALLY ITERATIVE SCHEME, =1 MULTIPASS SCHEME)

(8) COUPLING PARAMETER FOR THE MIXING TERM

--------------------------------------

NO COUPLING PARAMETER IS USED

(9) CROSSFLOW DAMPING FACTOR

--------- ------- ------

## NO DAMPING FACTOR WILL BE USED IN THIS CASE

 THE AXIAL MASS FLOW RATE MUST NOT CHANGE BY MORE THAN 90.0 PERCENT IN ANY CHANNEL IN THE CORE

## PHYSICAL PROPERTIES

-------- ----------

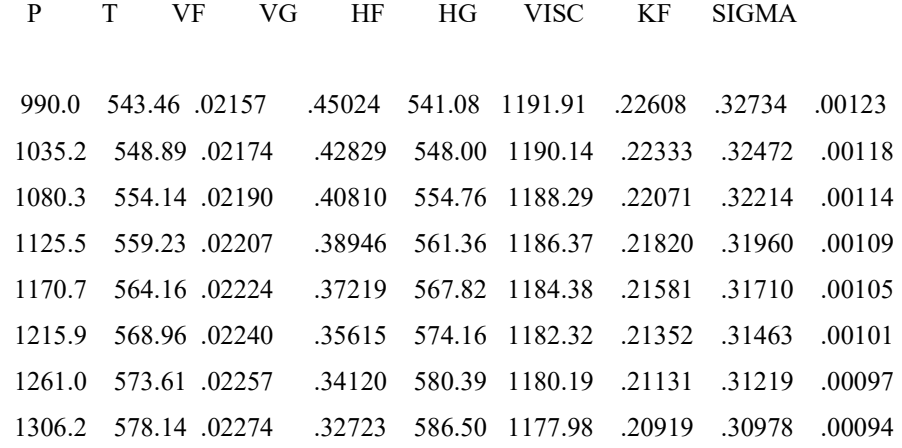

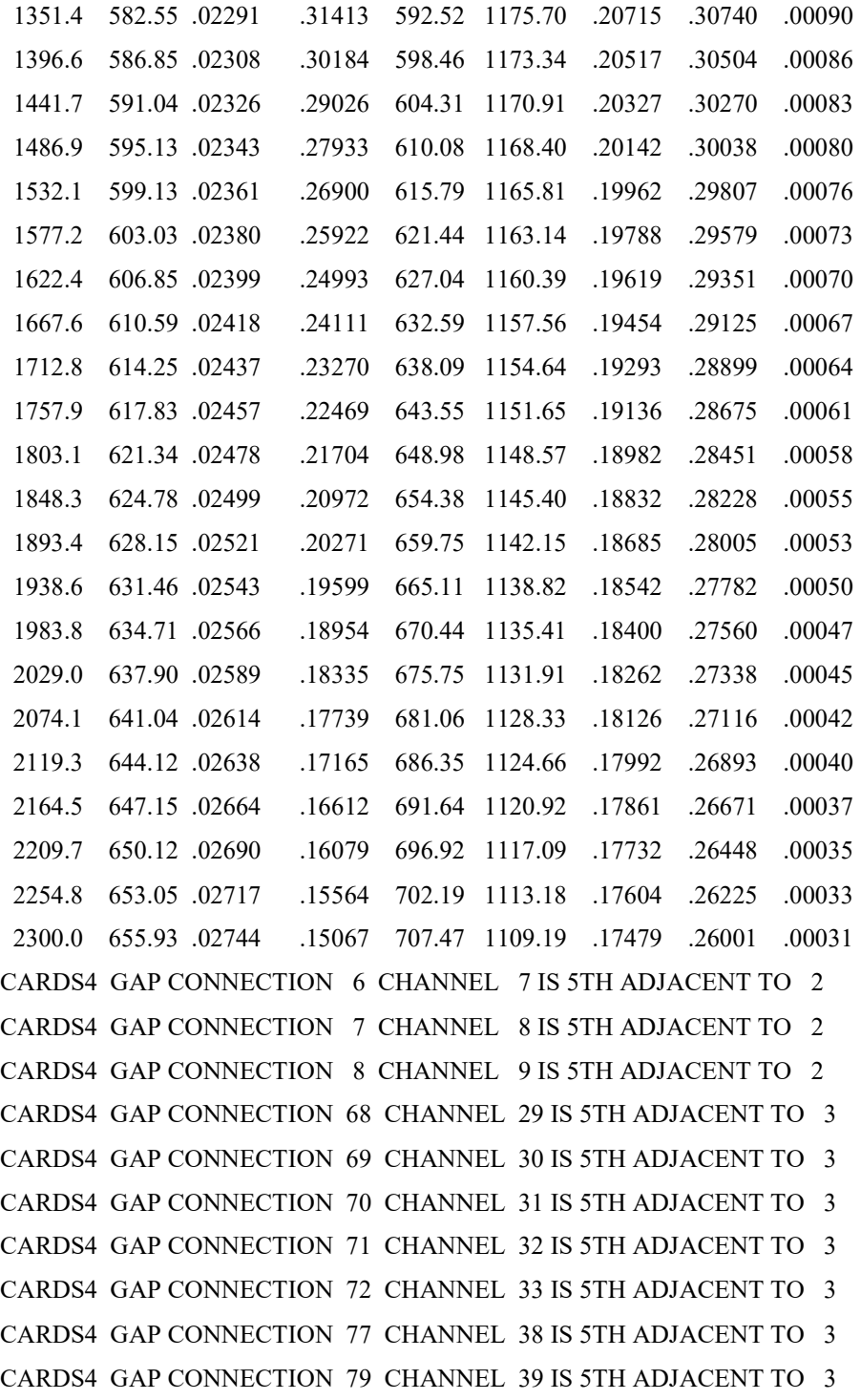

VAZAO DO BYPASS =4.50 POR CENTO DA VAZAO TOTAL

## VALORES MEDIOS NO NUCLEO

# TEMP. MEDIA DE ENTRADA= 549.500 DEG.F TEMP. MEDIA DE SAIDA = 618.280 DEG.F TEMP. MEDIA NO NUCLEO= 583.890 DEG.F DELTA T MEDIO NO NUCLEO = 68.780 DEG.F

DELTA H MEDIO NO NUCLEO =95.464 BTU/LB

 VALORES NO VASO DO REATOR TEMP. DE SAIDA DO VASO DO REATOR =615.471 DEG.F

TEMP. MEDIA NO VASO =582.485 DEG.F DELTA T NO VASO = 65.971 DEG.F

## VALORES PARA O CANAL QUENTE

MINIMO DNBR - GERAL  $=1.803$  BARRA 26 CANAL 18

DELTA H NO CANAL QUENTE= 148.328 BTU/LB

FDELTA H CANAL QUENTE = 1.554

## VALORES PARA CANAL TIPICO

MINIMO DNBR - CANAL TIPICO = 2.085 BARRA 26 CANAL 26

DELTA H CANAL QUENTE TIPICO=146.327 BTU/LB

FDELTA H - CANAL TIPICO = 1.533

#### VALORES PARA CANAL COM PAREDE FRIA

MINIMO DNBR - CANAL COM PAREDE FRIA = 1.803 BARRA 26 CANAL 18

DELTA H CANAL COM PAREDE FRIA=148.328 BTU/LB

FDELTA H - CANAL COM PAREDE FRIA = 1.554

b.3) SAI

1

```
 PROBLEM SIZE 
MC=39 MG= 80 
MN= 0 MR= 50 
 MX= 28
```
## 1CHANNEL EXIT SUMMARY RESULTS

CASE 1 CN BETA=.013 BETAW3=.0207 P=2250 FG=116% DATE TIME

MASS BALANCE - - FINERGY BALANCE - -

MASS FLOW IN .23655E+04 LB/SEC FLOW ENERGY IN .12982E+07 BTU/SEC MASS FLOW OUT .23655E+04 LB/SEC ENERGY ADDED .23451E+06 BTU/SEC MASS FLOW ERROR .48828E-03 LB/SEC FLOW ENERGY OUT .15240E+07 BTU/SEC

ENERGY ERROR -.86851E+04 BTU/SEC

 CHANNEL ENTHALPY TEMP. DENSITY EQUIL VOID FLOW MASS FLUX (NO.) (BTU/LB) (DEG-F) (LB/FT3) QUALITY FRACTION (LB/SEC) (MLB/FR-FT2)

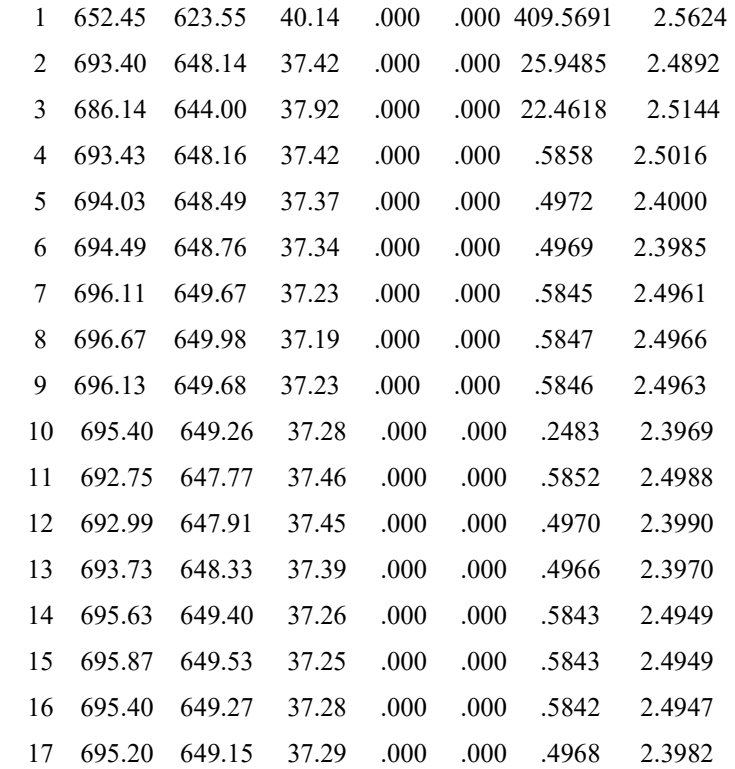

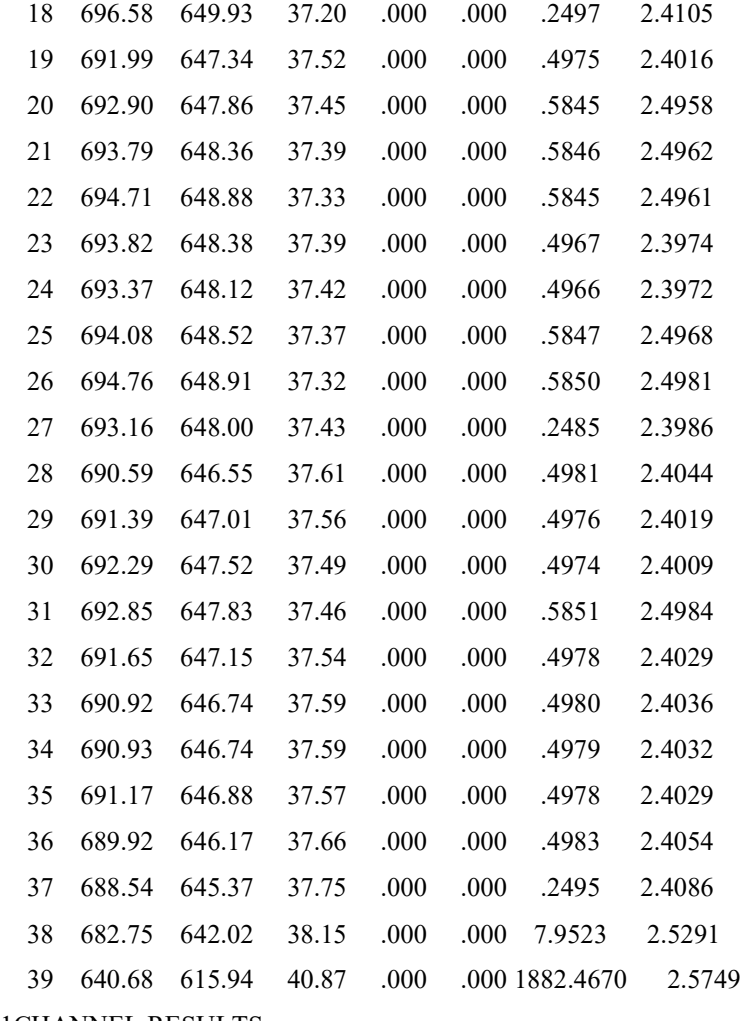

1CHANNEL RESULTS

CASE 1 CN BETA=.013 BETAW3=.0207 P=2250 FG=116% DATE TIME

### BUNDLE AVERAGED RESULTS

DISTANCE PRESSURE ENTHALPY TEMP. DENSITY EQUIL VOID FLOW MASS FLUX

 (IN.) (PSI) (BTU/LB) (DEG-F) (LB/CU-FT) QUALITY FRACTION (LB/SEC) (MLB/HR-FT2) .02271.31700 548.79 549.50 45.97 .000 .000 2365.5390 2.5700

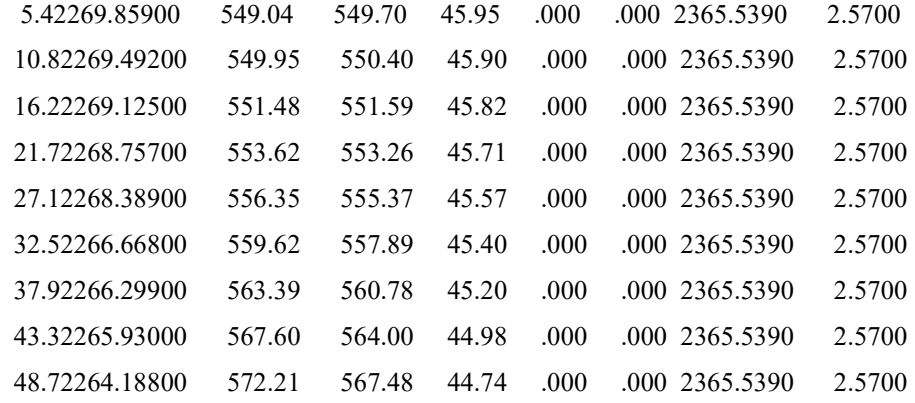

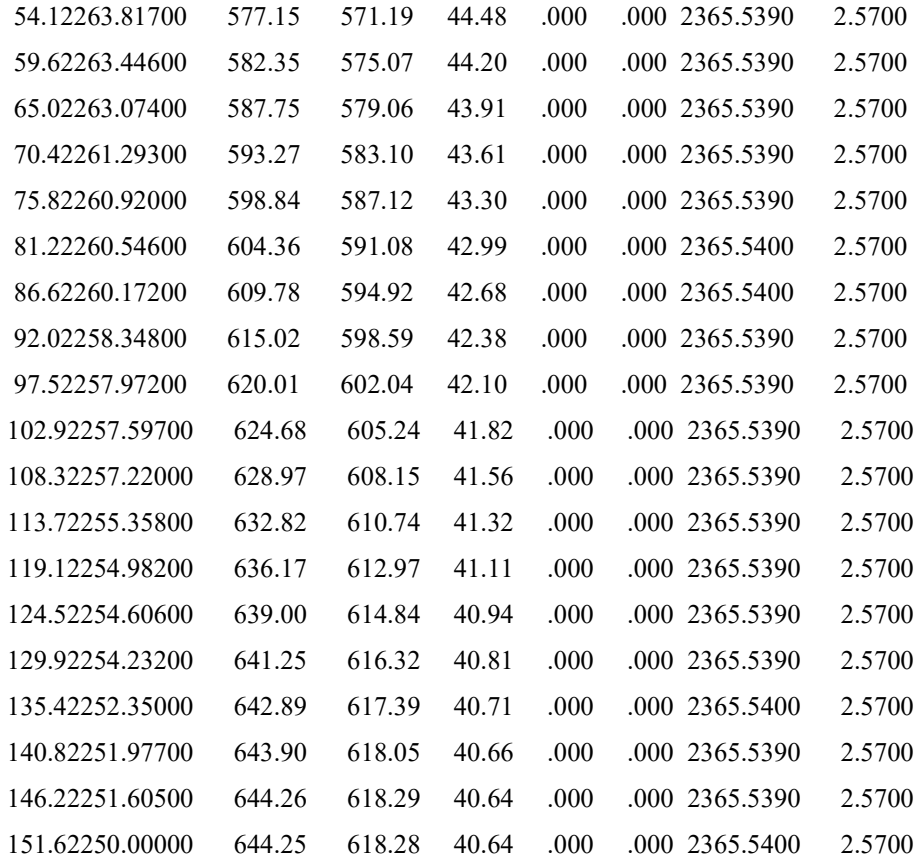

RESULTADOS MEDIOS NO MODELO ADOTADO

 $ENTALPIA = 597.89 BTU/LB$  $TEMPERATURA = 586.44 DEG.F$  DENSIDADE =43.19 LB/CU.FT  $TITULO = .0000$ FRACAO DE VAZIO = .0000

#### VALORES TOTAIS NO MODELO ADOTADO

 AREA DE ESCOAMENTO TOTAL = .3313596E+01 SQ.FT PERIMETRO AQUECIDO TOTAL = .3478693E+03 FT PERIMETRO MOLHADO TOTAL= .3906885E+03 FT

1

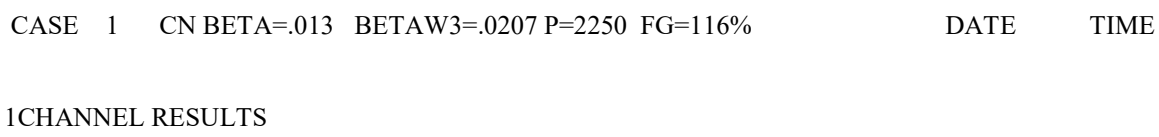

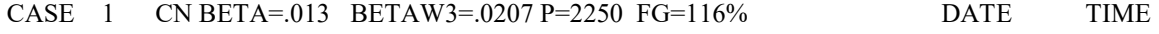

TIME = .00000 SECONDS DATA FOR CHANNEL 18

 DISTANCE PRESSURE ENTHALPY TEMP. DENSITY EQUIL VOID FLOW MASS FLUX

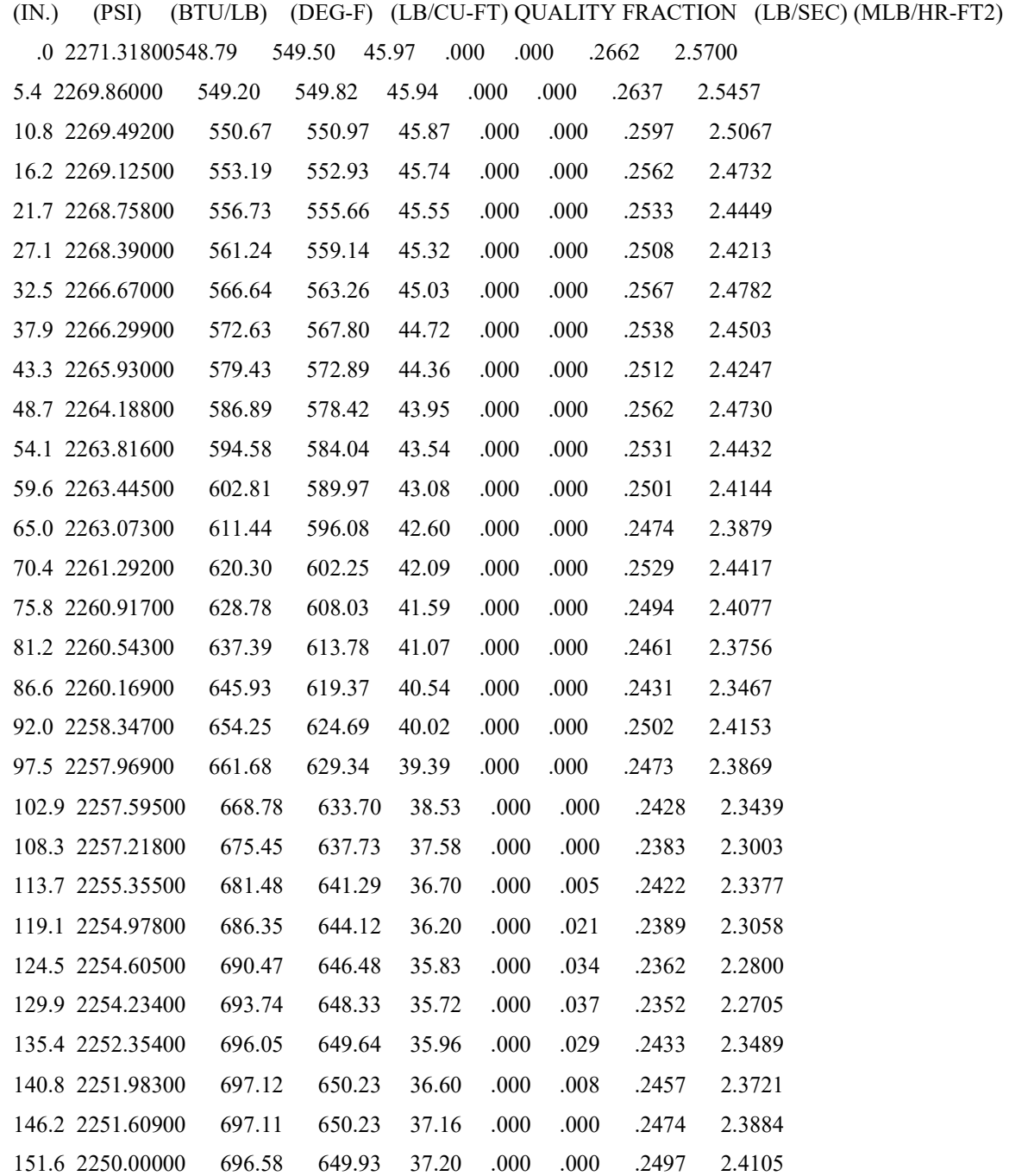

 VALOR MEDIO 625.04 605.49 40.93 .000 .000 1CASE 1 CN BETA=.013 BETAW3=.0207 P=2250 FG=116% DATE TIME

TIME = .00000 SECONDS TEMPERATURE DATA FOR ROD 26, FUEL TYPE 1

127

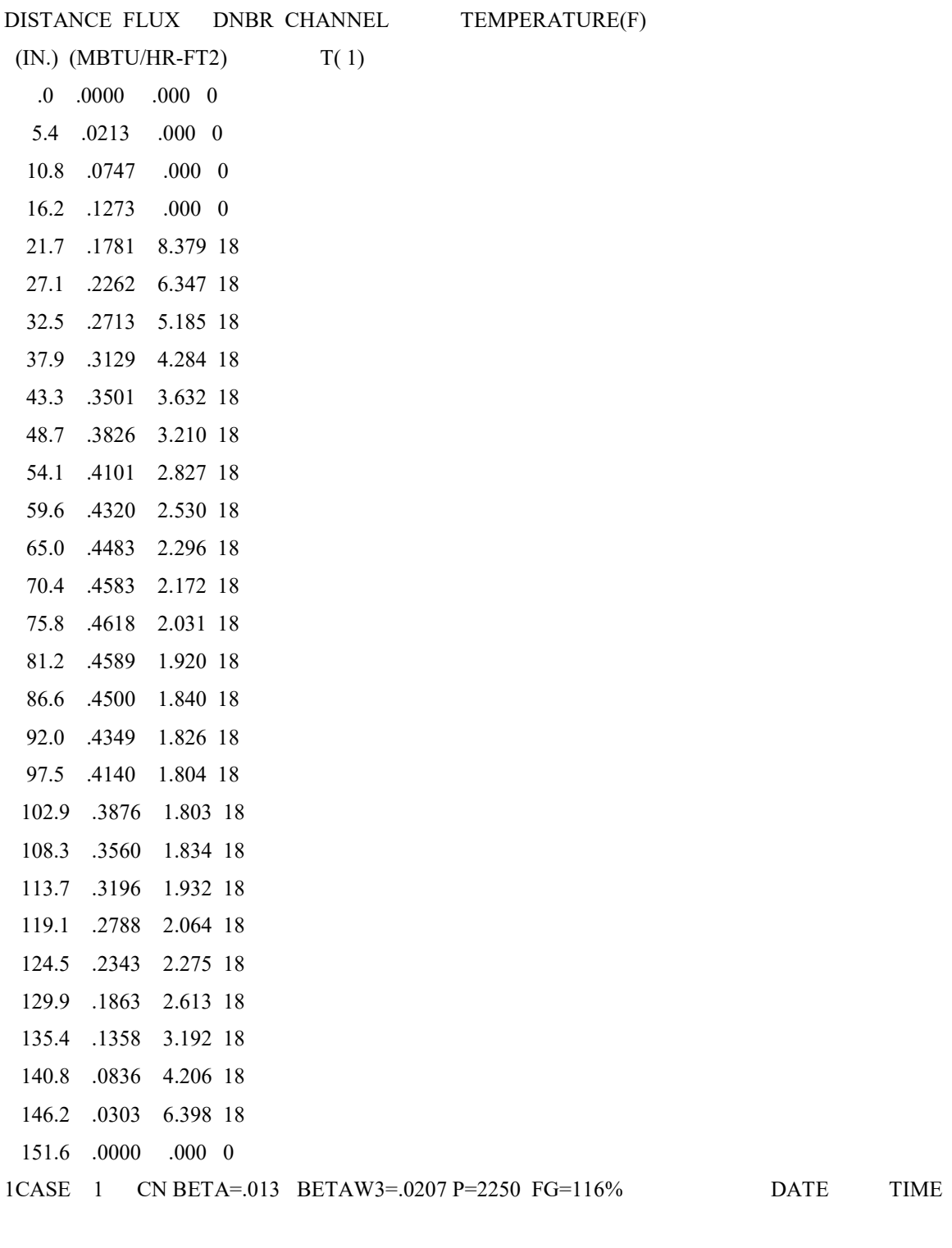

 $TIME = .00000$  SECONDS

## W-3 CRITICAL HEAT FLUX SUMMARY

DISTANCE FLUX MDNBR ROD CHANNEL

 $.000 \t .000 \t 0$ 

5.4 .000 .000 0 0

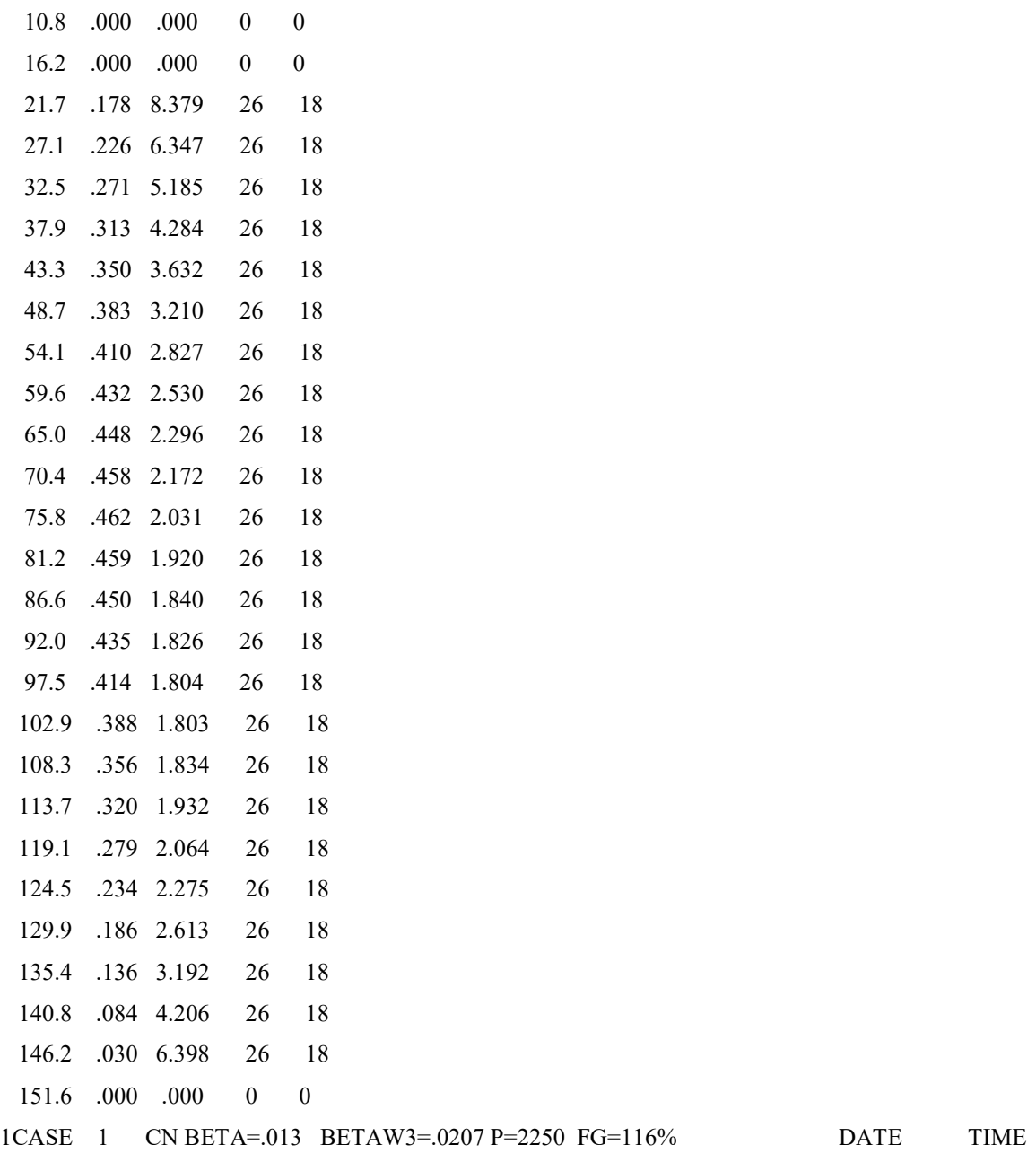

TIME = .00000 SECONDS

 W-3 CRITICAL HEAT FLUX SUMMARY FOR TYPICAL CHANNELS (WITHOUT COLD WALL) DISTANCE FLUX MDNBR ROD CHANNEL

 $.000$   $.000$   $.000$  0 5.4 .000 .000 0 0  $10.8\quad .000\quad .000\qquad 0$  16.2 .000 .000 0 0 21.7 .178 9.666 26 26 27.1 .226 7.387 26 26 32.5 .271 5.931 26 26

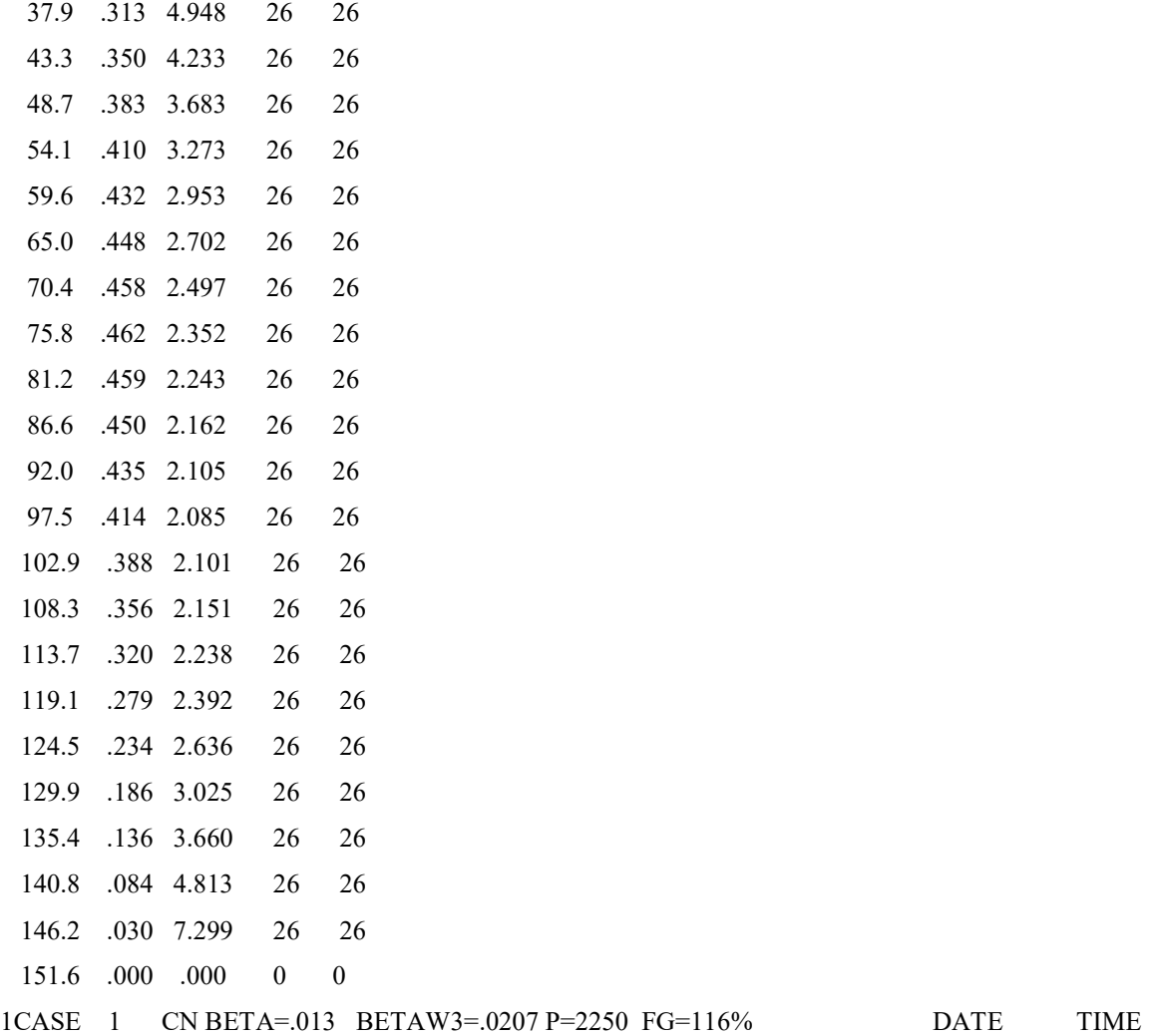

 $TIME = .00000$  SECONDS

 W-3 CRITICAL HEAT FLUX SUMMARY FOR GUIDE TIMBLE CHANNELS (COLD WALL CHANNELS)

DISTANCE FLUX MDNBR ROD CHANNEL

```
.0 .000 .000 0 0.
```
5.4 .000 .000 0 0

 $10.8$  .000 .000 0 0 16.2 .000 .000 0 0 21.7 .118 8.379 26 18 27.1 .165 6.347 26 18 32.5 .209 5.185 26 18 37.9 .251 4.284 26 18 43.3 .289 3.632 26 18 48.7 .324 3.210 26 18 54.1 .354 2.827 26 18

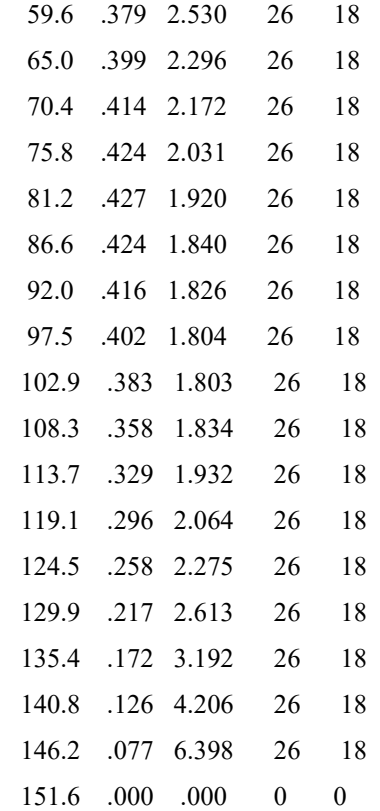

VALOR DO DNBR PELA W3 LINEARIZADA =2.108

(OUTER ITERATION = FLOW ITERATION INNER ITERATION = PRESSURE ITERATION)

THE PRESSURE FIELDS WILL BE FOUND BY GAUSS ELIMINATION

ITERATION MATRIX ---

AXIAL LEVEL # OF OUTER ITERATIONS # OF INNER ITERATIONS PER OUTER ITERATION

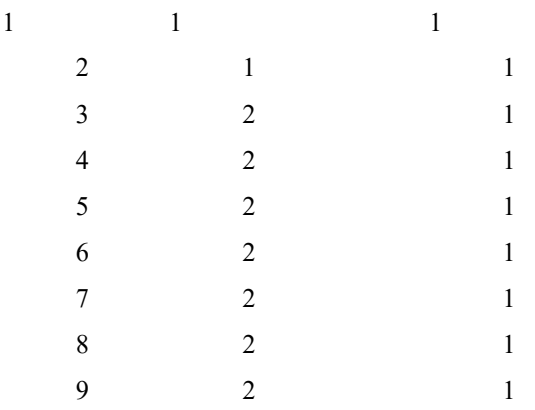

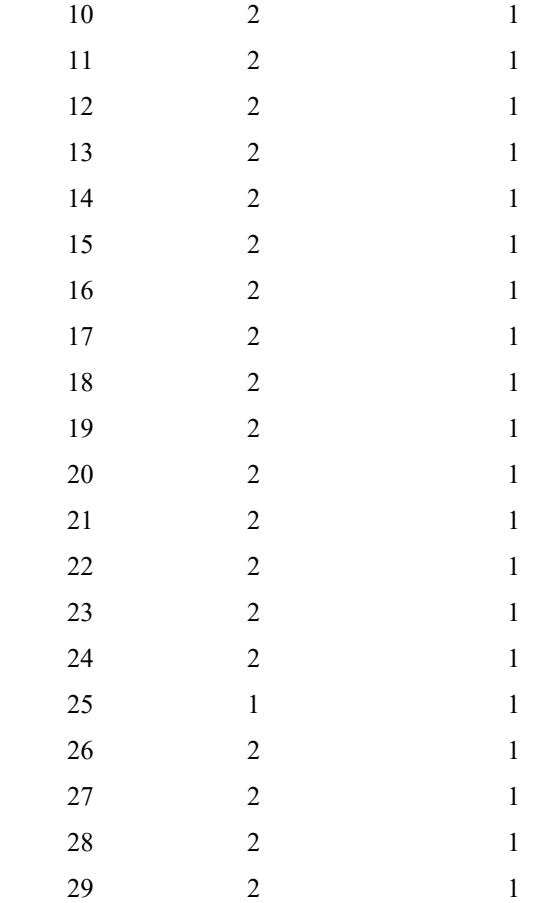